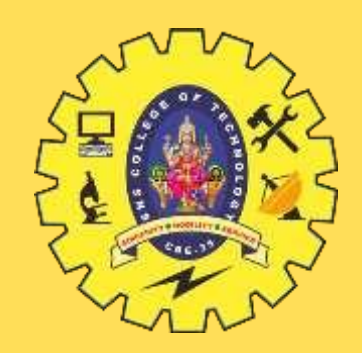

#### **SNS COLLEGE OF TECHNOLOGY**

**Coimbatore-35 An Autonomous Institution**

Accredited by NBA – AICTE and Accredited by NAAC – UGC with 'A+' Grade Approved by AICTE, New Delhi & Affiliated to Anna University, Chennai

#### **23ITT101-PROGRAMMING IN C AND DATA STRUCTURES** I YEAR - II SEM

#### **UNIT-IV**

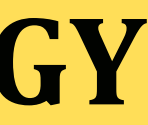

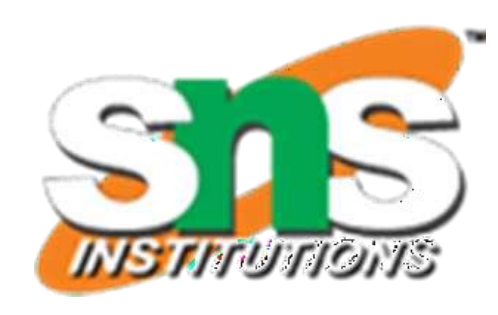

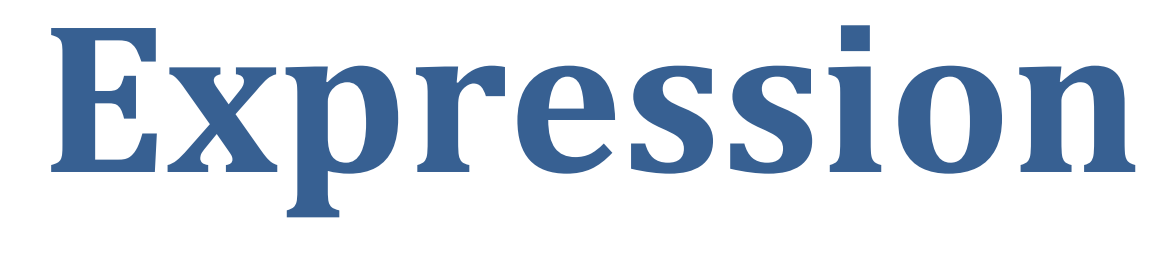

### **An expression is a formula in which operands are linked to each other by the use of operators to compute a value**

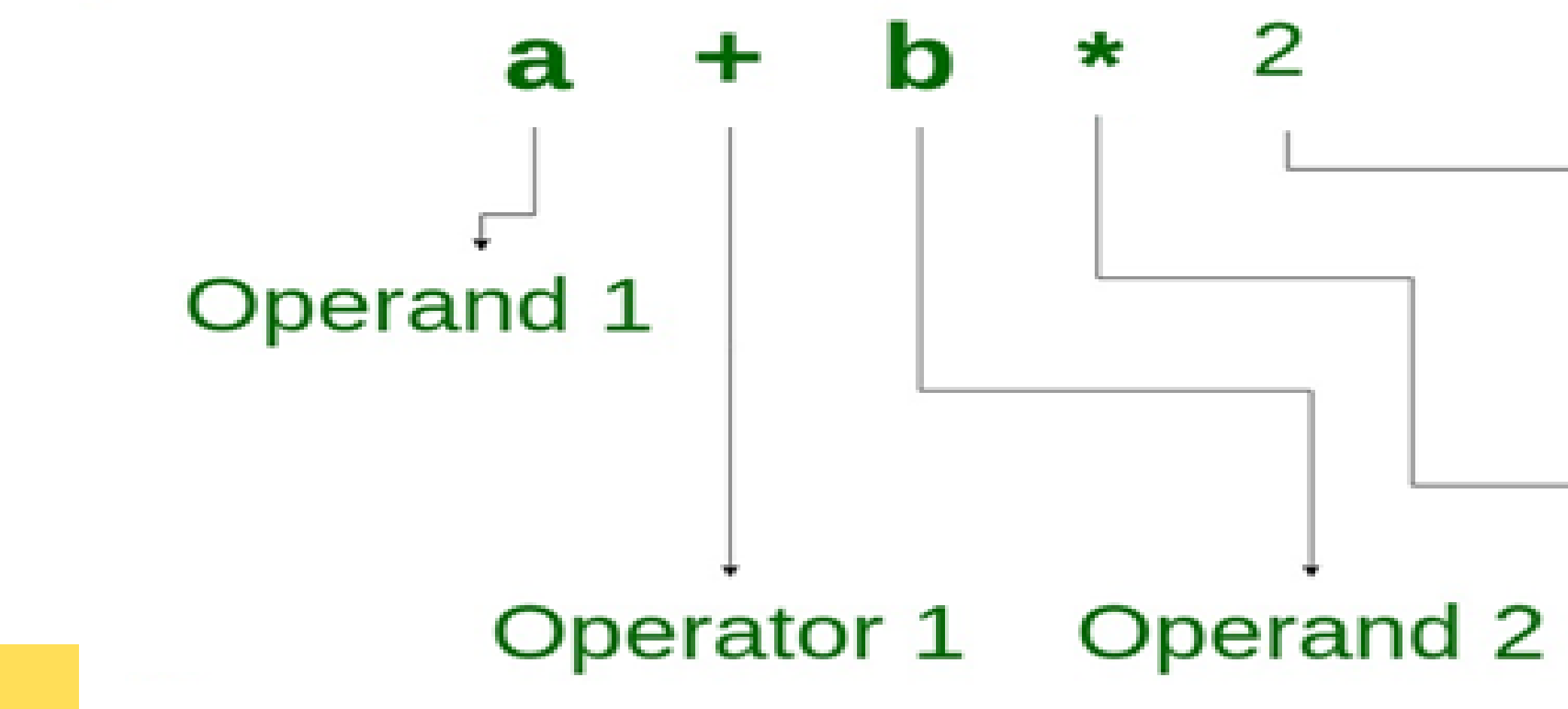

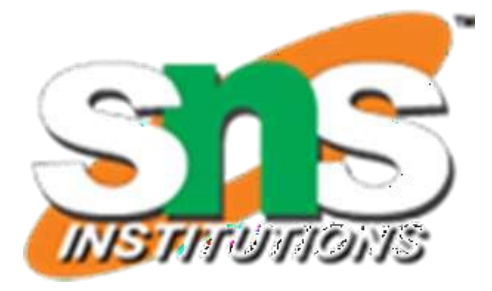

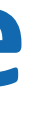

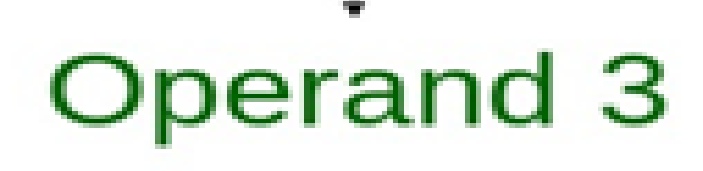

Operator 2

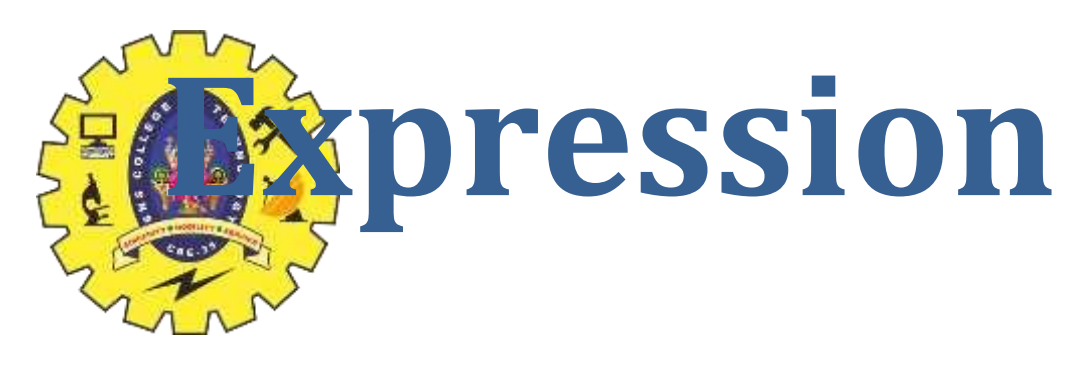

### **Three types of expression 1. Infix expression: X + Y**

Operators are written in-between their operands

- **2. Postfix expression /Reverse Polish notation: X Y +** Operators are written after their operands
- **3. Prefix expression /Polish notation: + X Y**

Operators are written before their operands

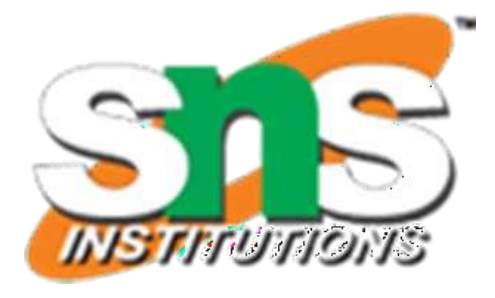

**inple 1: Convert Infix expression to A \* B + C / D Postfix Expression** 

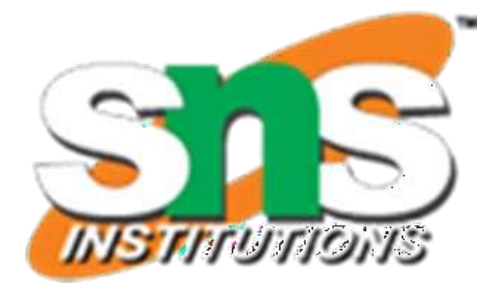

 **((A \* B) +( C / D) ) (A B\*) +( C / D) (AB \* ) +( C D/) (AB \* ) ( C D/)+ AB \* C D/+**

**Example 2: Convert Infix expression to A \* B / C + D Postfix Expression** 

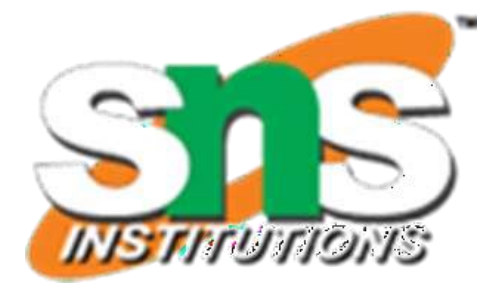

**(A \* B) / C + D ((A \* B) / C) + D (((A \* B) / C) + D)**

- **iii. AB\* C/ D+**
- **ii. ((AB\* C/) + D)**
- **i. (((AB\*) / C) + D)**

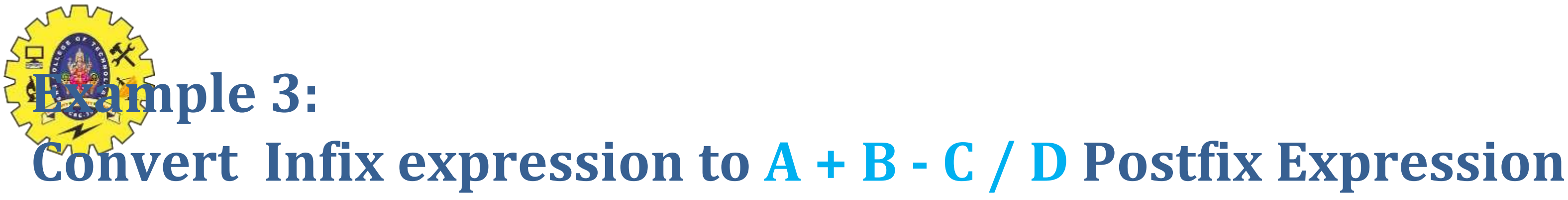

```
A + B - C / D
A + B - (C / D)
(A + B) - (C / D)
((A + B) - (C / D))
```
**i. ((A B+) - (C D/)) ii. A B+ C D/-**

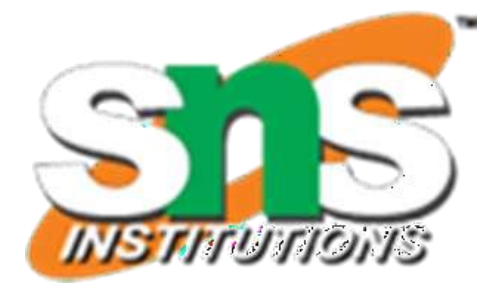

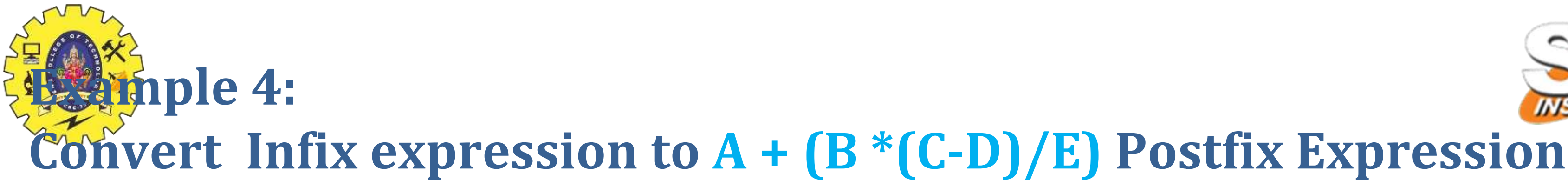

**A + (B \*(C-D)/E) i.**  $A + (B * (CD-)/E)$ **ii. A + (BCD- \*/E) iii. A + (BCD-\*E/) iv. A (BCD-\*E/)+**

 **ABCD-\*E/+**

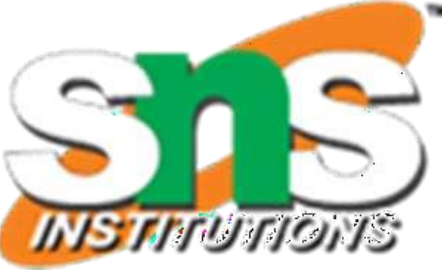

#### **Algorithm to convert Infix To Postfix**

#### 1.Get a **Infix expression and Empty stack as input**

**2.Stan the infix** expression from left to right

- 3.If the scanned character is an **operand, output** it as postfix expression
- 4.If the scanned character is **an operator**
	- 1. If the precedence of the scanned operator is **greater than** the precedence of the operator in the stack(or the **stack is empty** or the **stack contains a '('** ), **push** it on to stack.
	- 2. Else, **Pop all the operators from the stack which are greater than or equal** to in precedence than that of the scanned operator.
	- 3. After doing that, **Push the scanned operator** to the stack
- 4. If the scanned character is an **'(', push** it to the stack.
- 5. If the scanned character is an **')', pop** the stack and output it until a '(' is encountered, and discard both the parenthesis.
- 6. Repeat steps 2-6 until infix expression is fully scanned
- 7. Print the **output as postfix expression**
- 8. Pop and output from the stack until it is not empty.

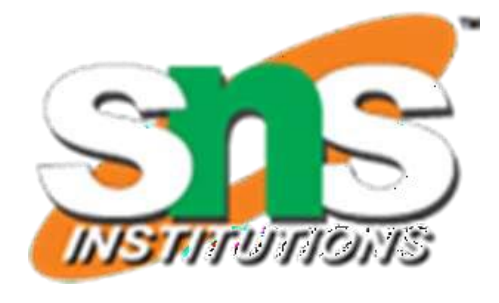

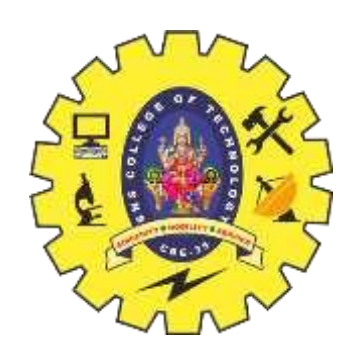

### **Example 1**

# Convert Infix Expression  $A + B$

to post fix expression

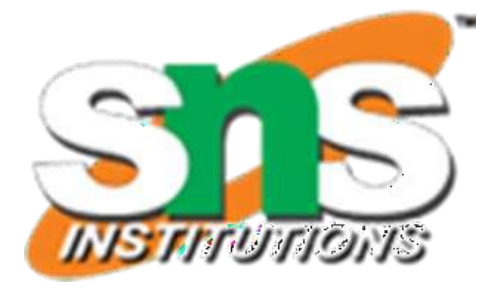

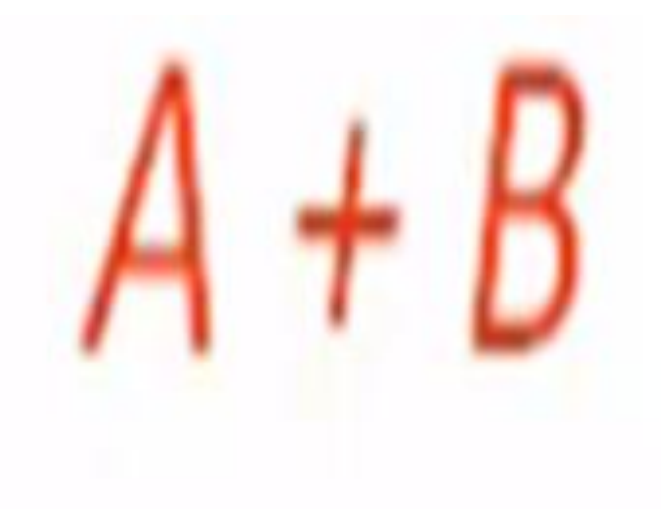

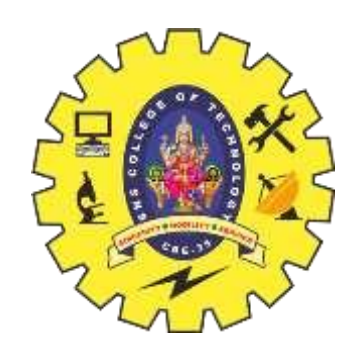

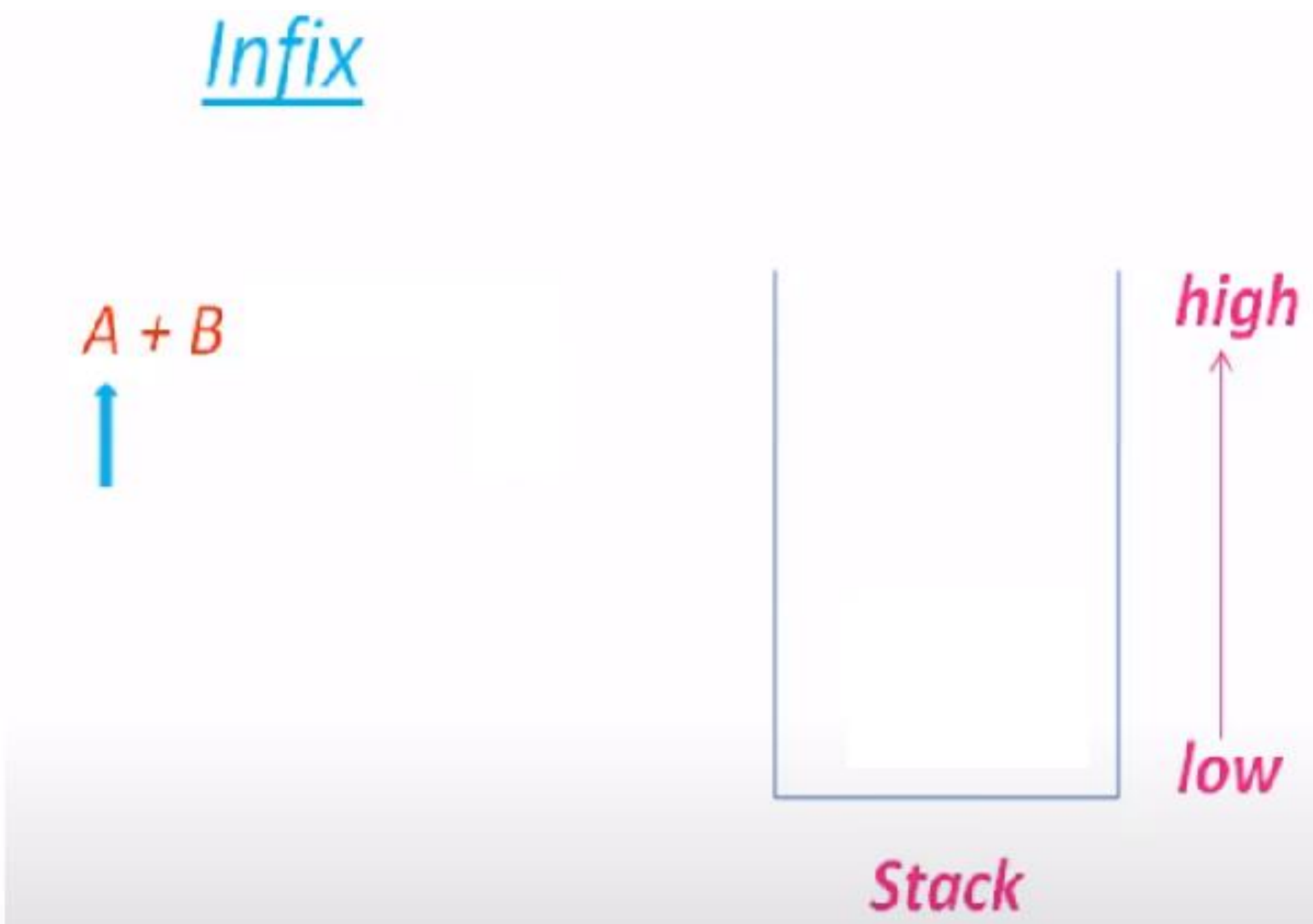

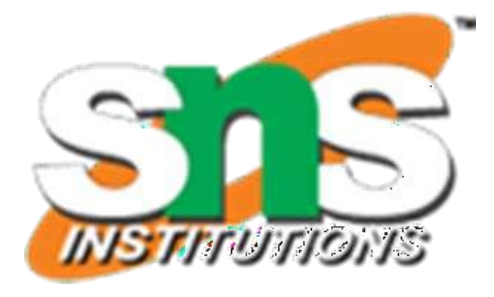

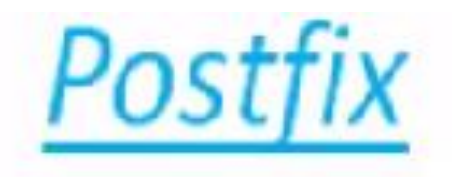

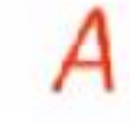

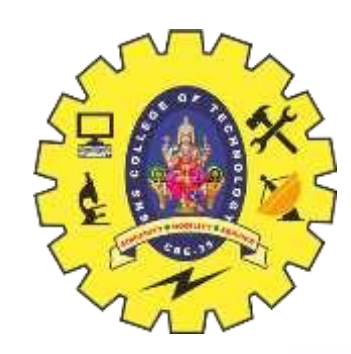

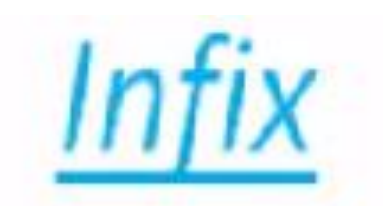

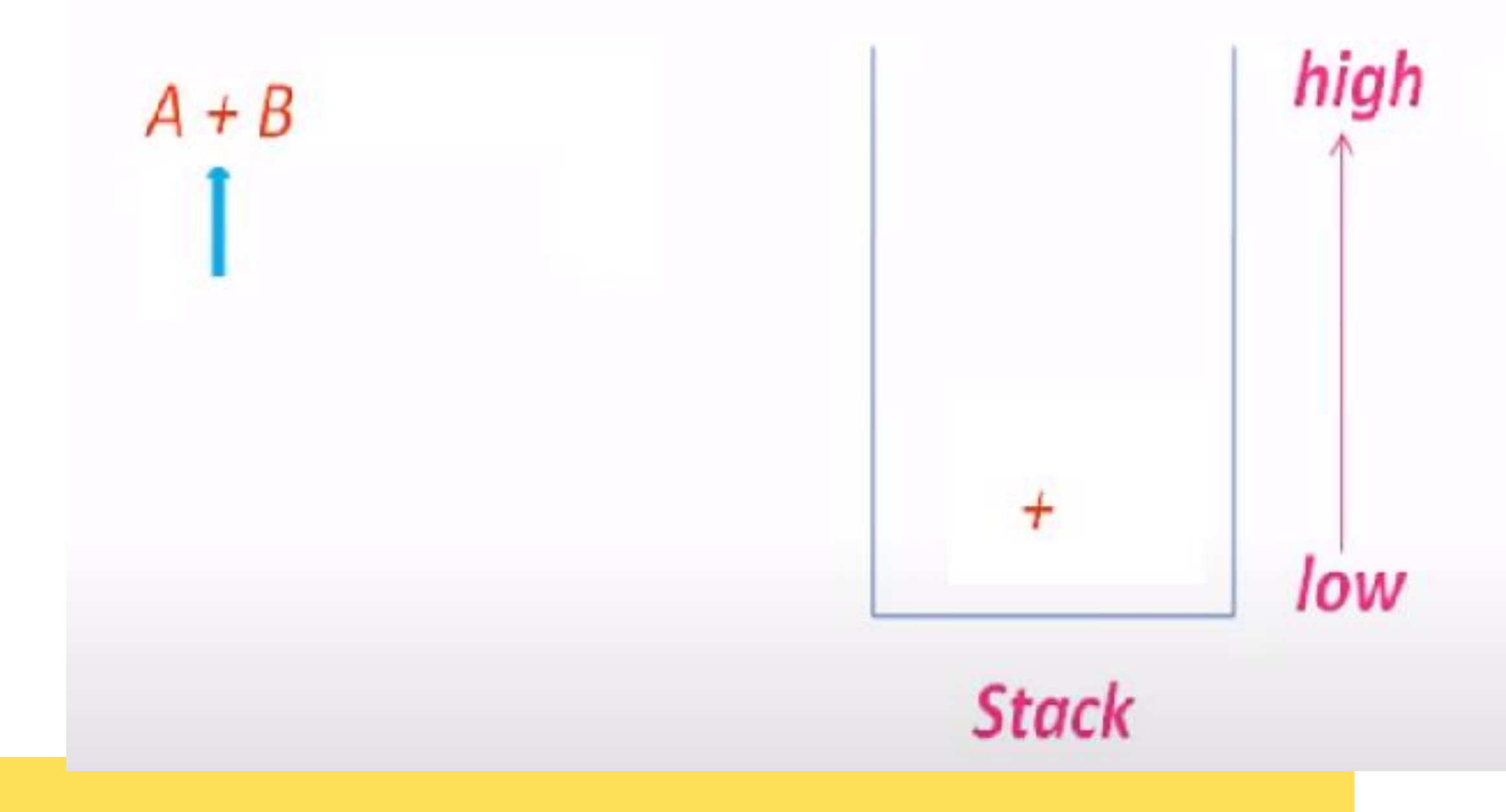

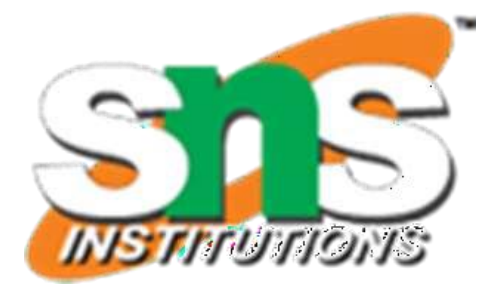

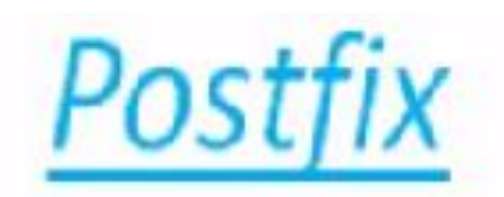

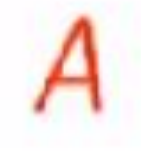

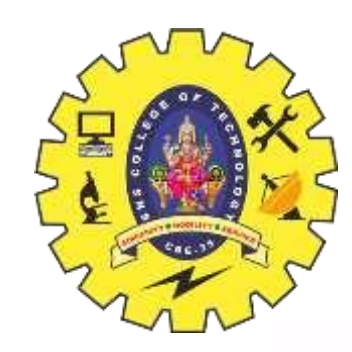

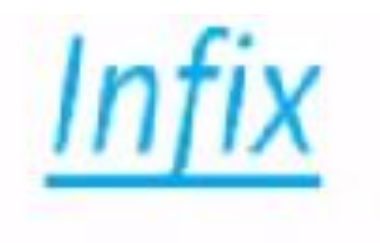

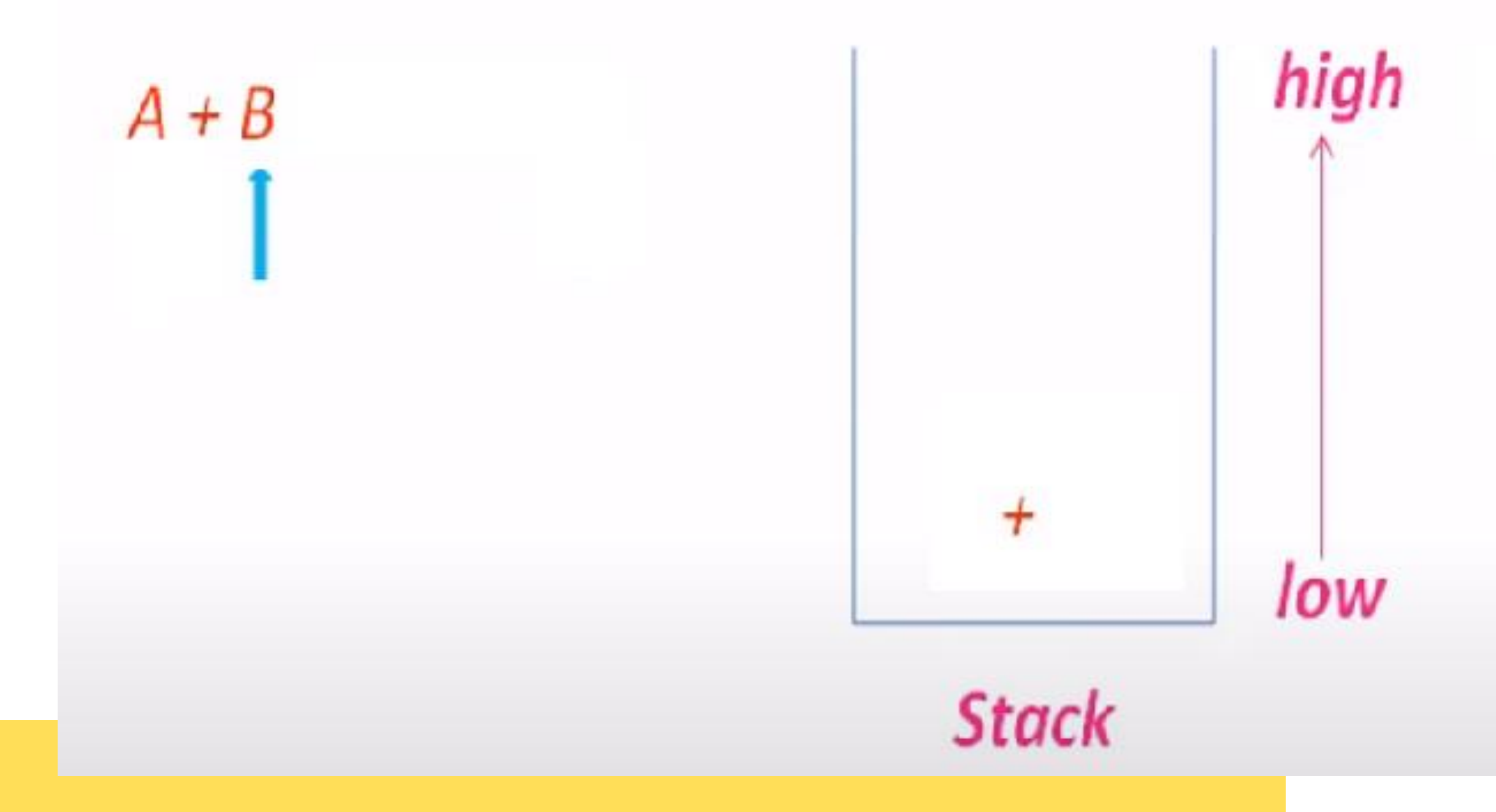

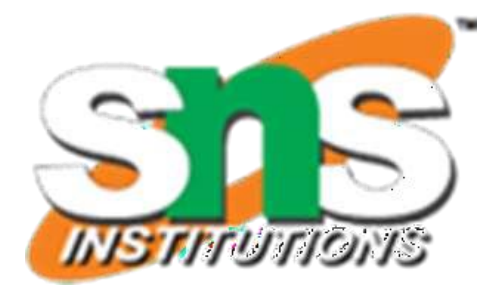

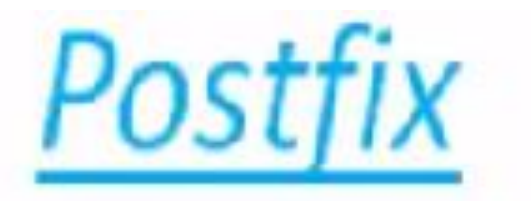

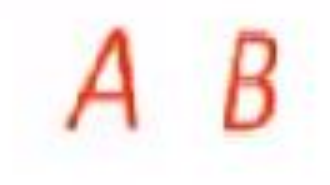

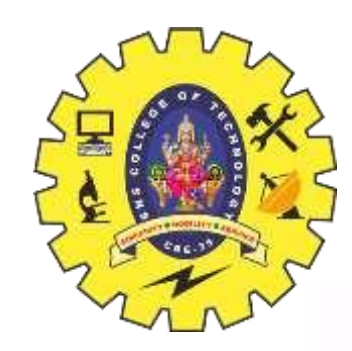

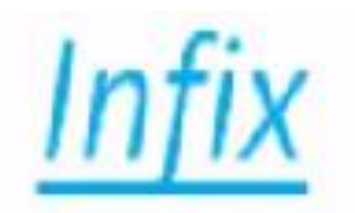

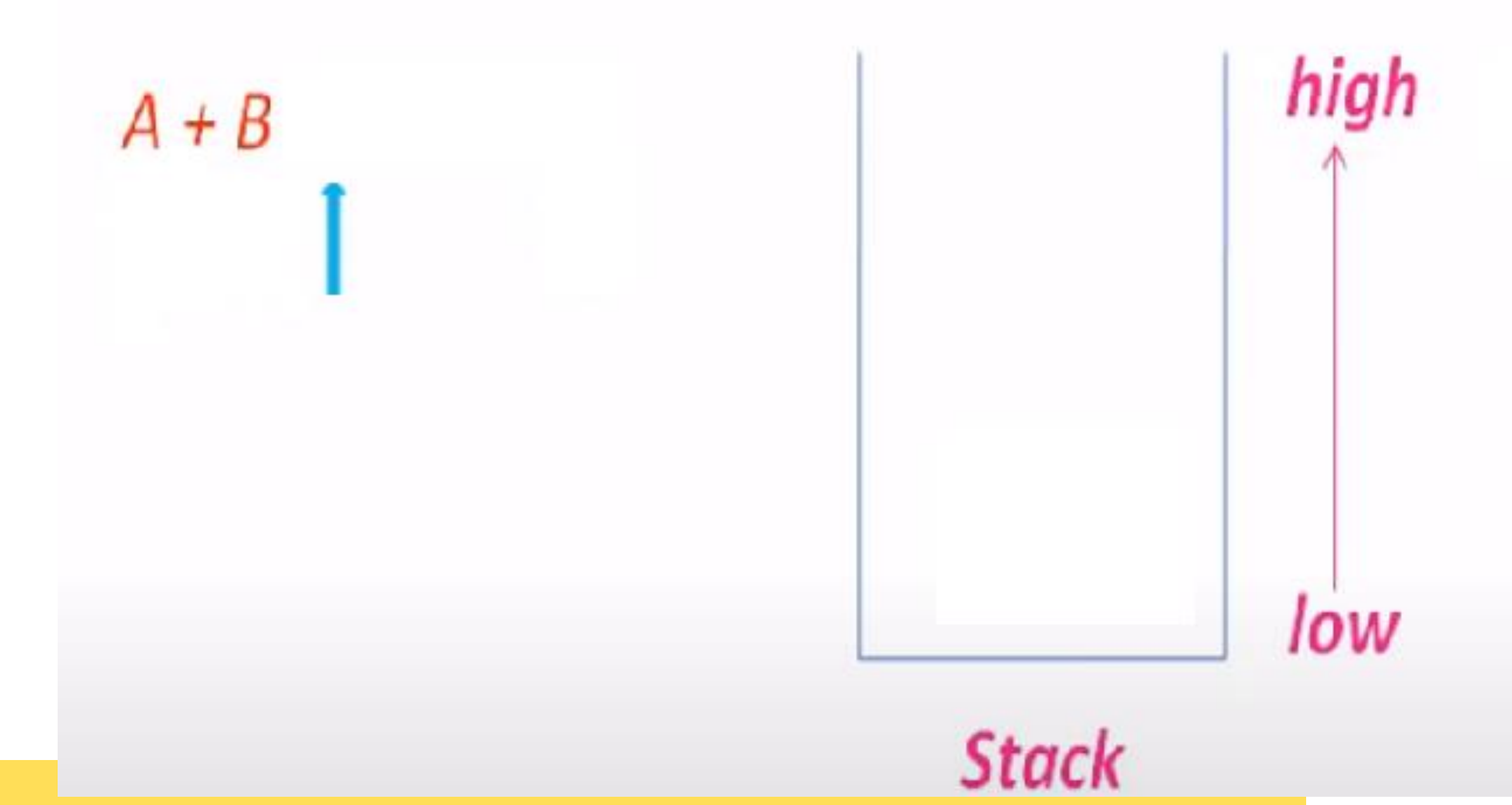

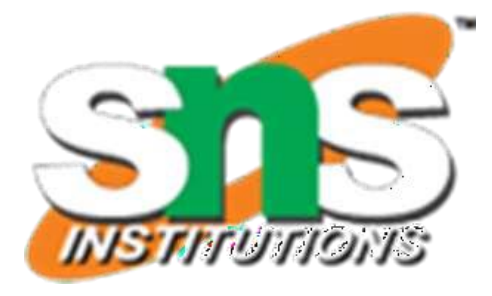

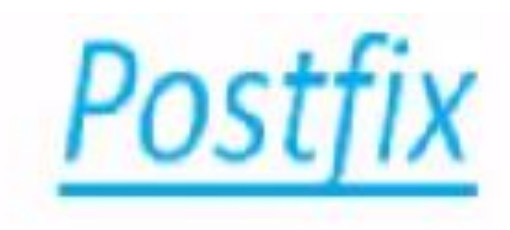

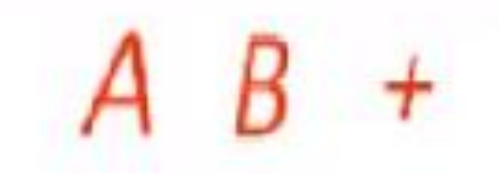

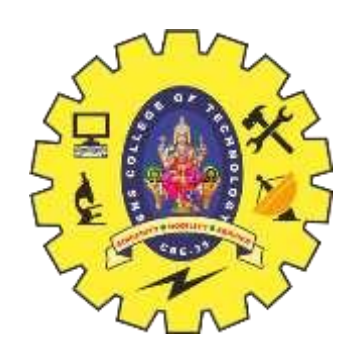

### **Example 2**

# Convert Infix Expression  $A + B * C$ to post fix expression

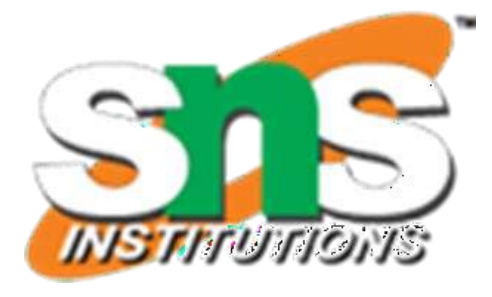

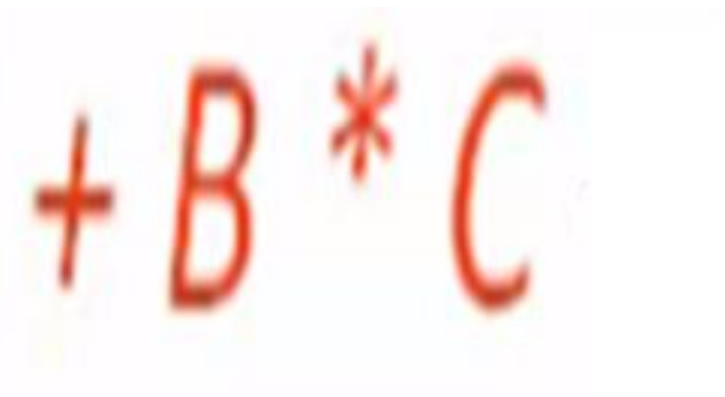

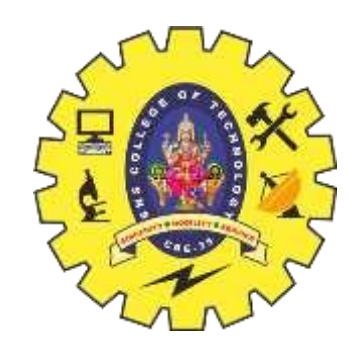

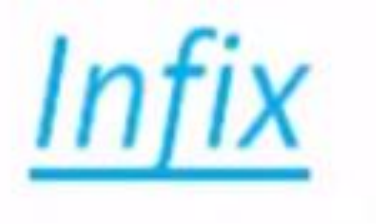

# $A + B * C$

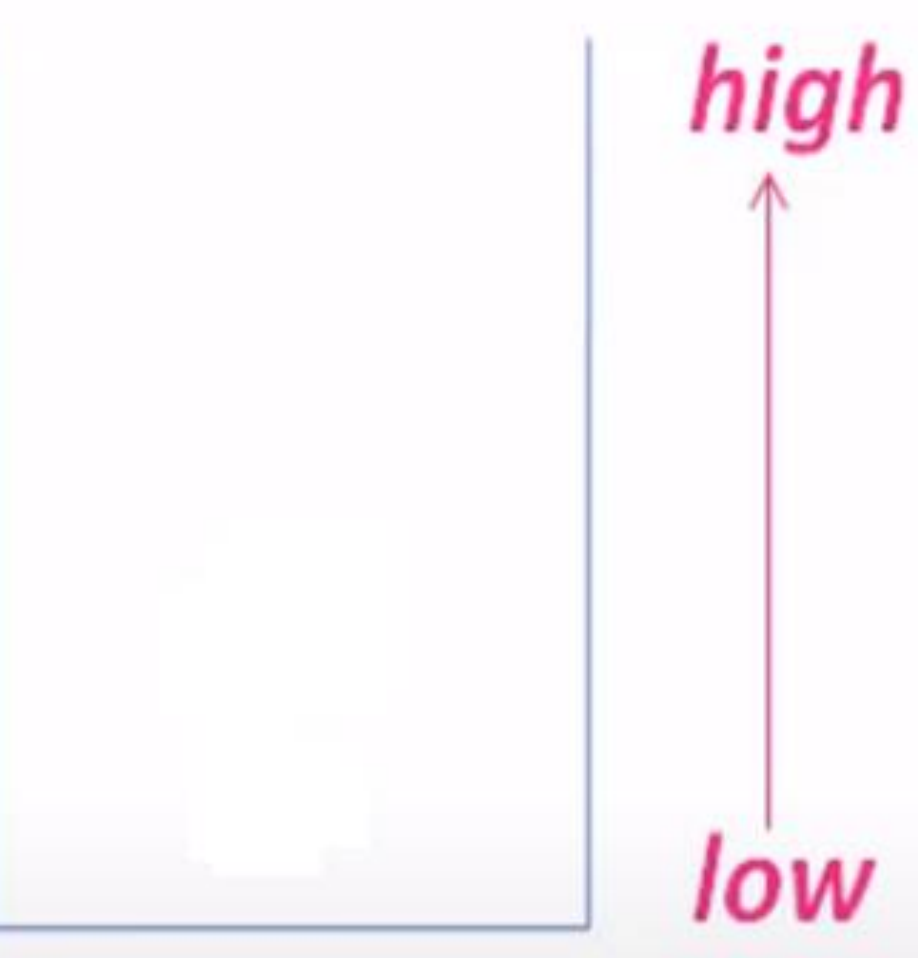

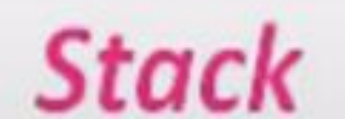

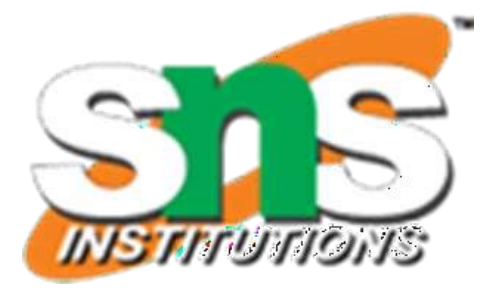

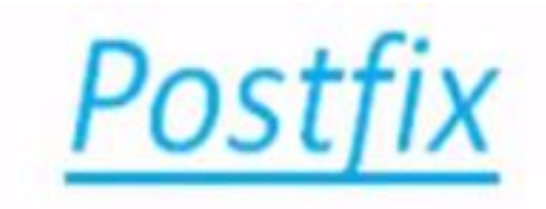

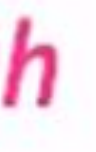

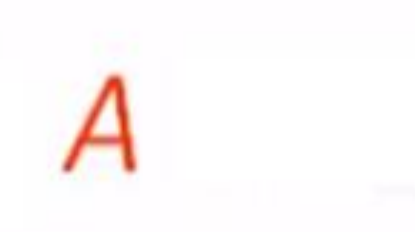

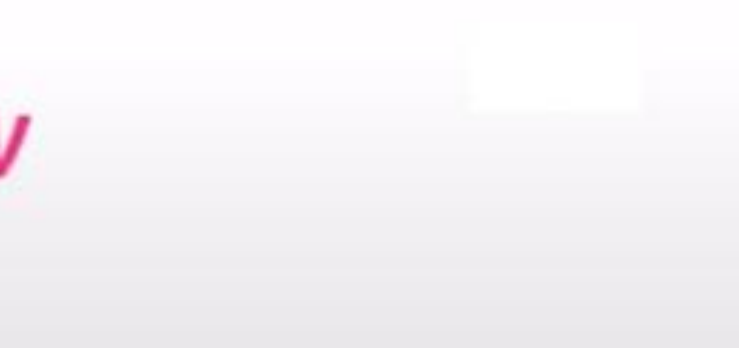

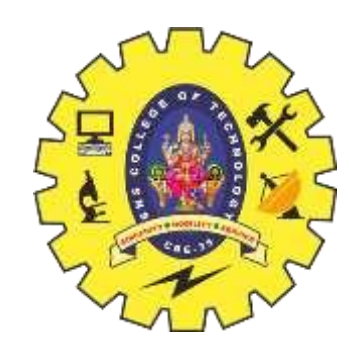

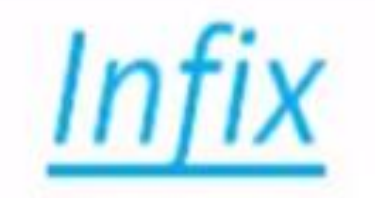

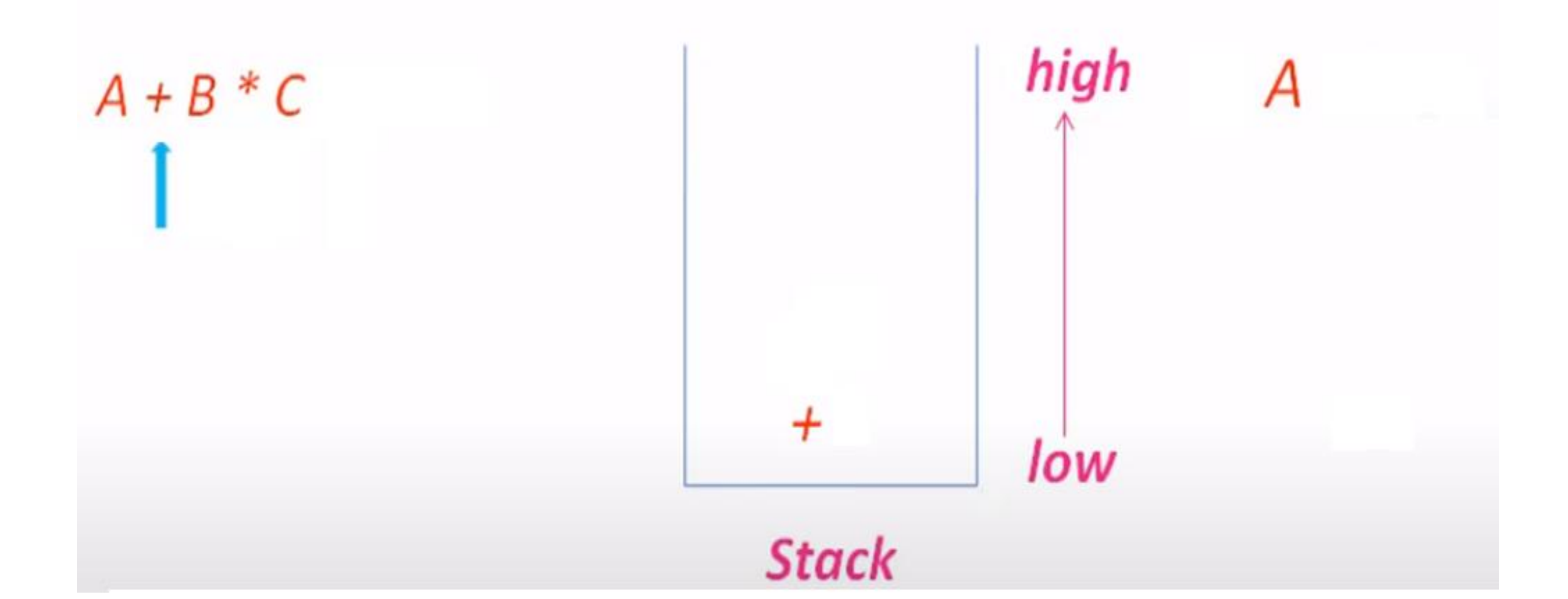

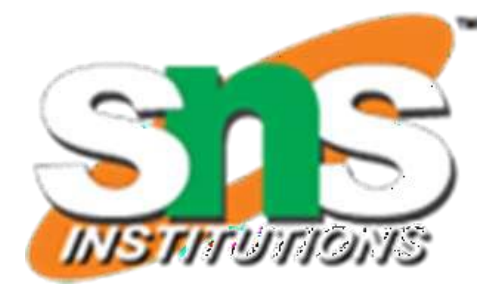

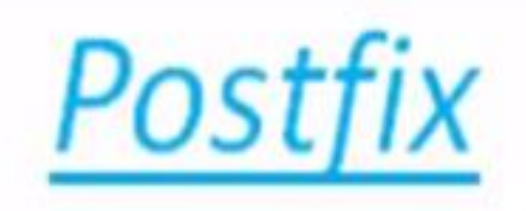

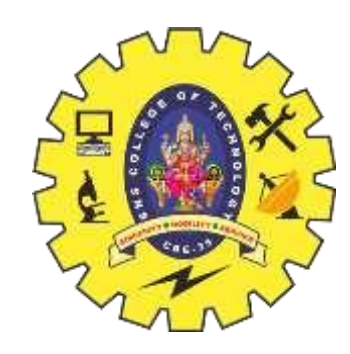

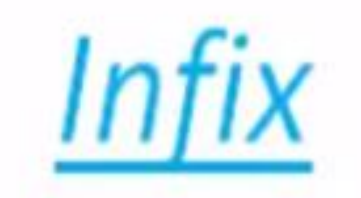

# $A + B * C$

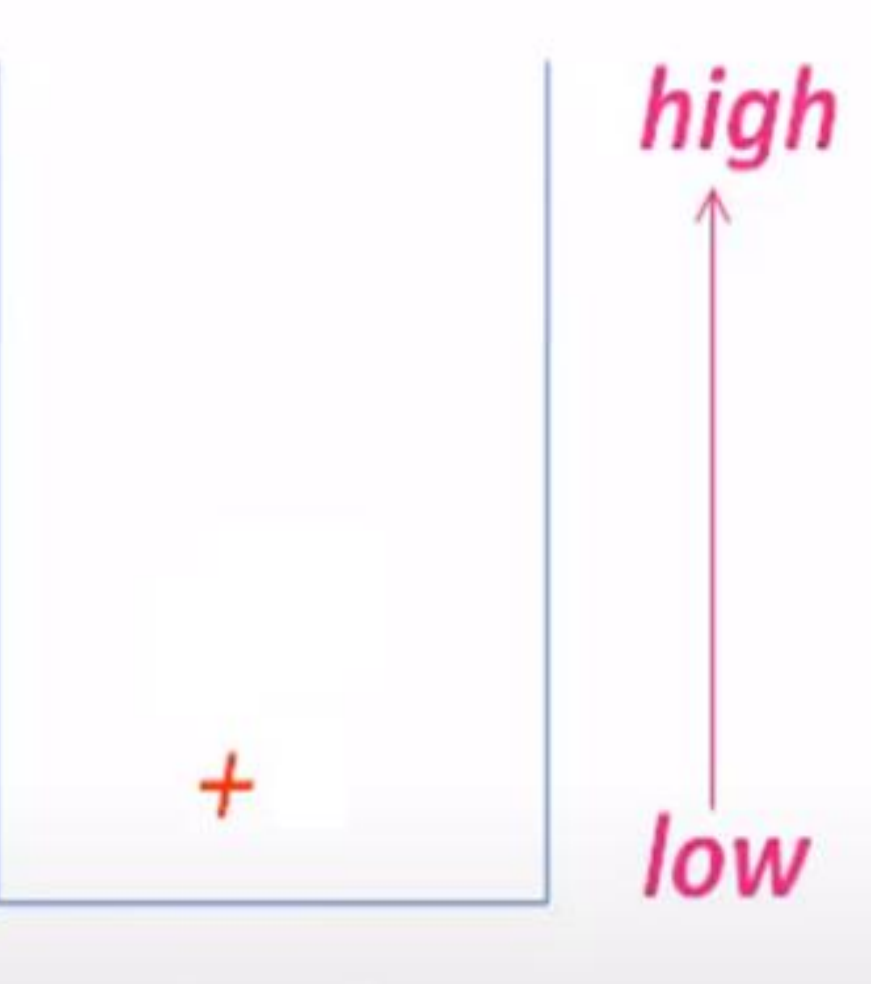

**Stack** 

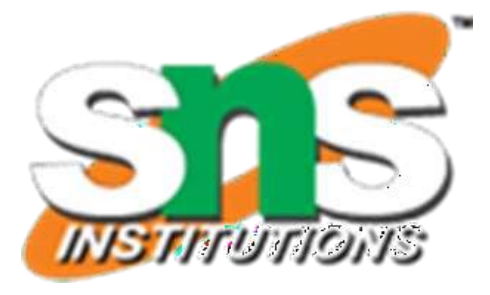

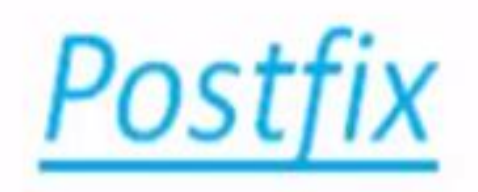

#### $A$   $B$

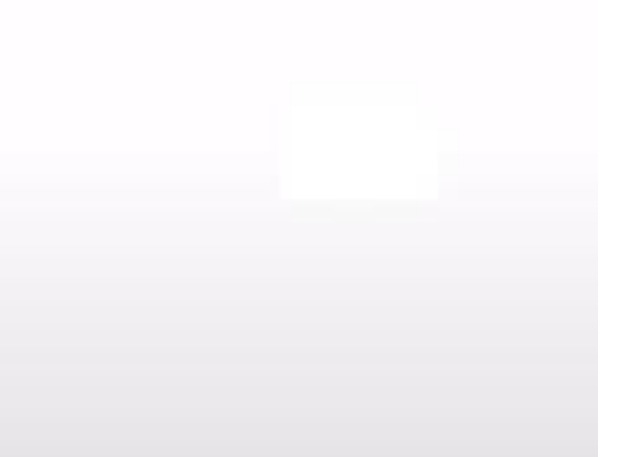

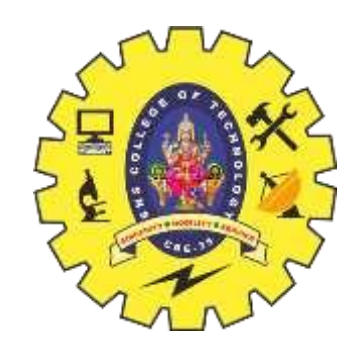

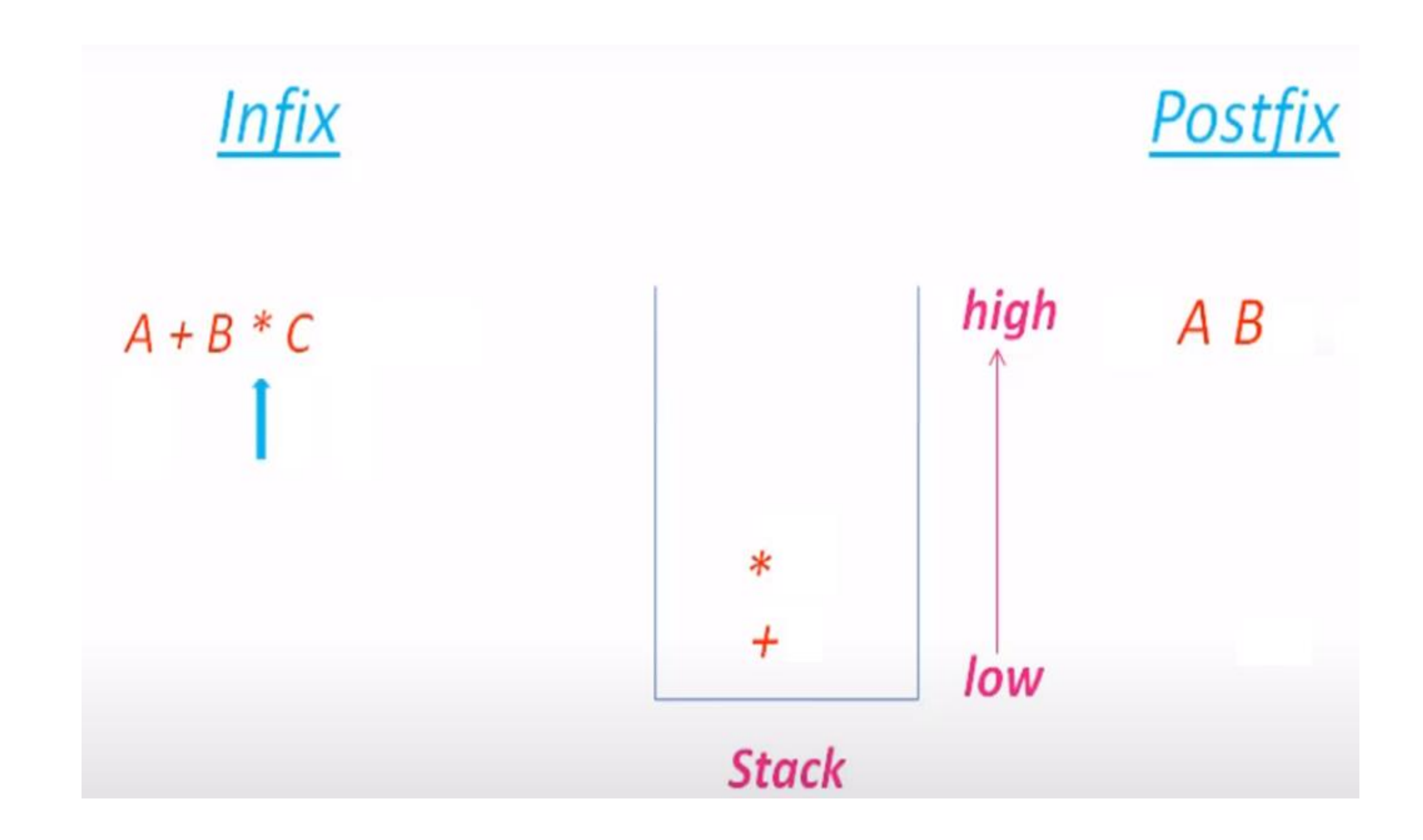

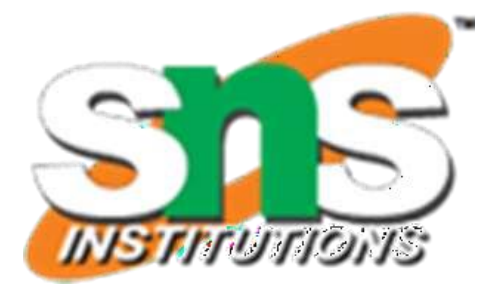

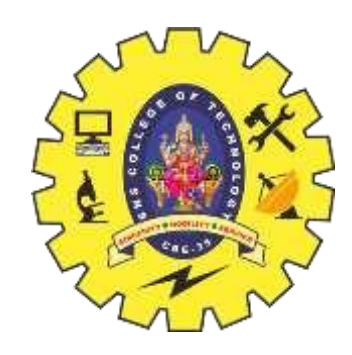

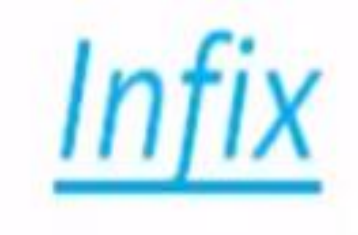

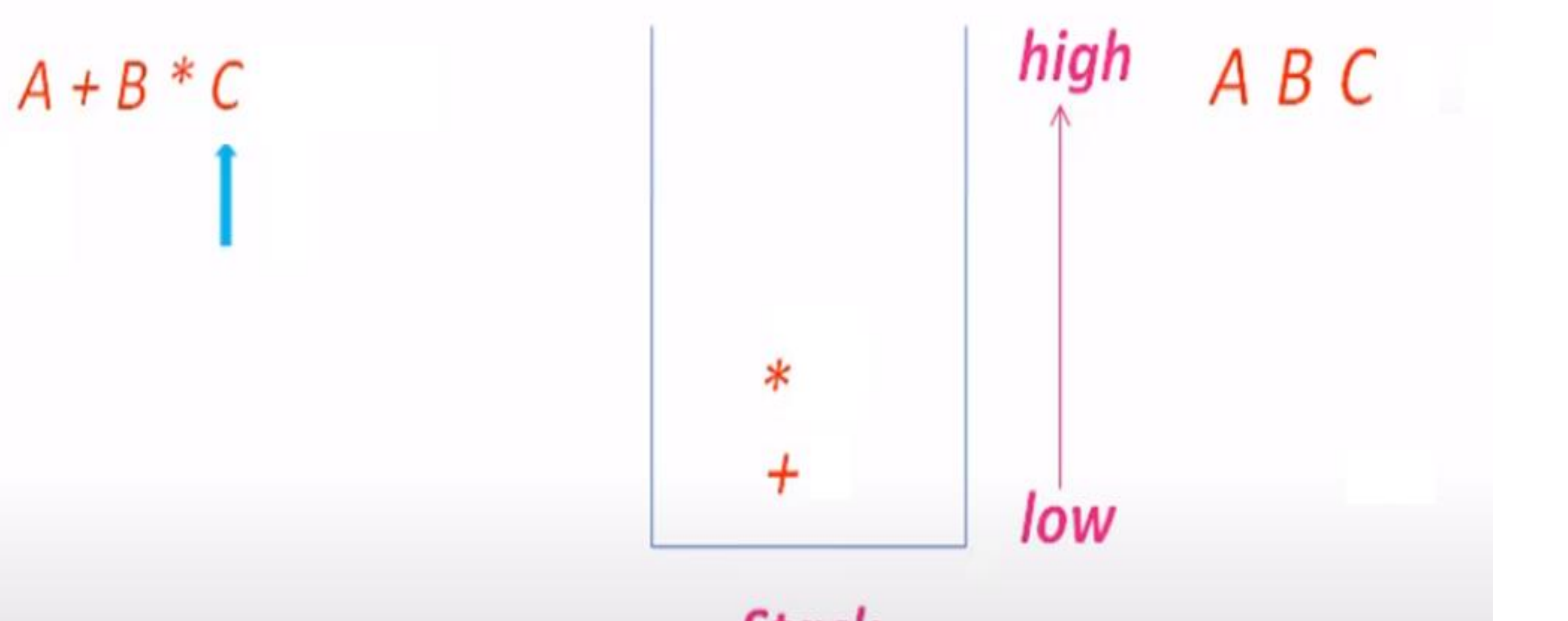

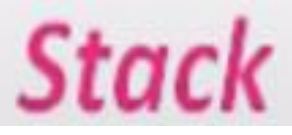

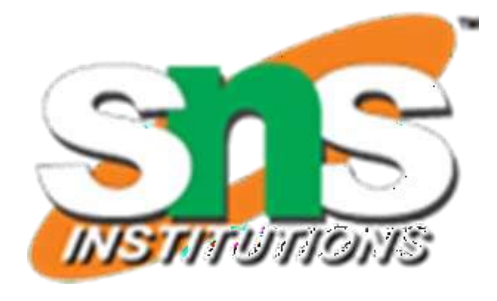

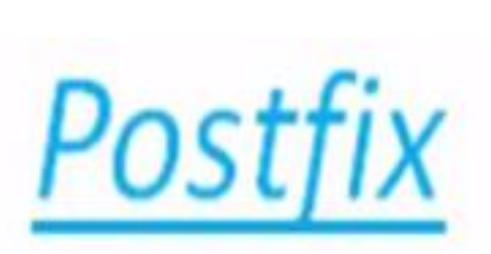

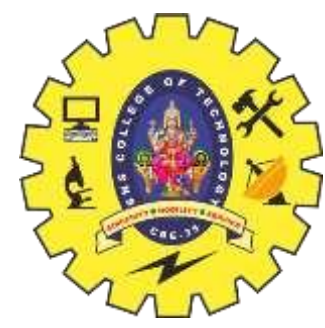

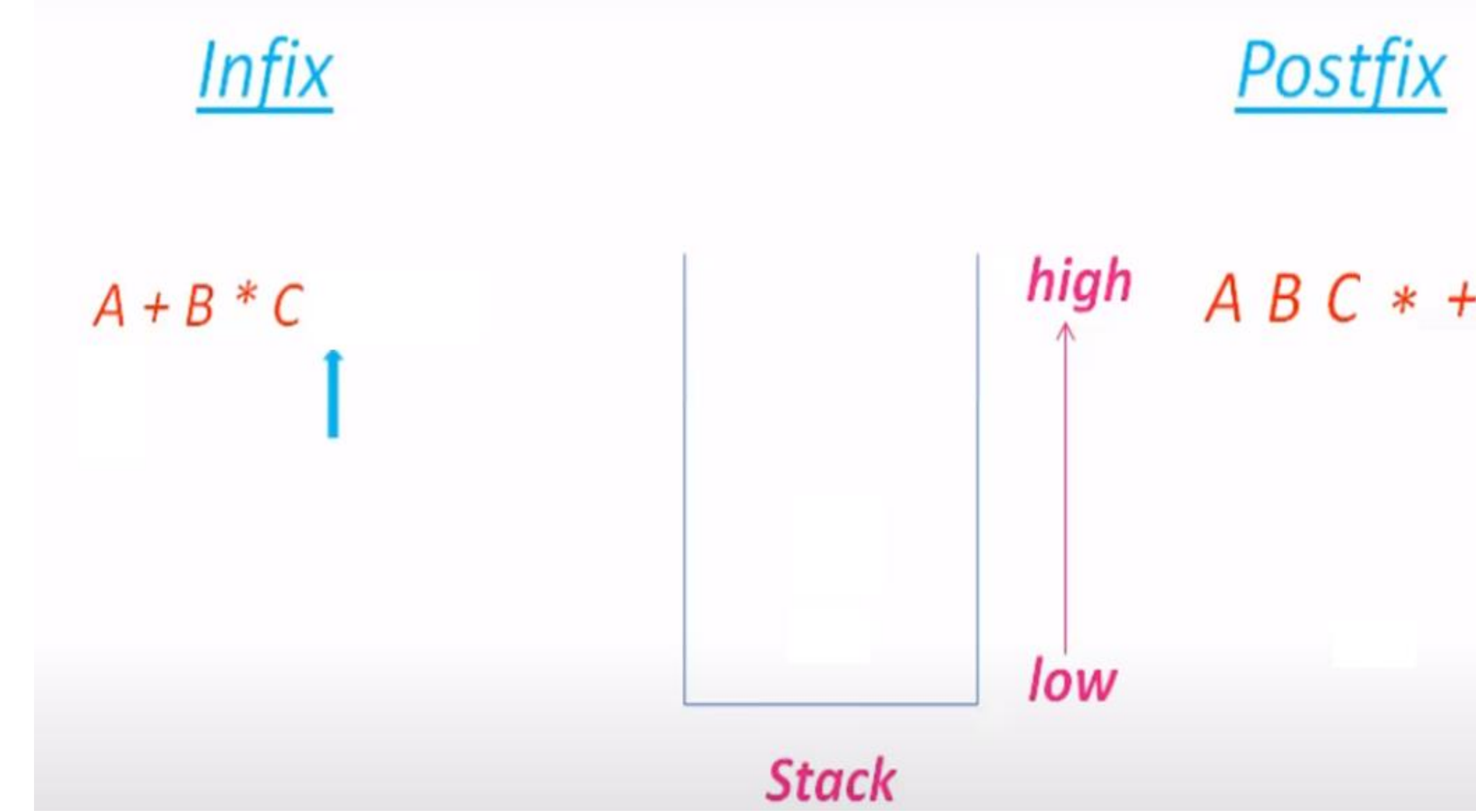

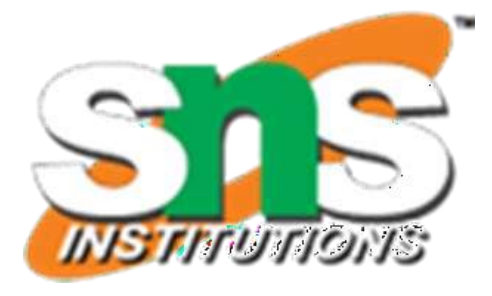

### $ABC*+$

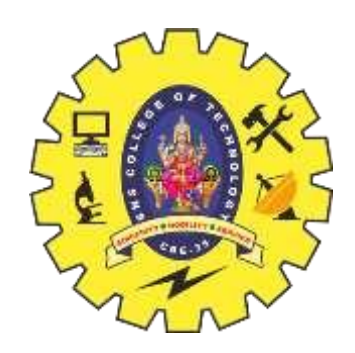

### **Example 3**

# Convert Infix Expression  $A * B + C$

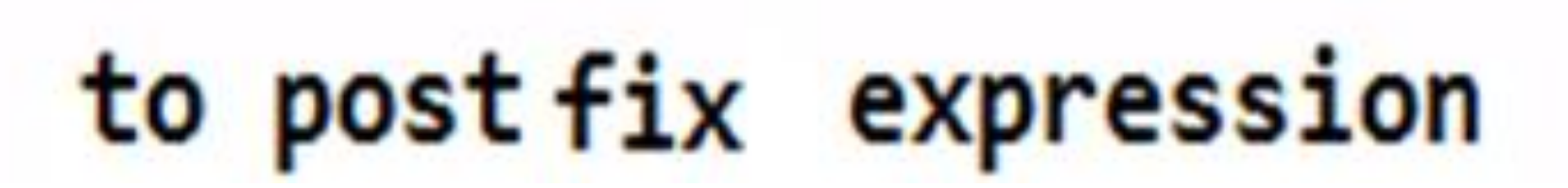

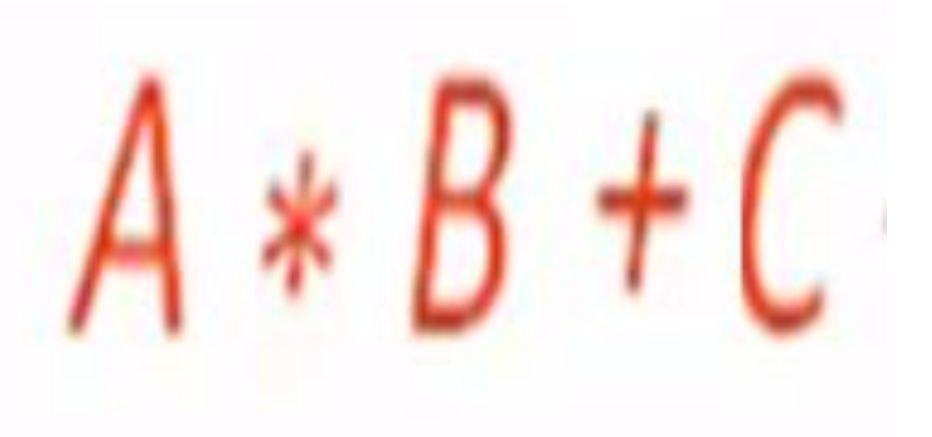

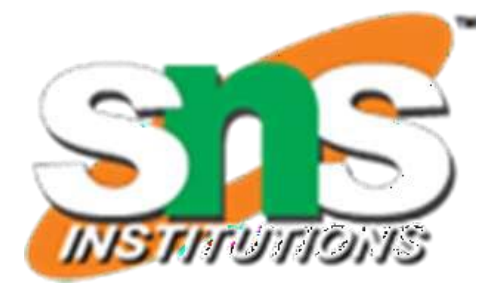

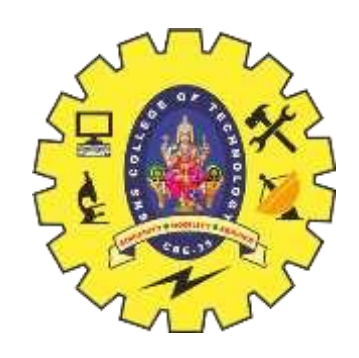

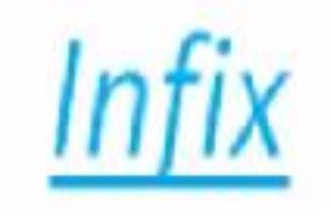

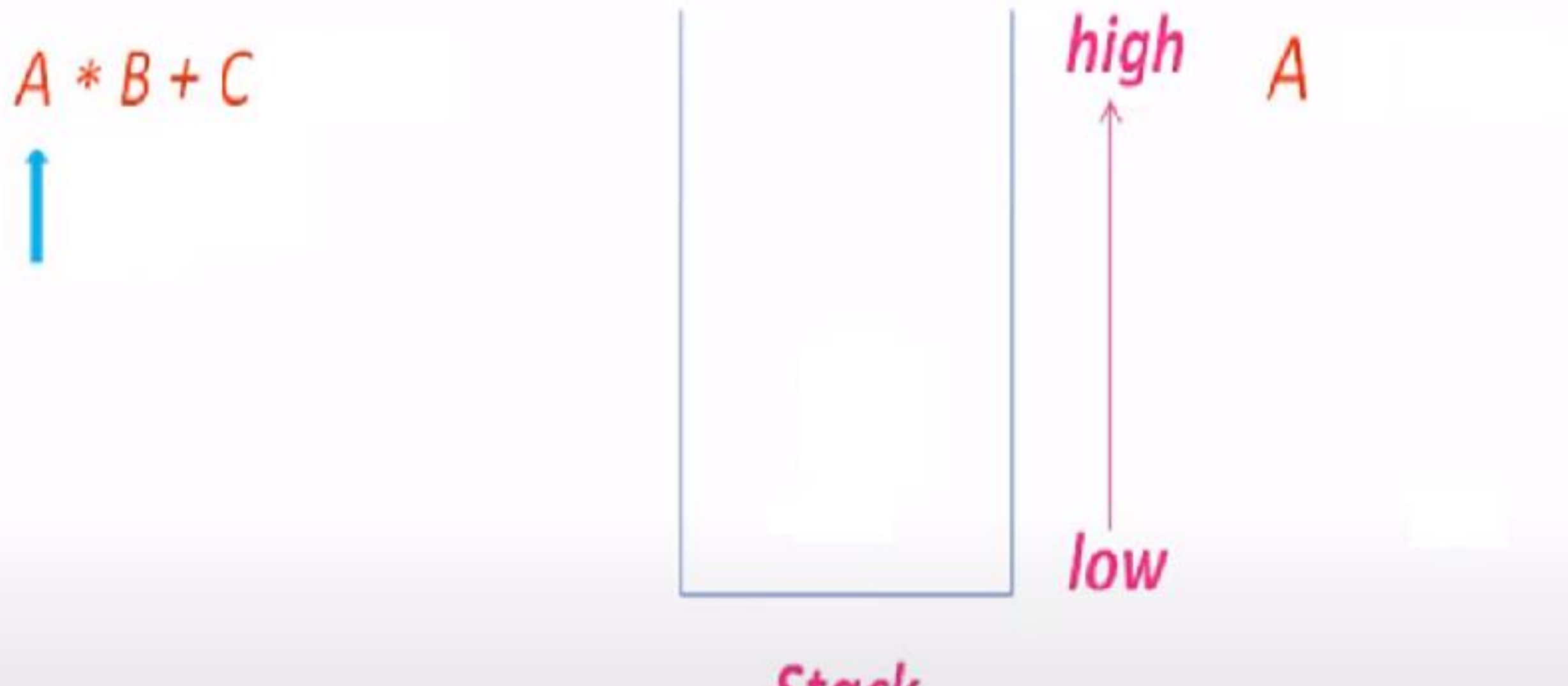

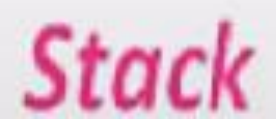

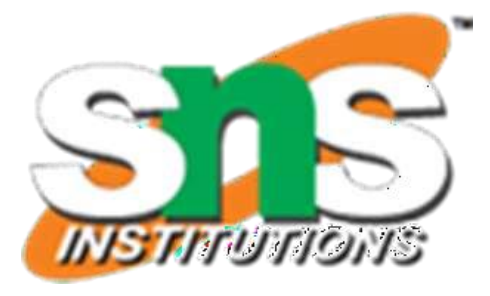

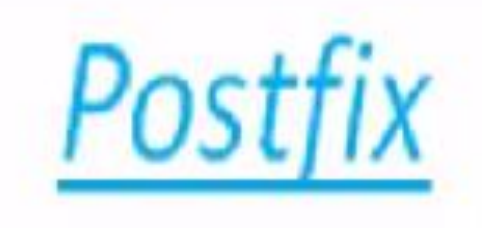

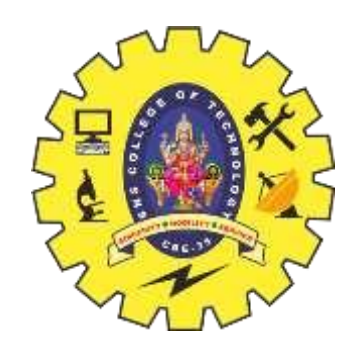

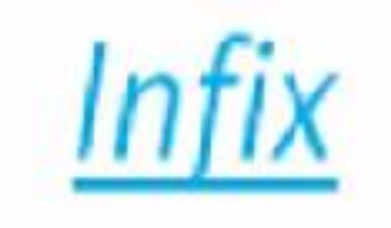

# $A * B + C$

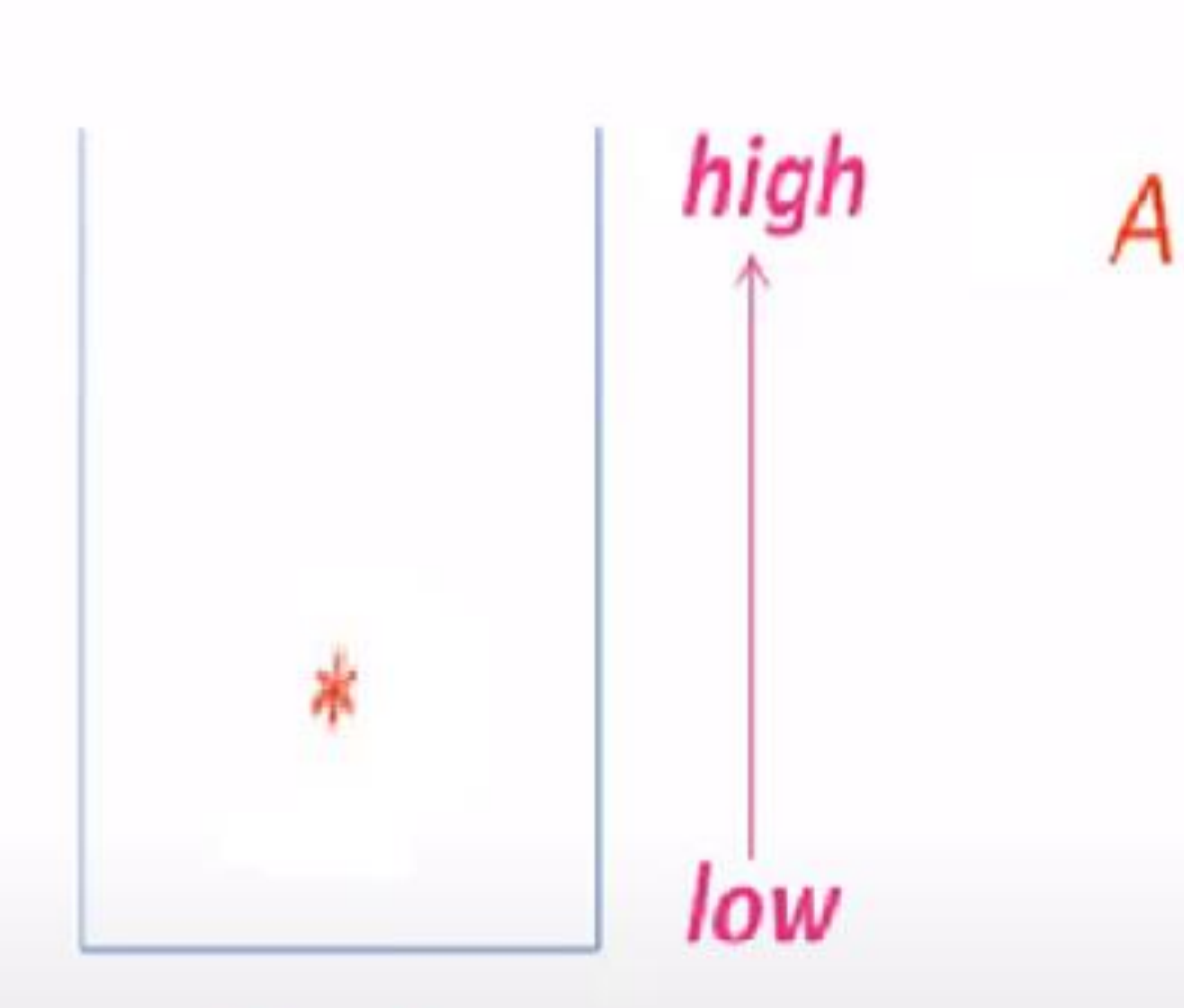

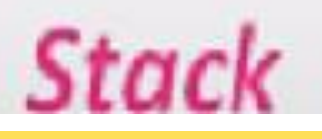

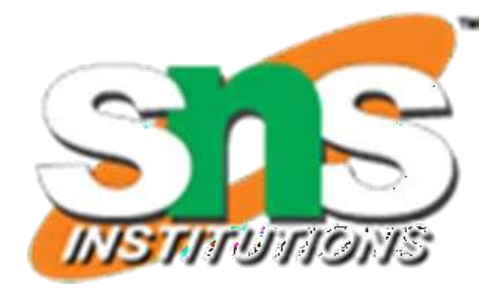

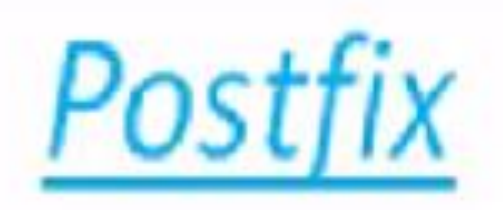

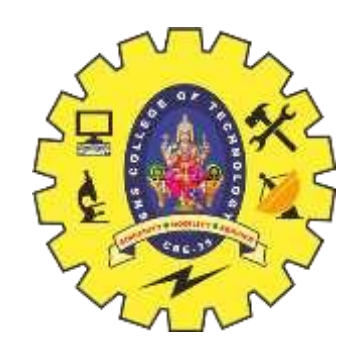

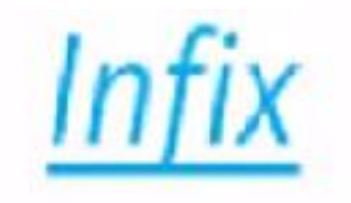

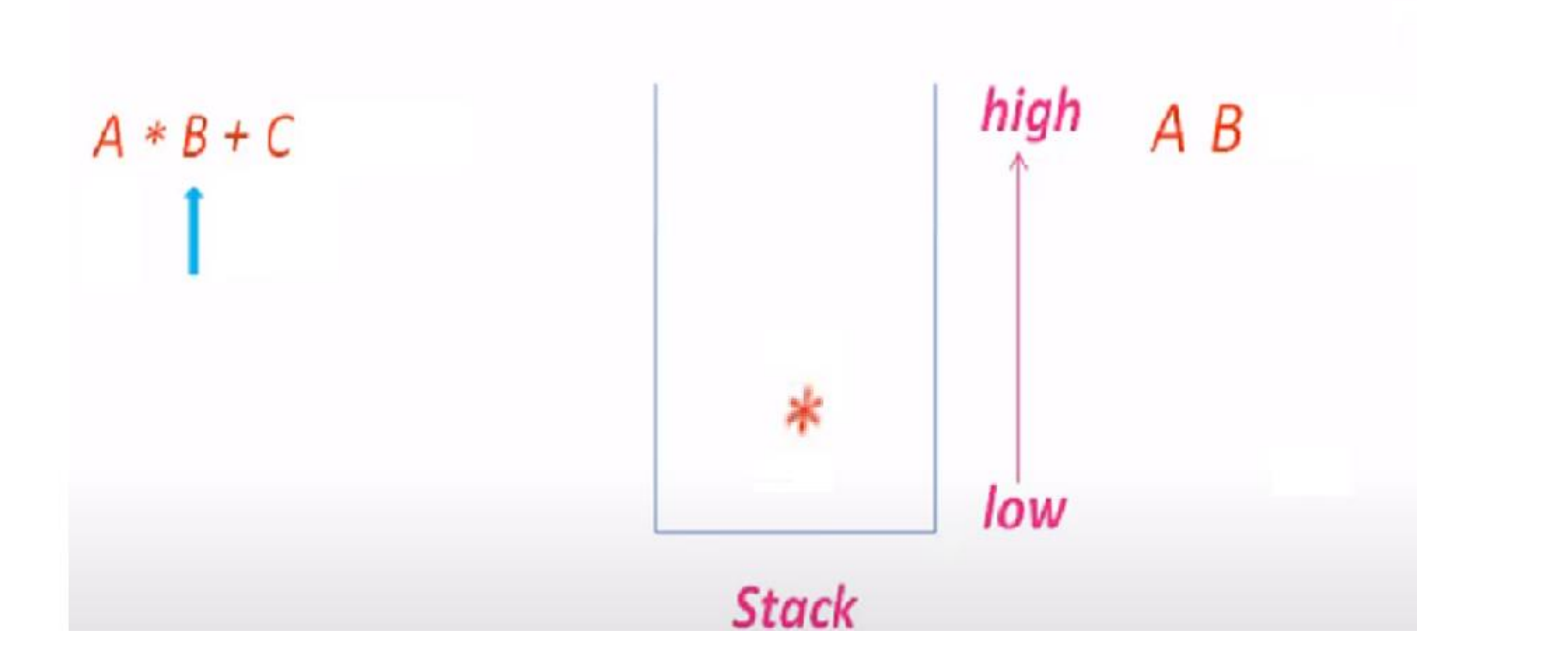

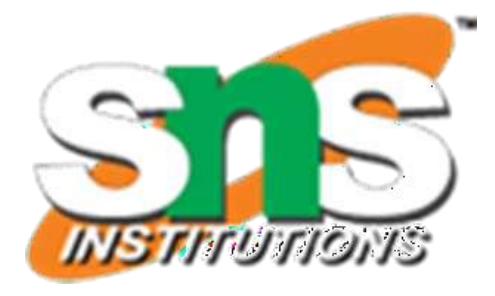

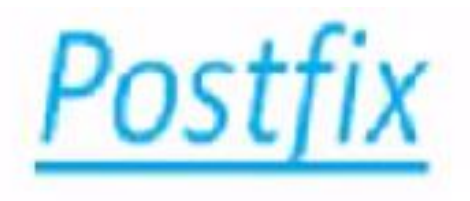

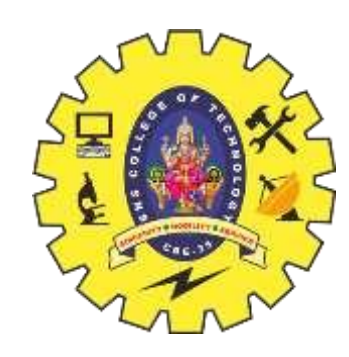

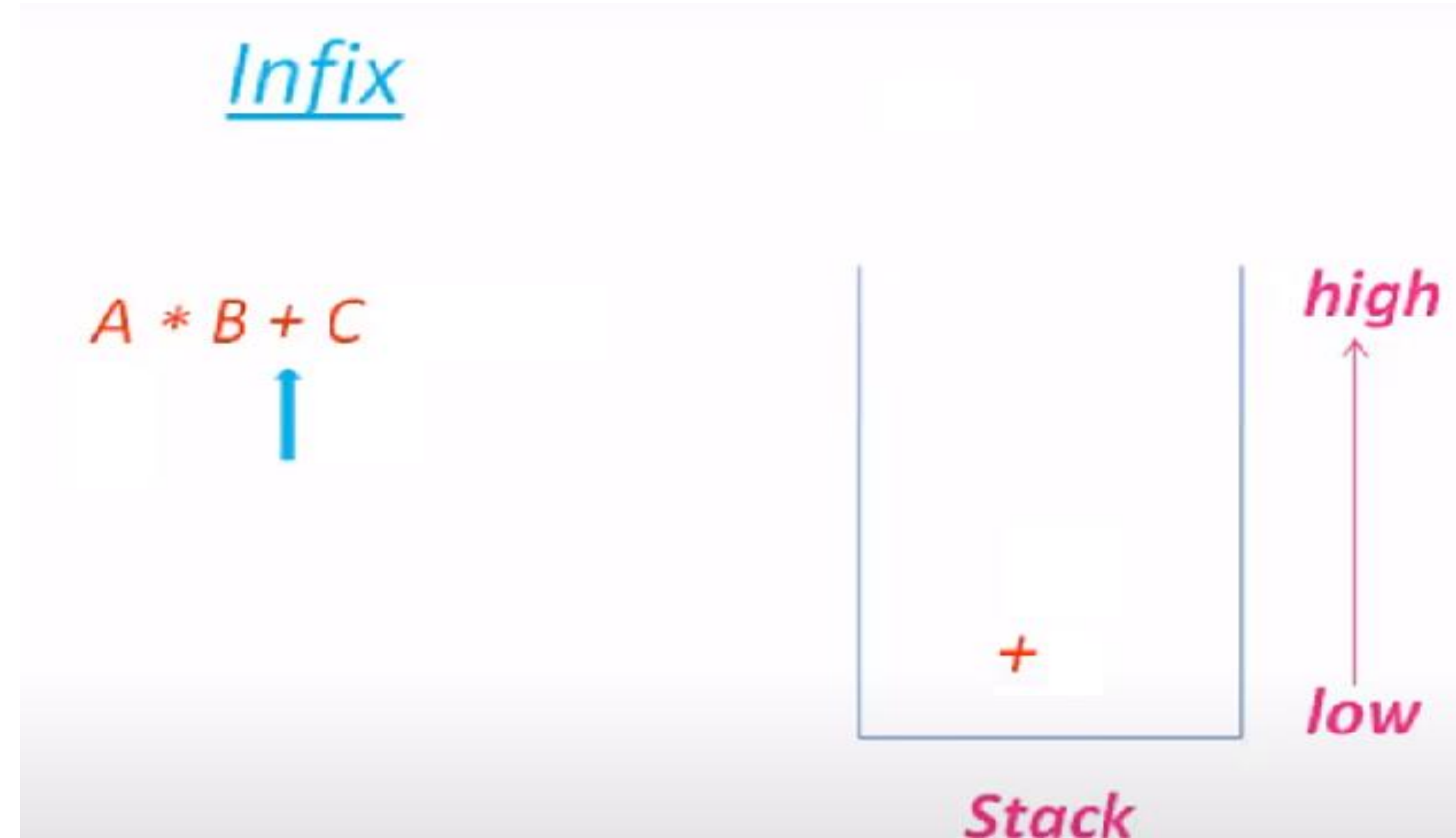

**+ is lower precedence than \* Pop \* from stack to postfix Push + to the stack**

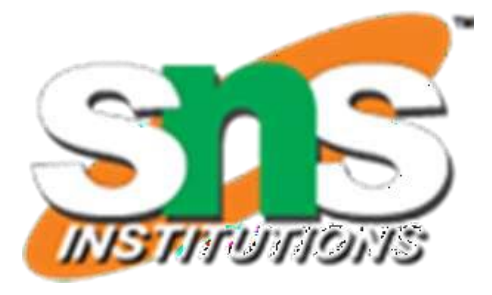

#### Postfix

#### $AB*$

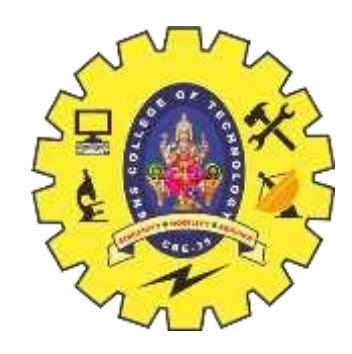

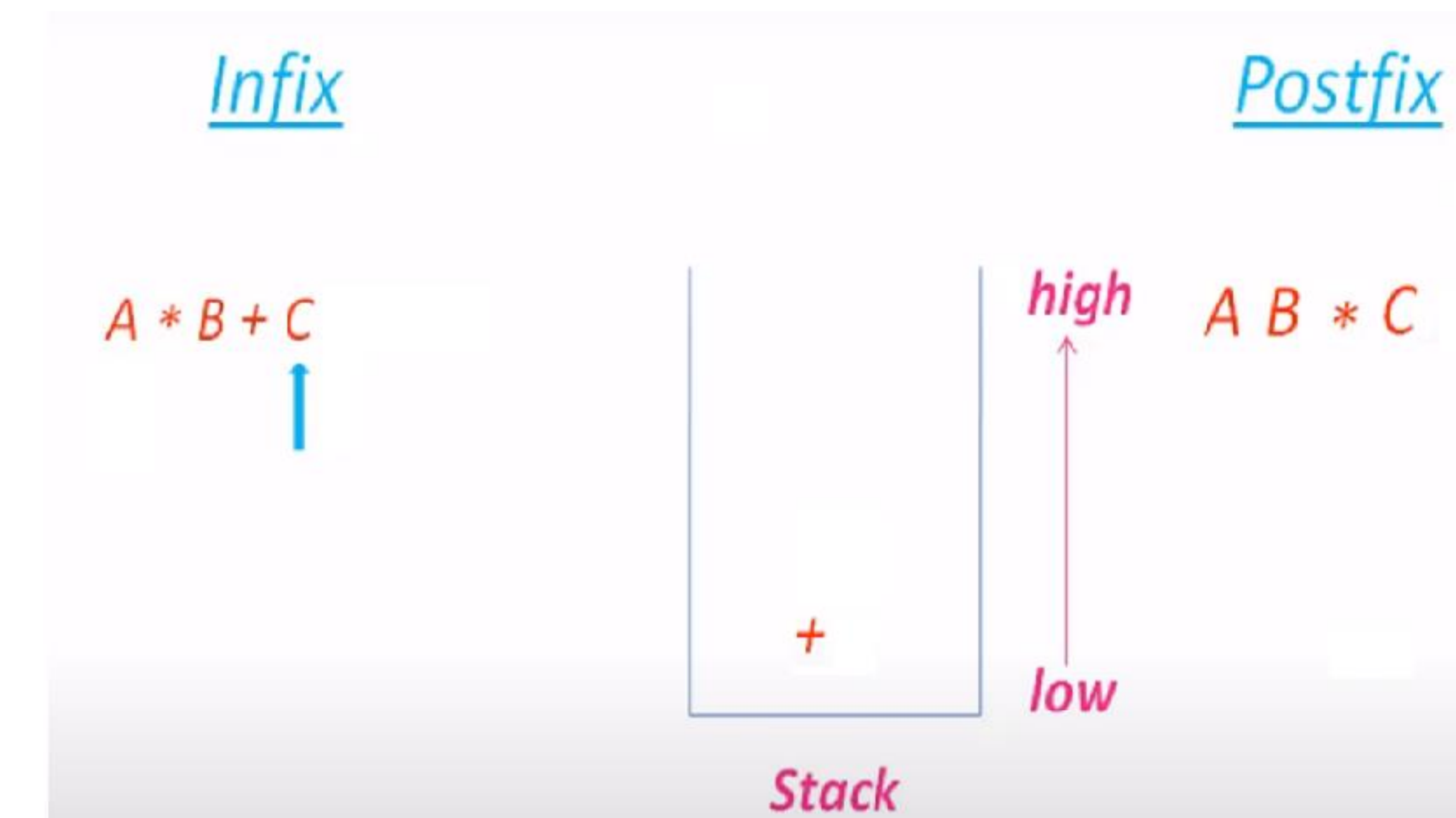

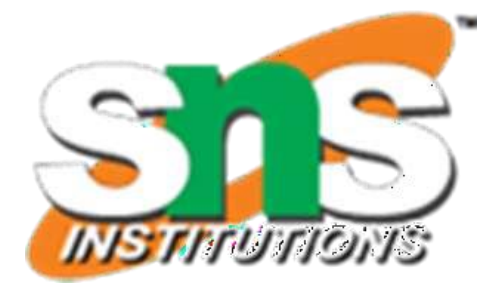

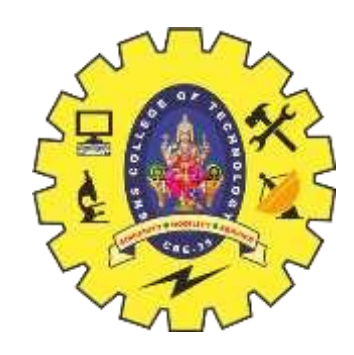

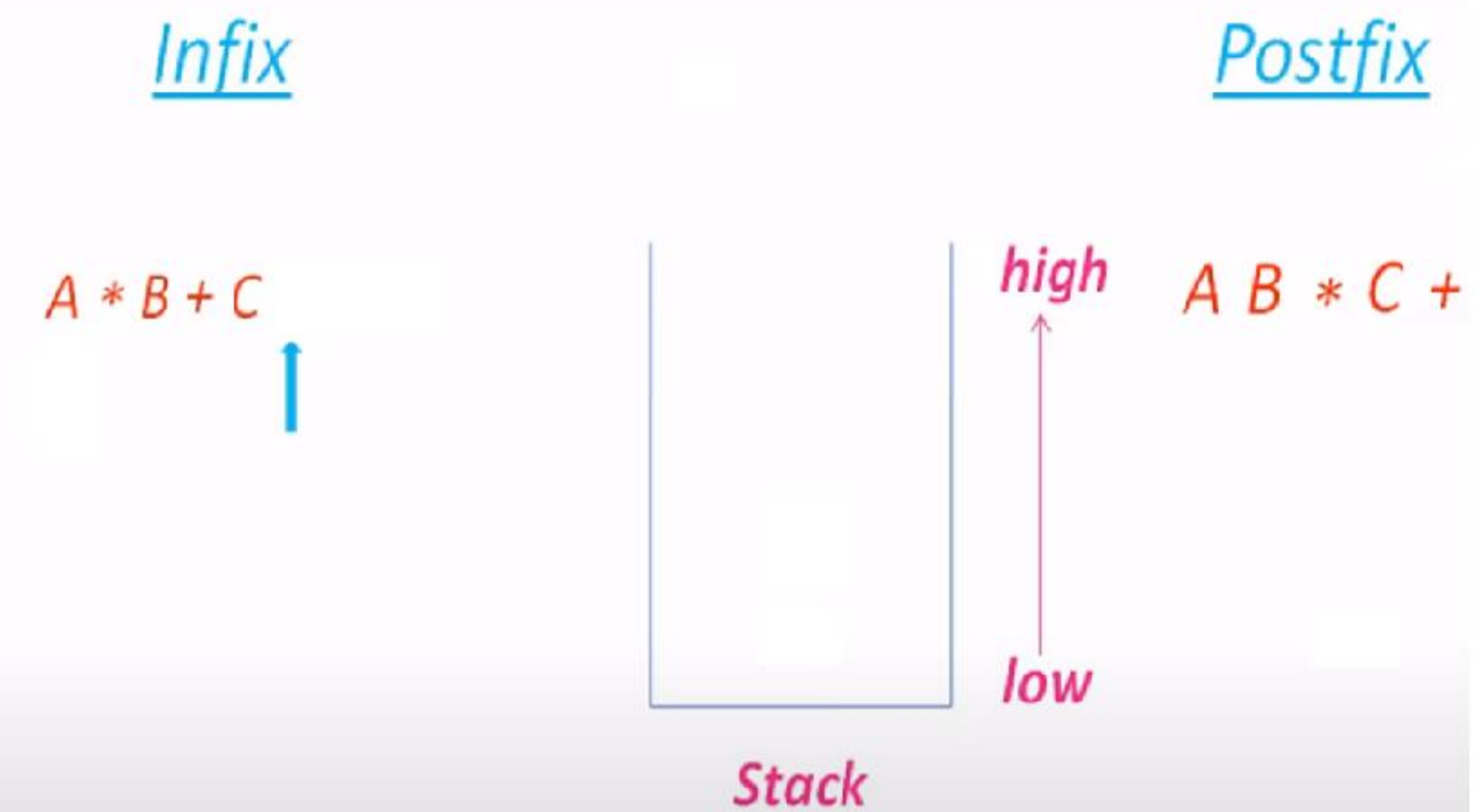

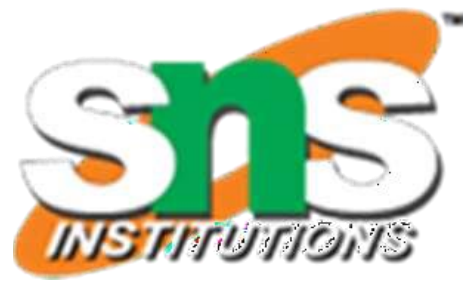

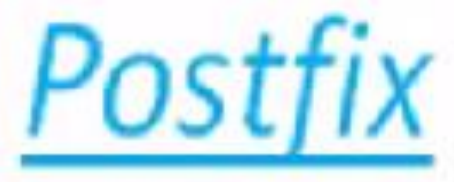

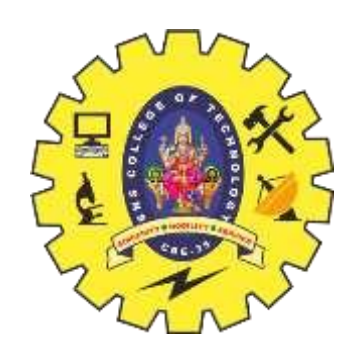

### **Example 4**

# Convert Infix Expression  $A + B * C - D / E$

### to post fix expression

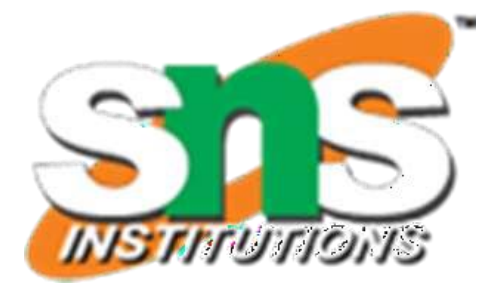

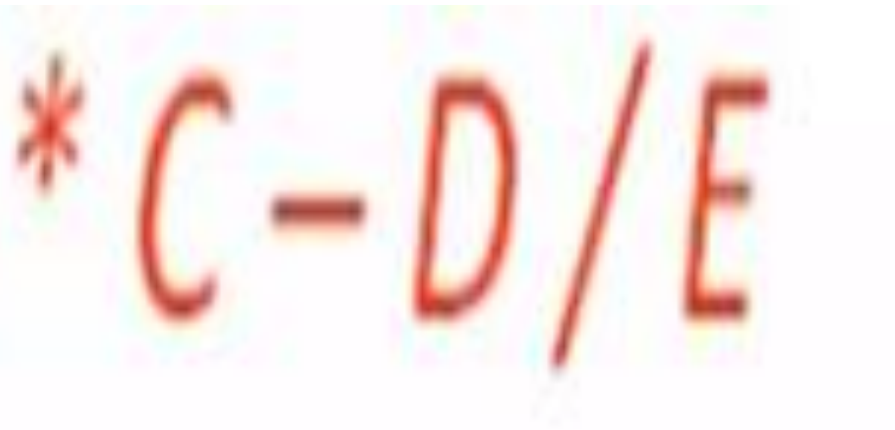

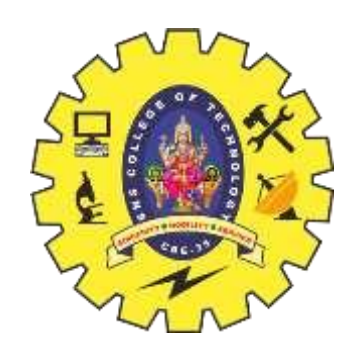

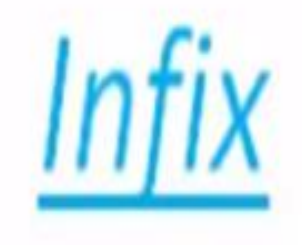

# $A + B * C - D / E$

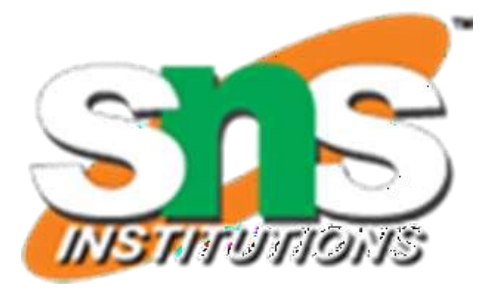

### Postfix

A

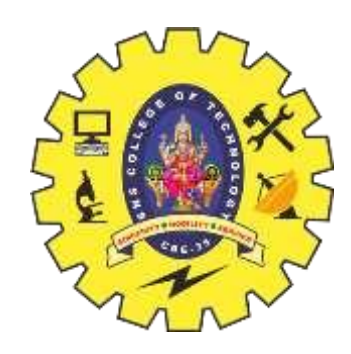

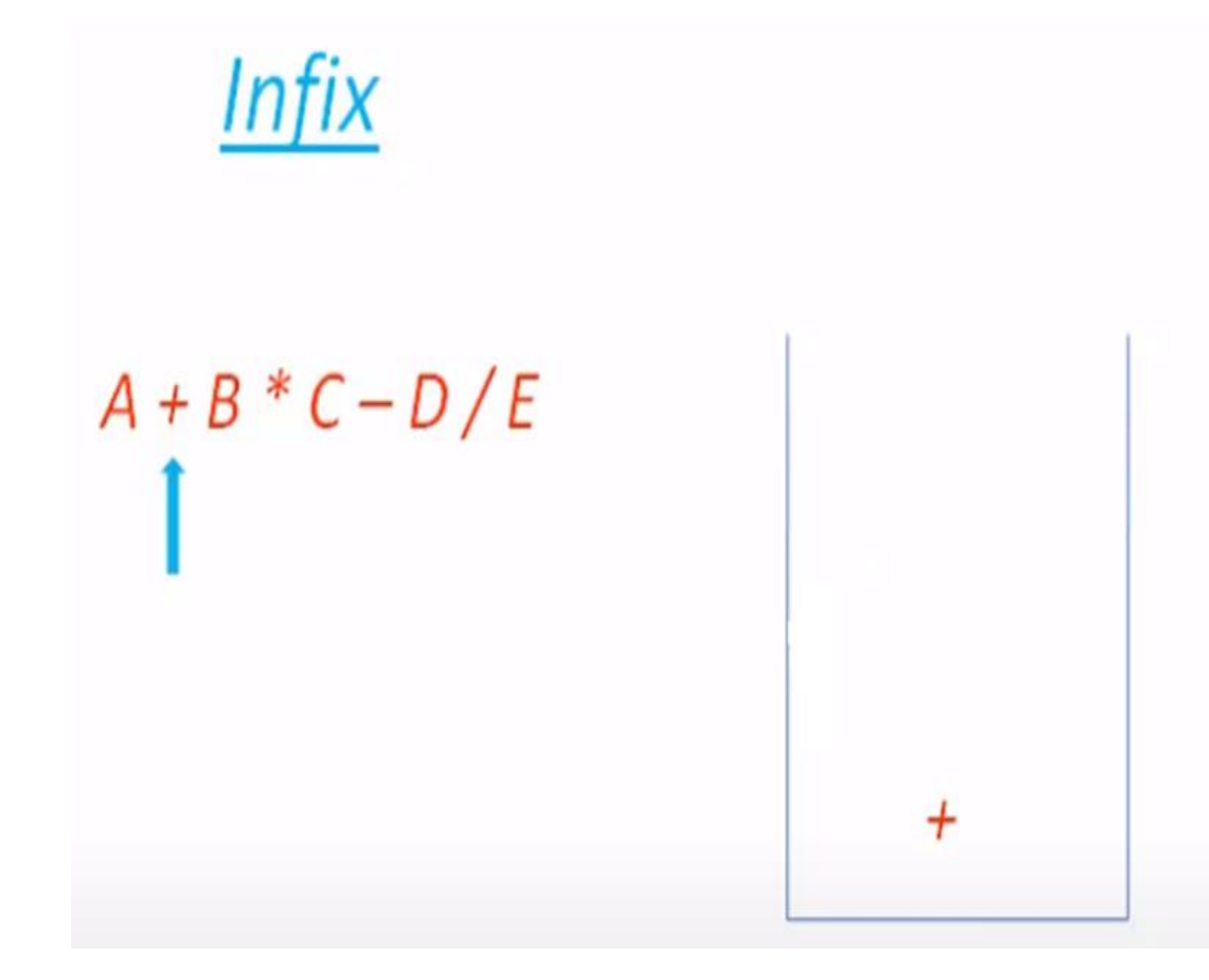

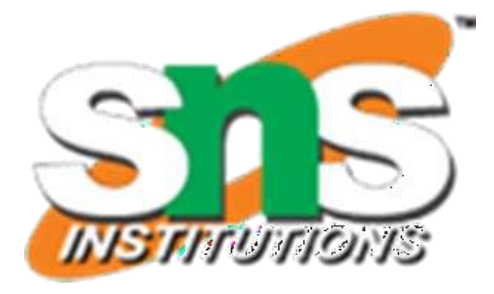

Postfix

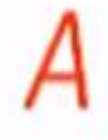

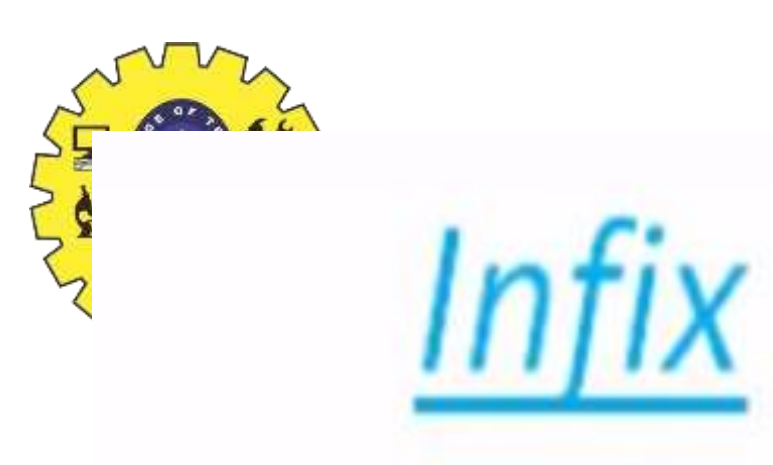

# $A + B * C - D / E$

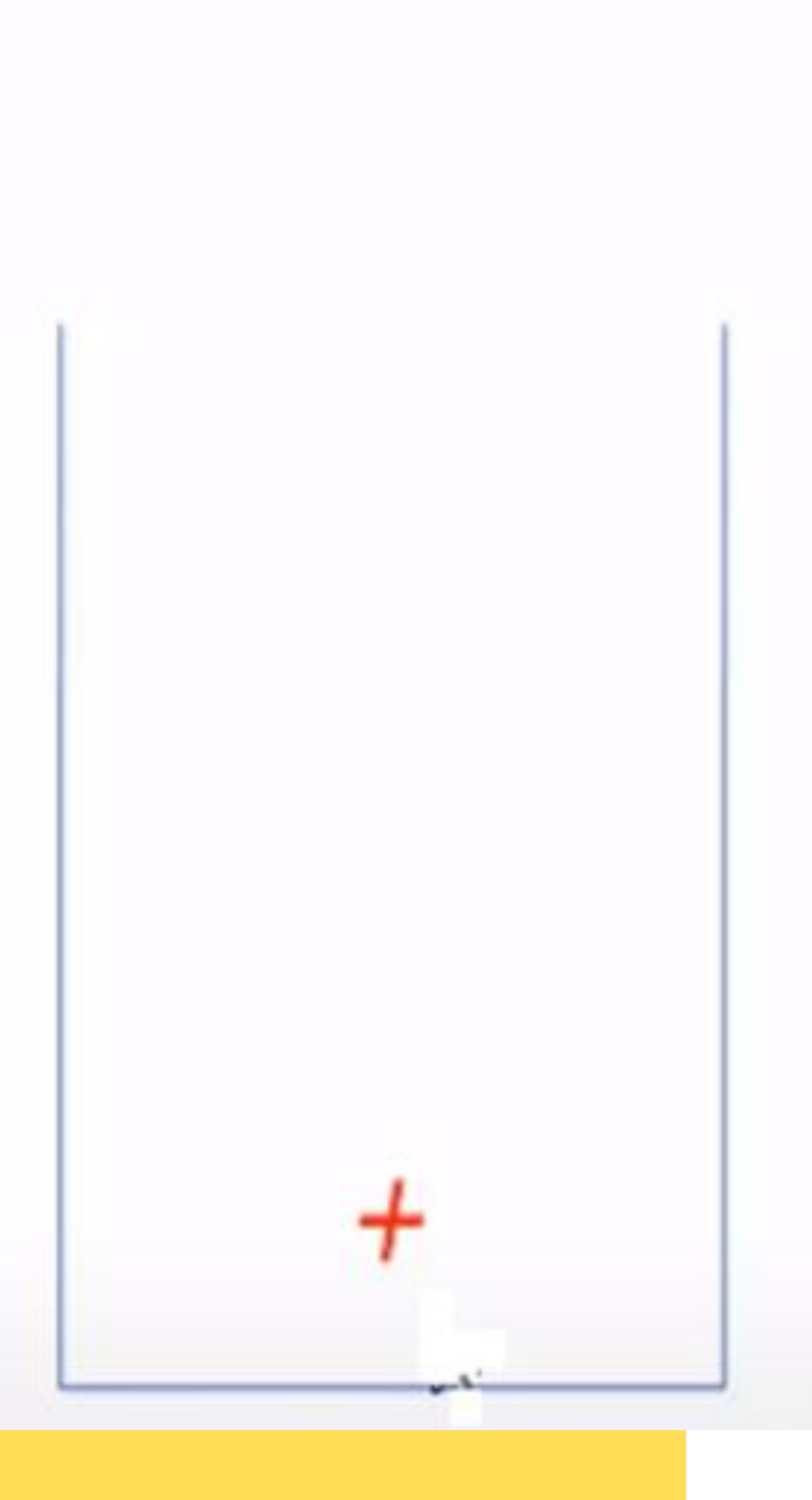

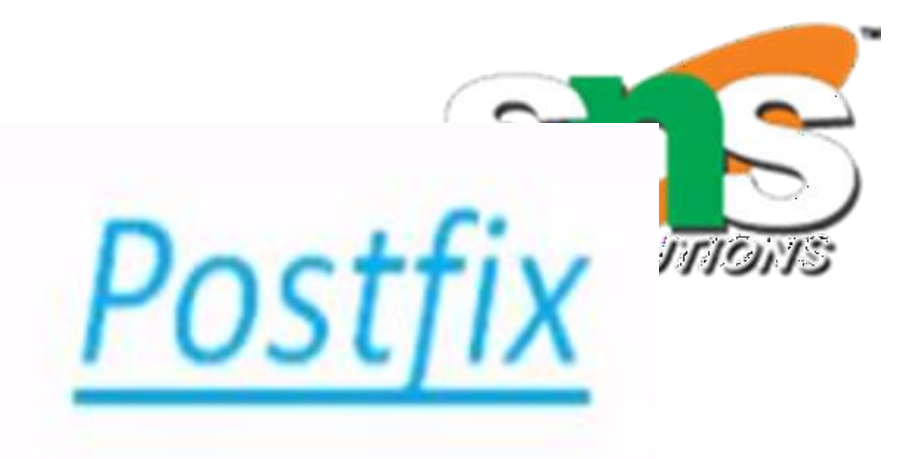

### A B

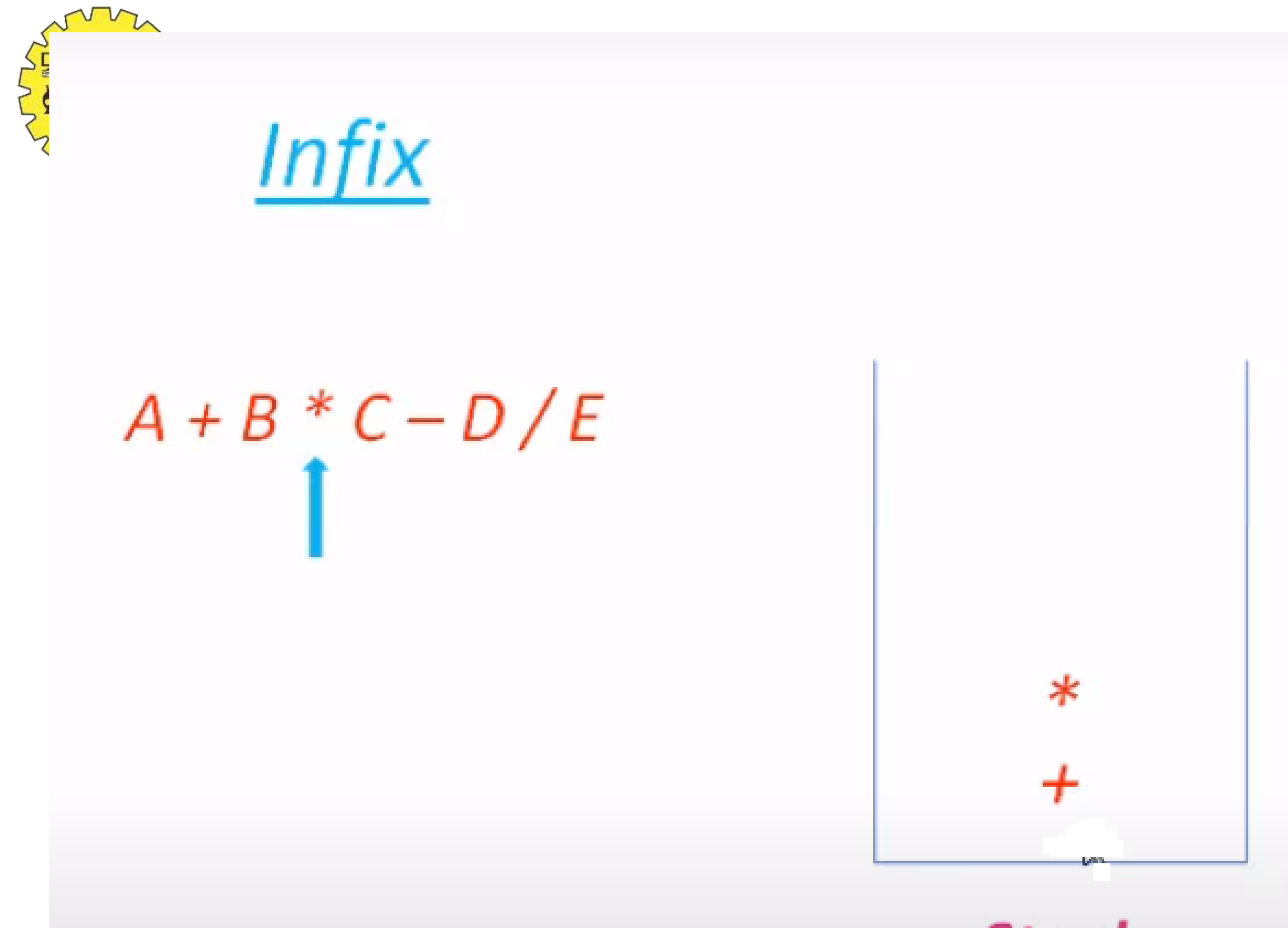

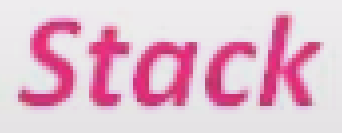

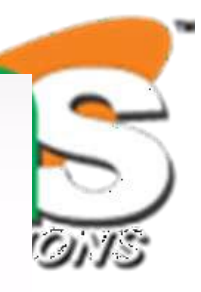

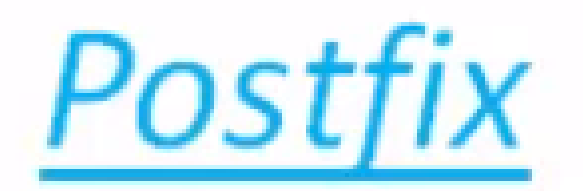

#### $A$   $B$

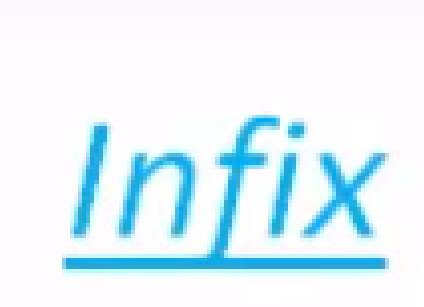

von

 $\sum_{\lambda}$ 

# $A + B * C - D / E$

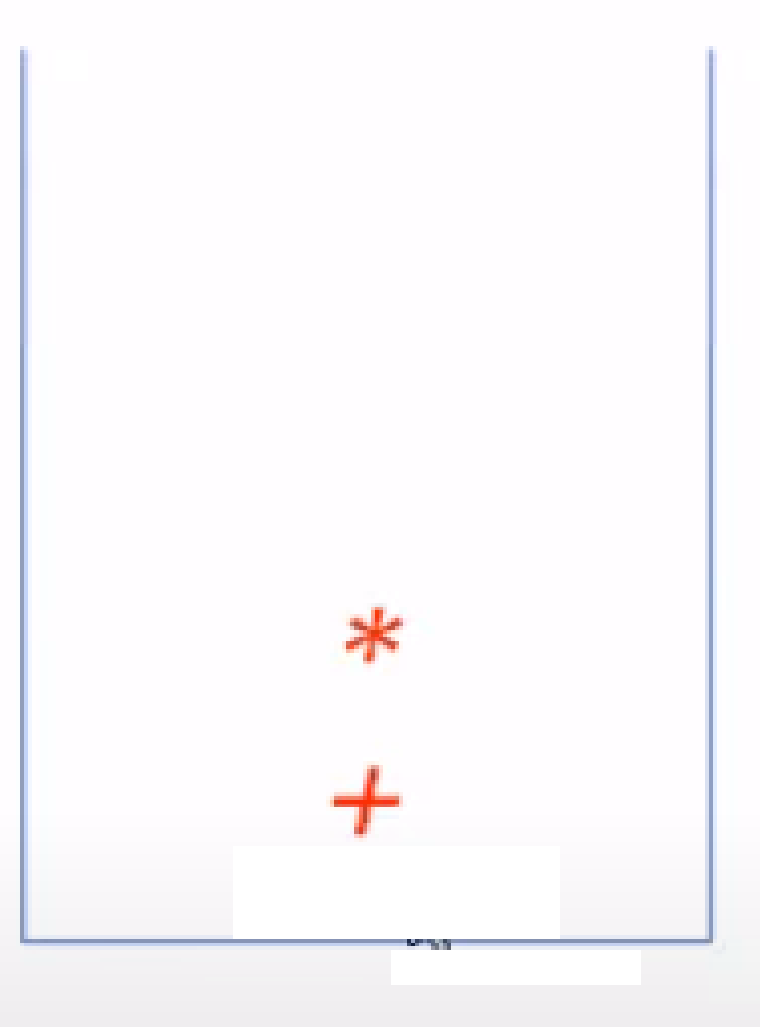

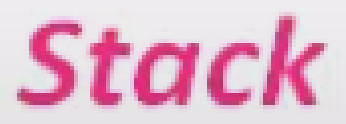

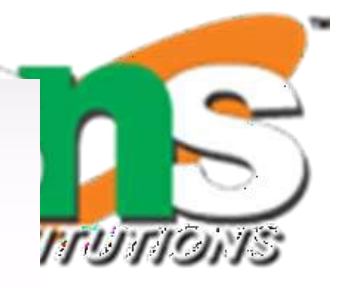

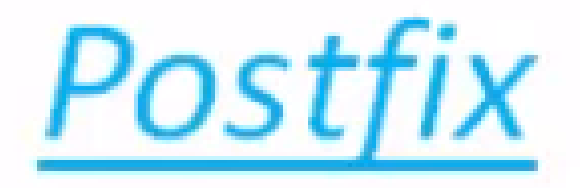

#### $A B C$

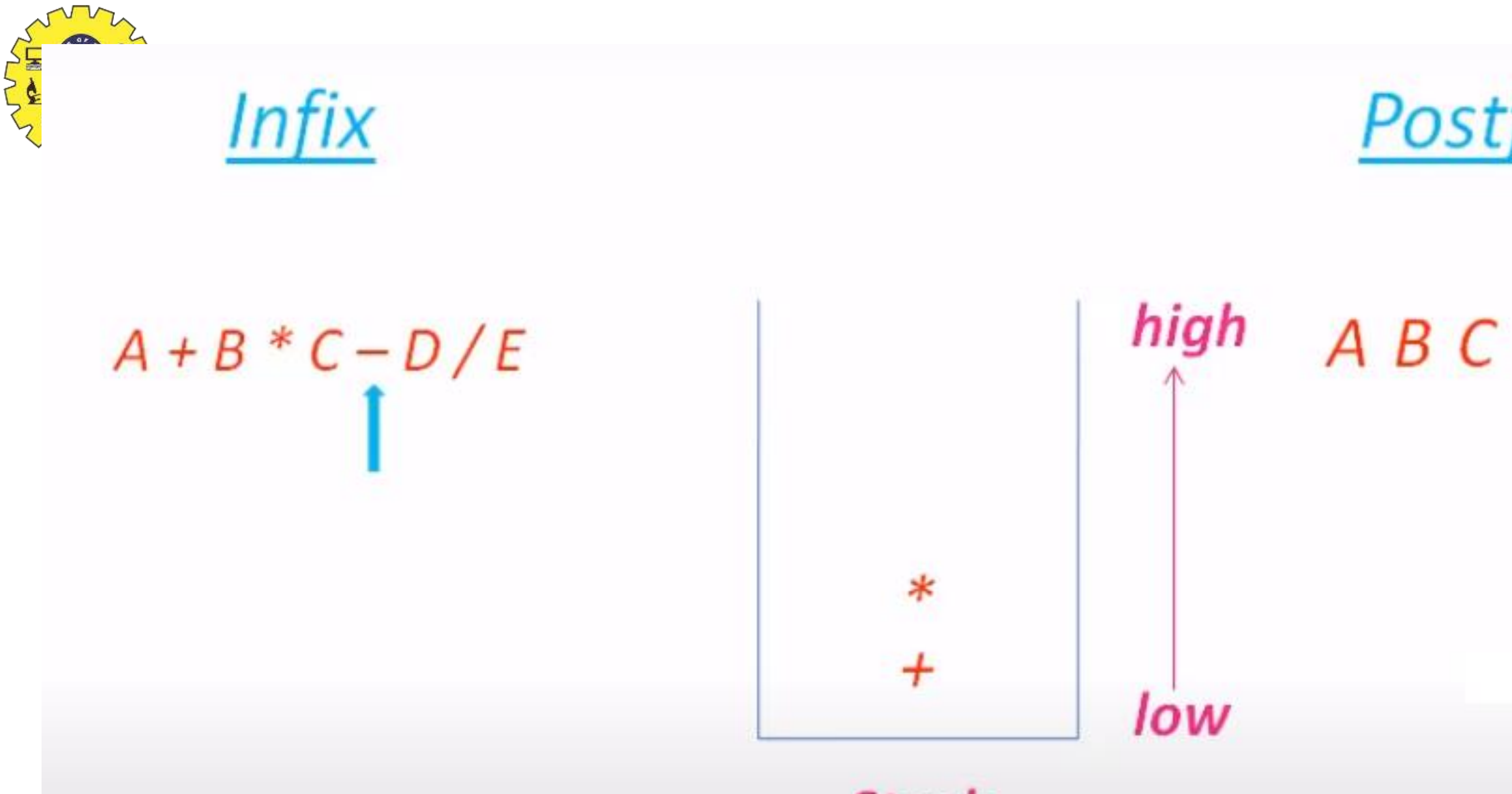

**Stack** - Have low precedence than \* Pop \*, + from stack

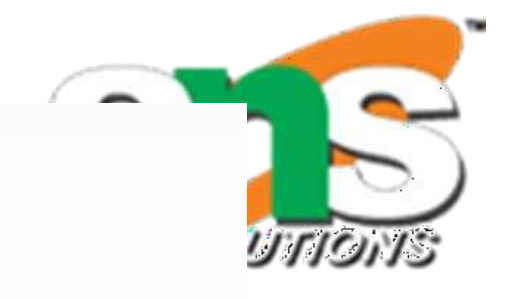

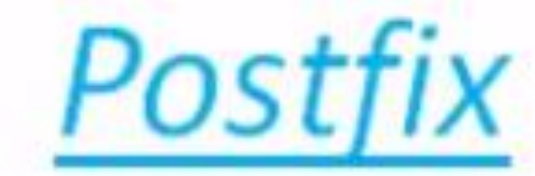

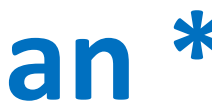

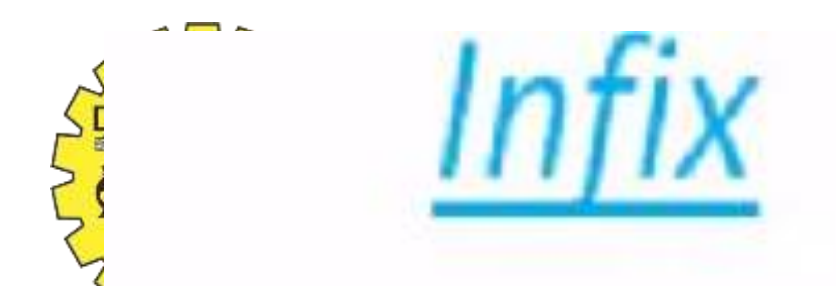

## $A + B * C - D / E$

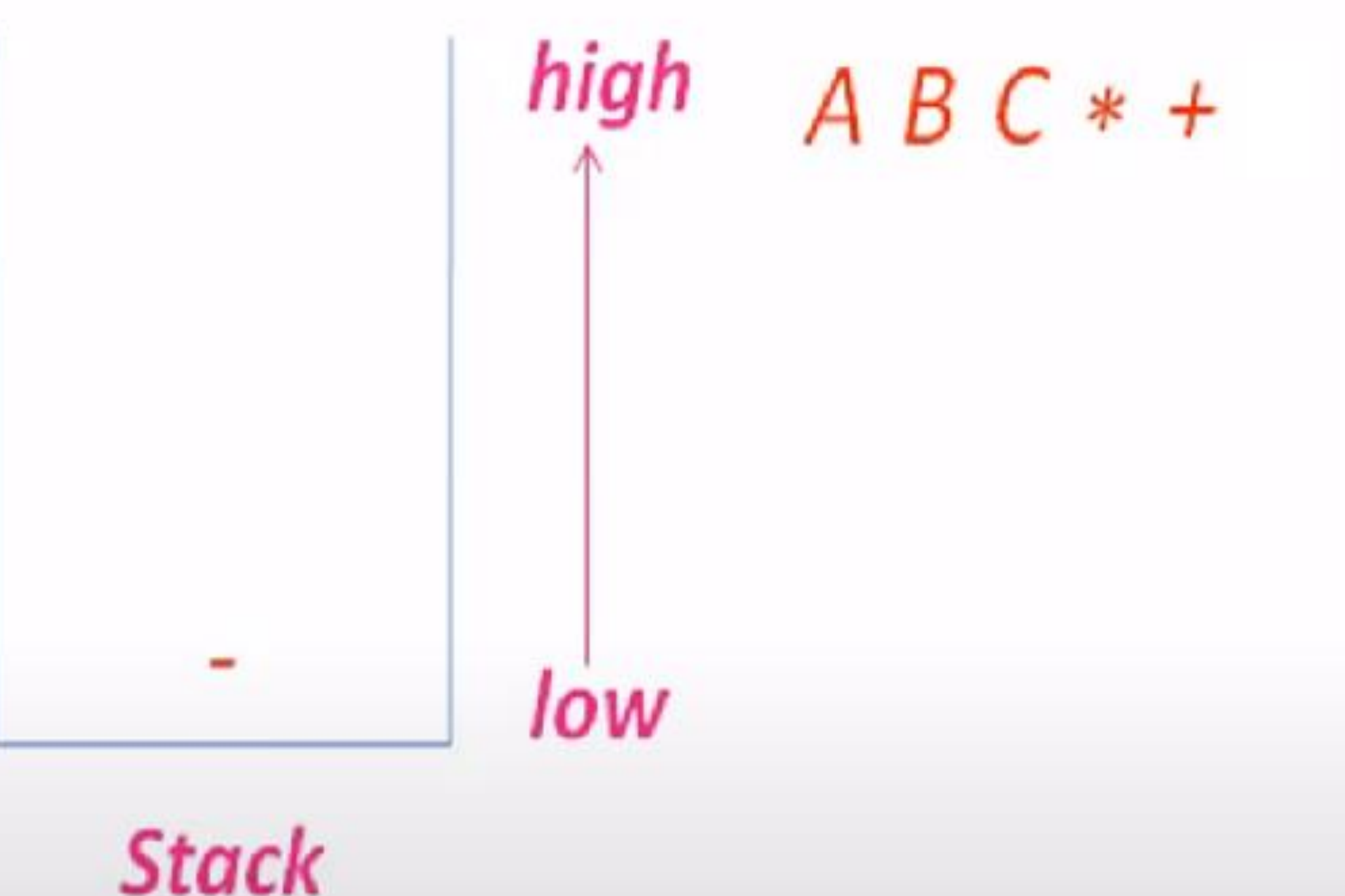

### **Stack**

### Then Push - to stack

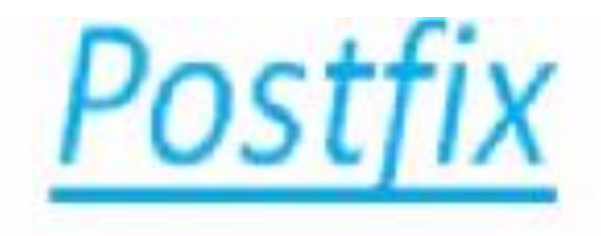

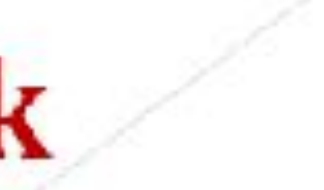

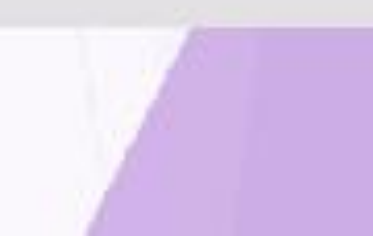

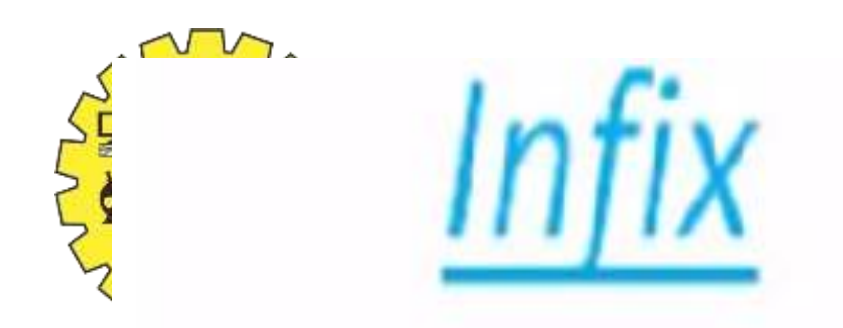

# $A + B * C - D / E$

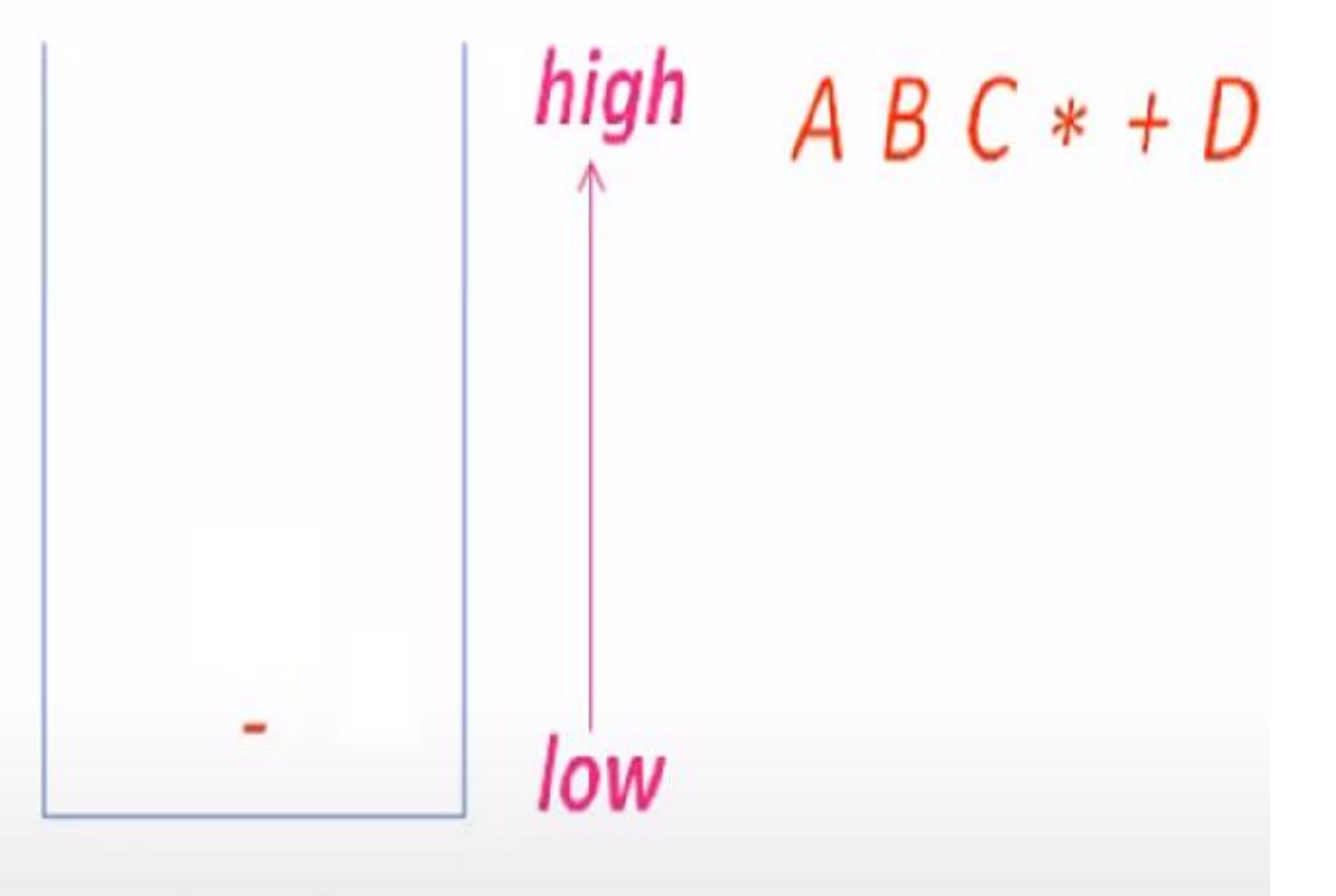

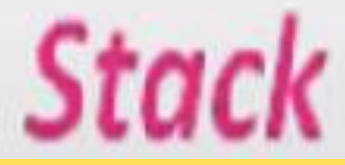

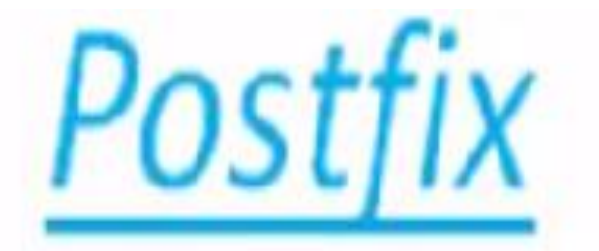

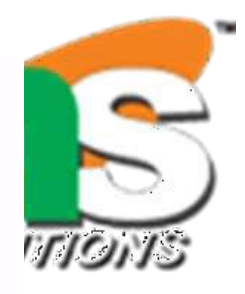
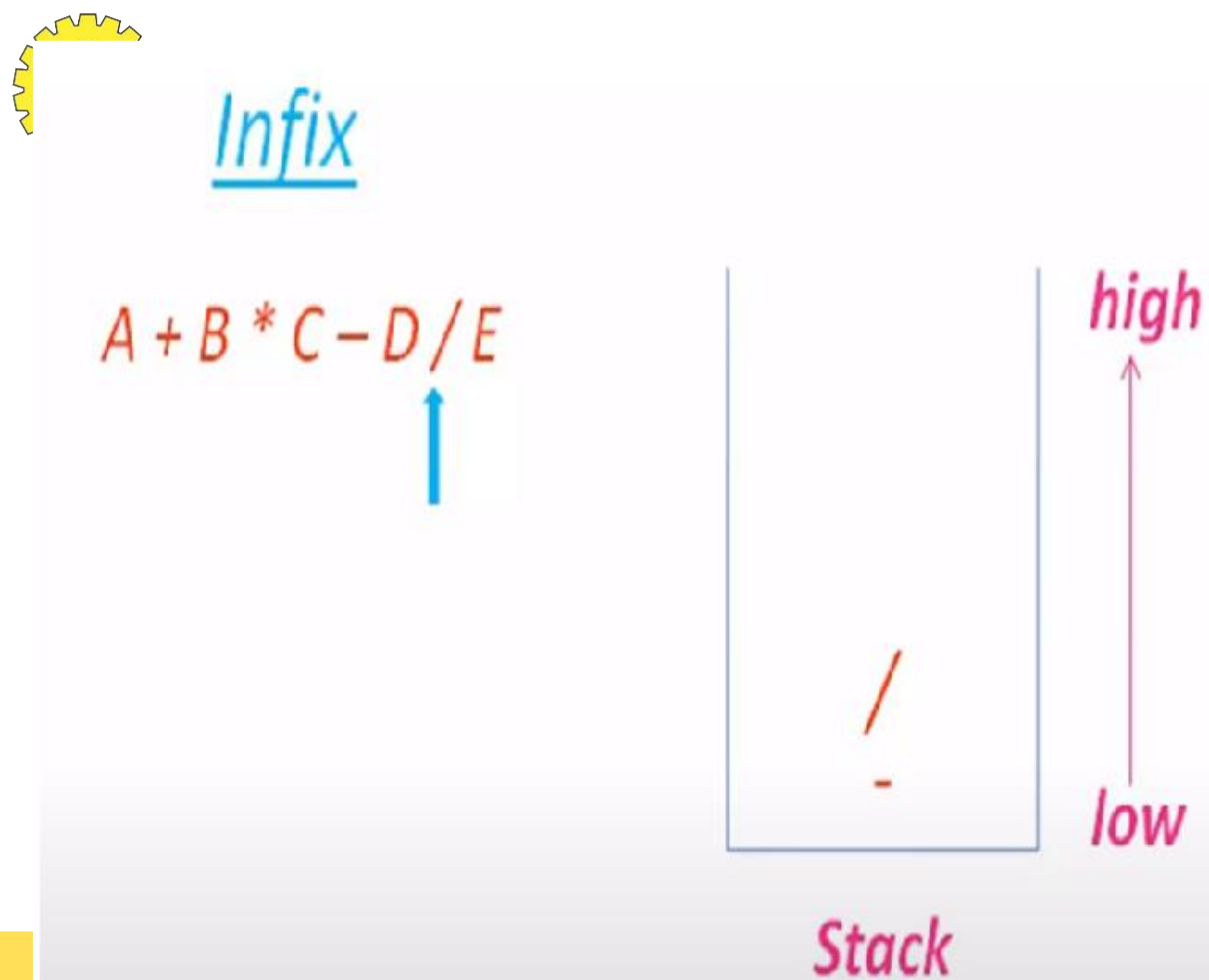

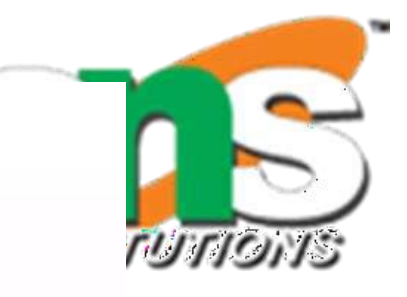

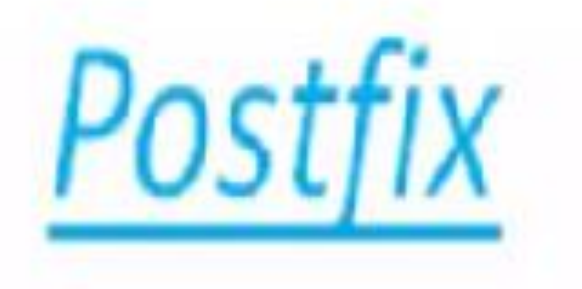

## $AB C * + D$

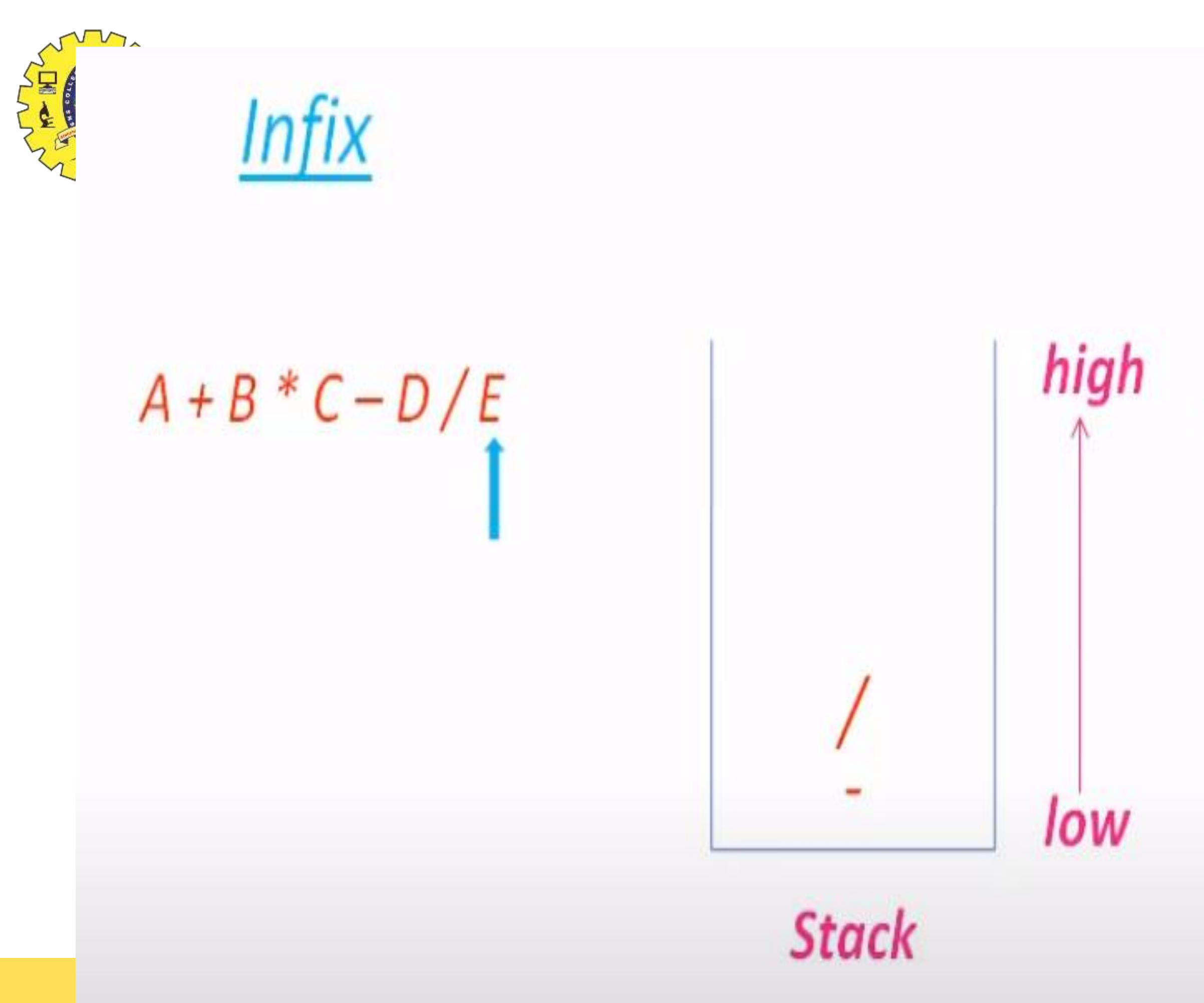

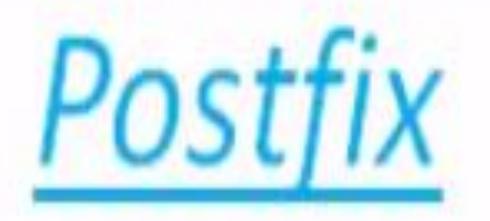

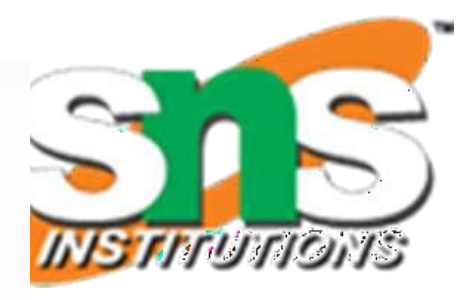

### $AB C*+D E$

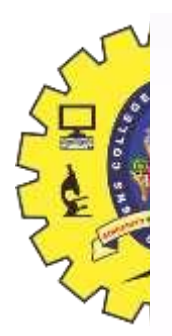

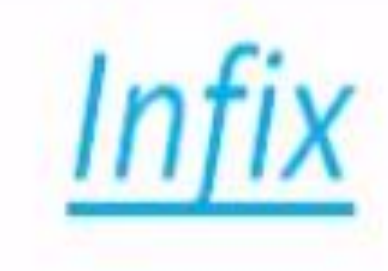

## $A + B * C - D / E$

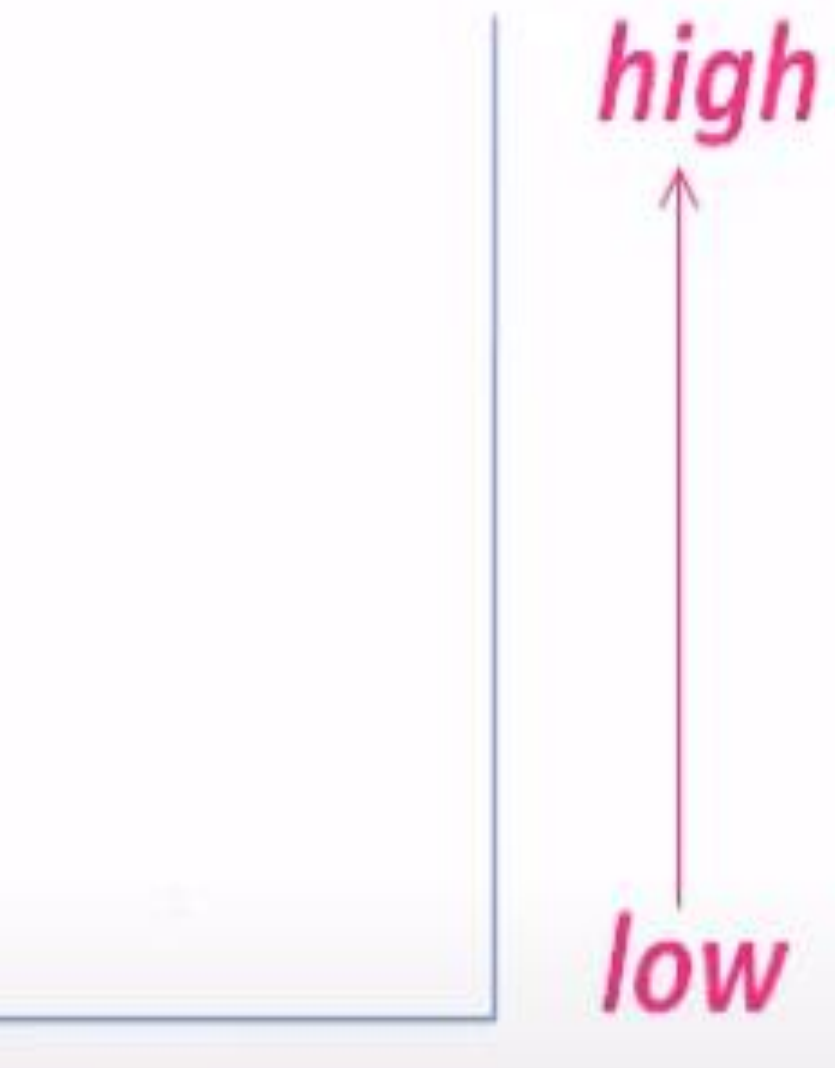

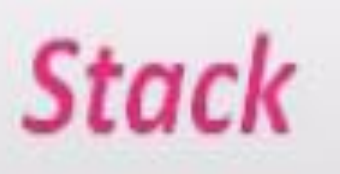

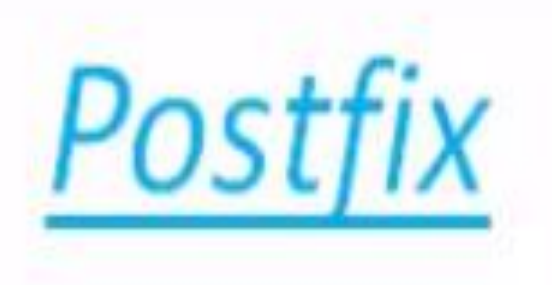

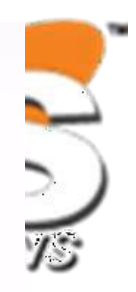

### $AB C * + D E$

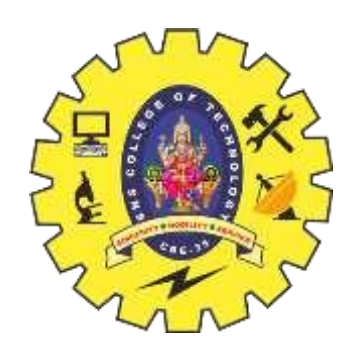

## **Example5**

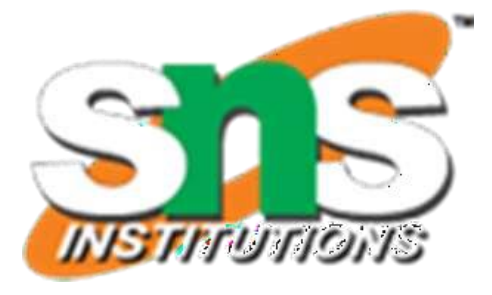

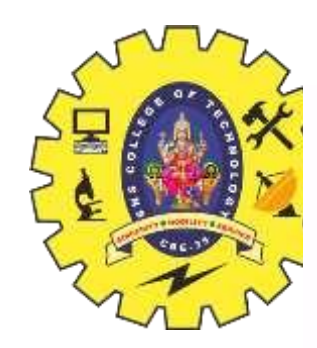

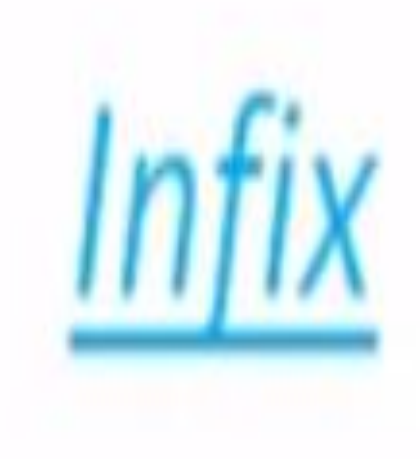

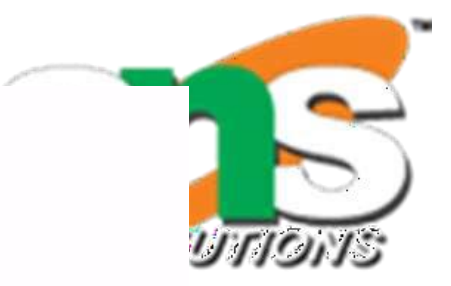

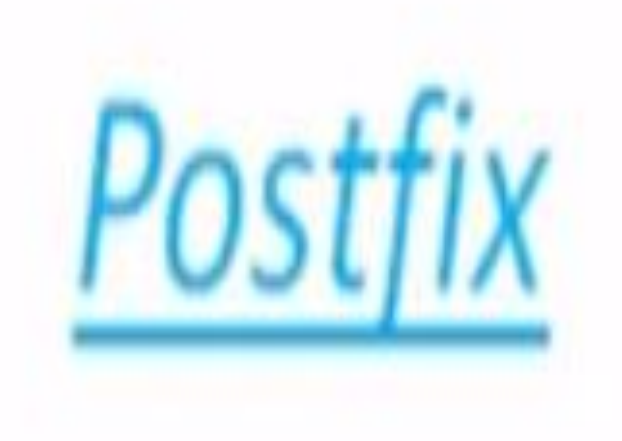

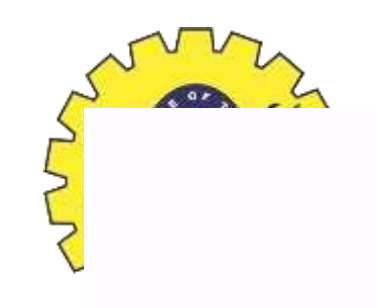

<u>Infix</u>

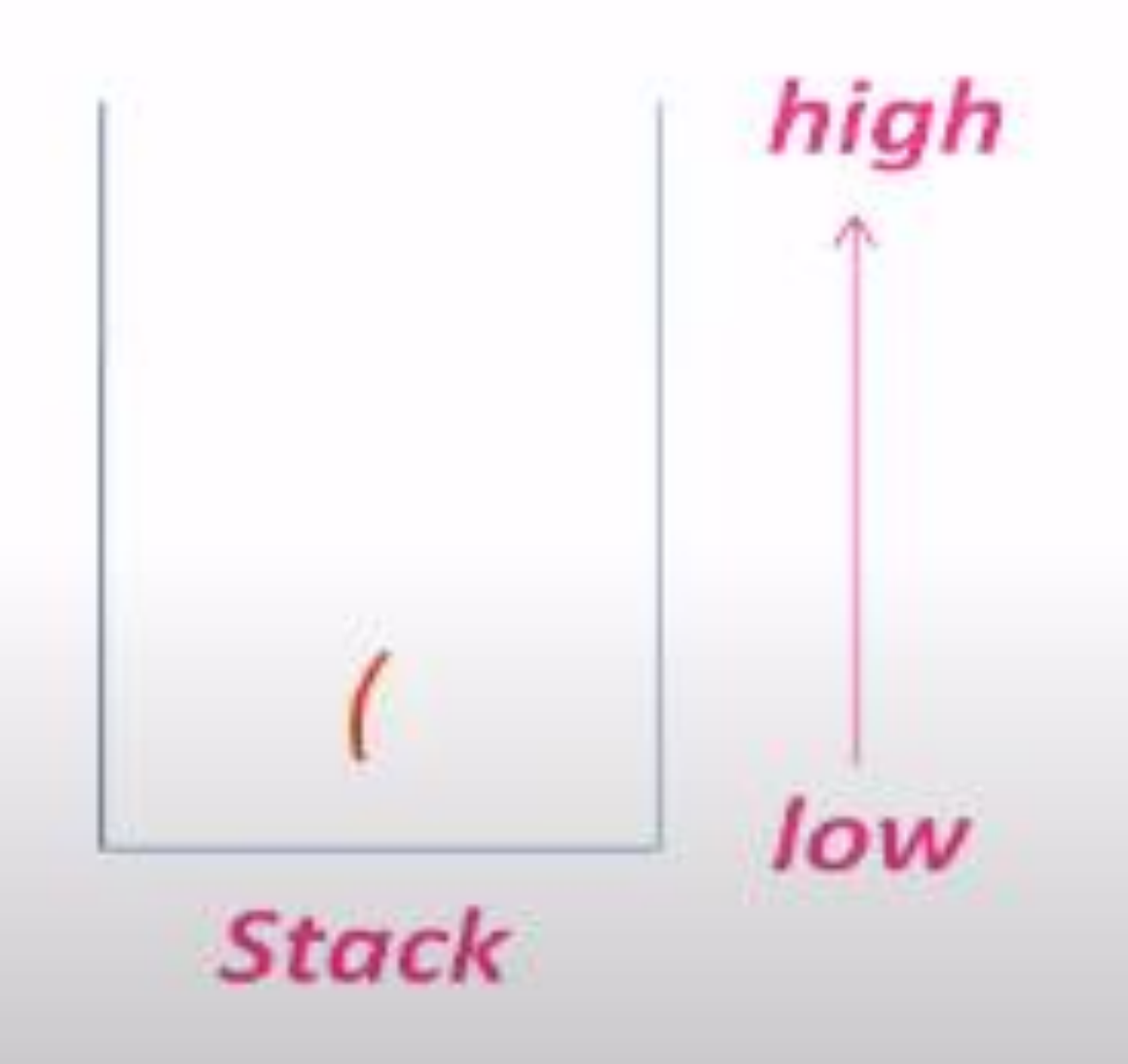

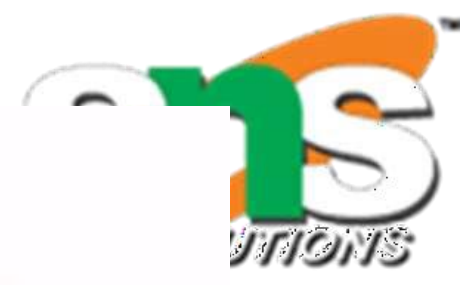

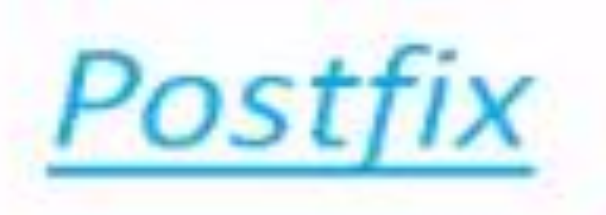

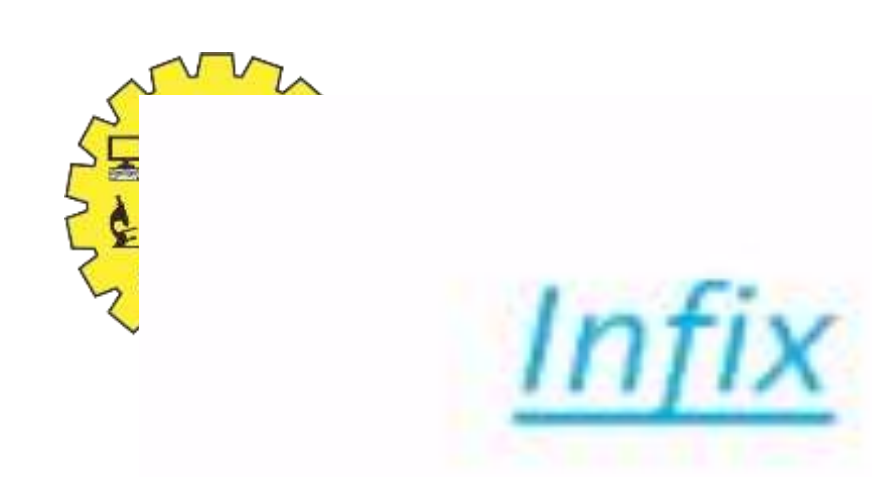

# $((A+B)*(C-D)/E)$

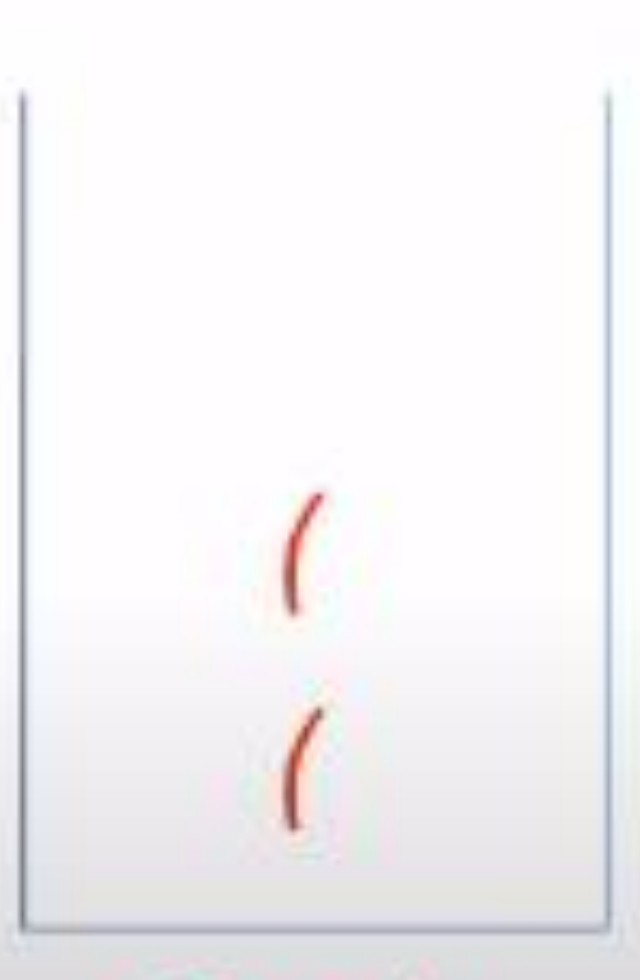

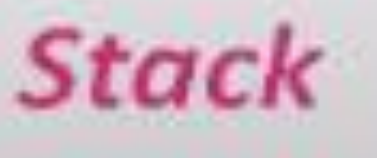

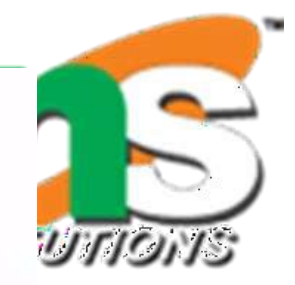

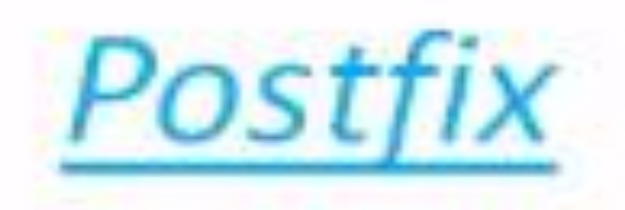

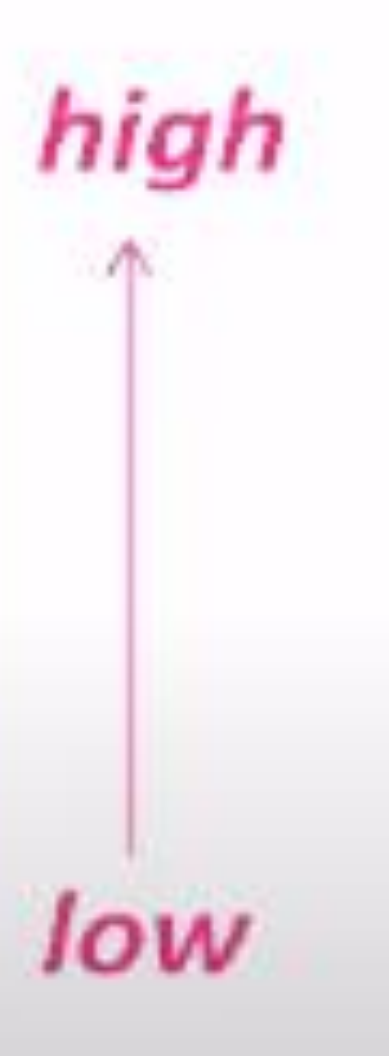

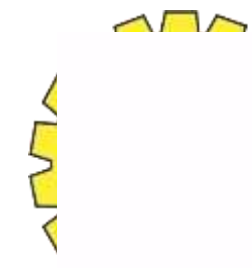

### <u>Infix</u>

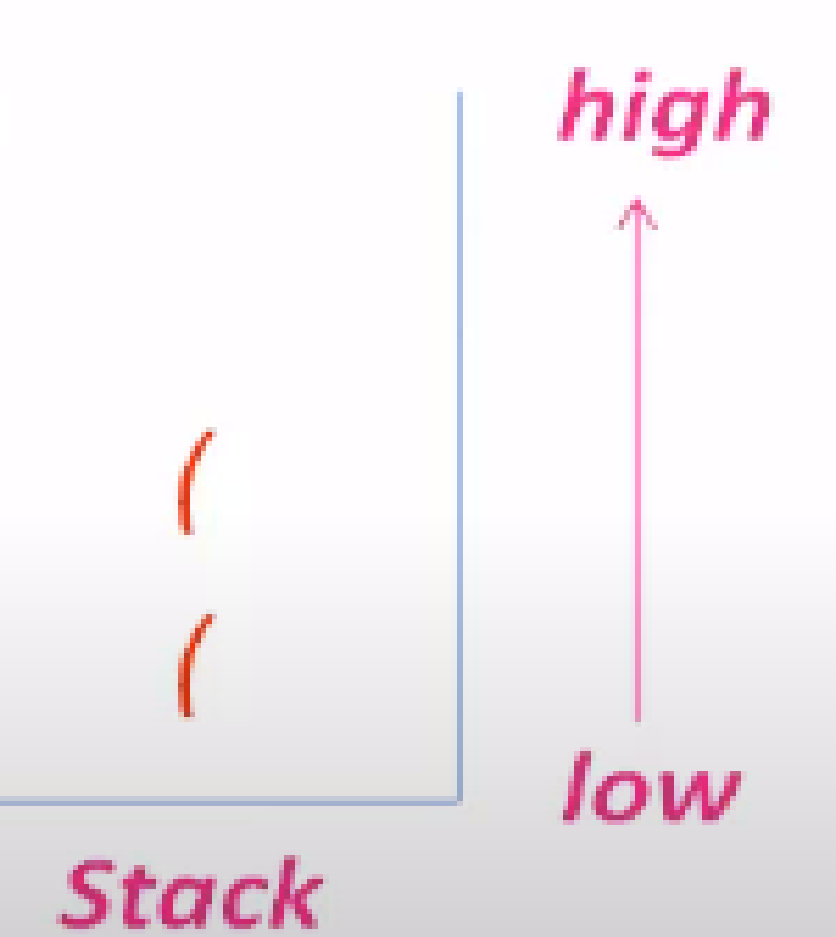

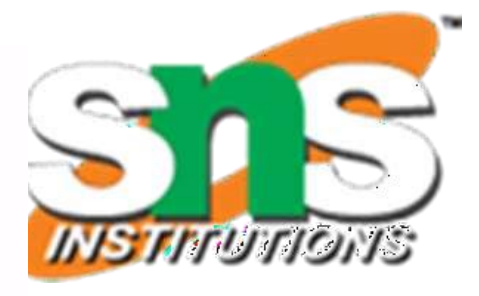

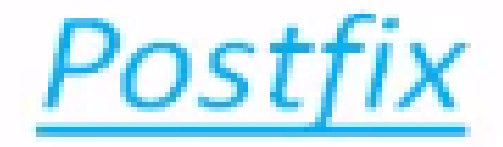

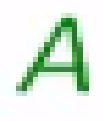

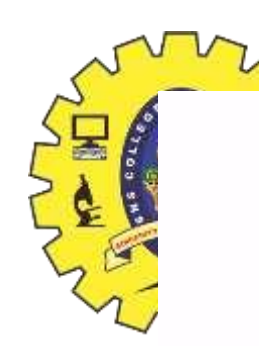

**Infix** 

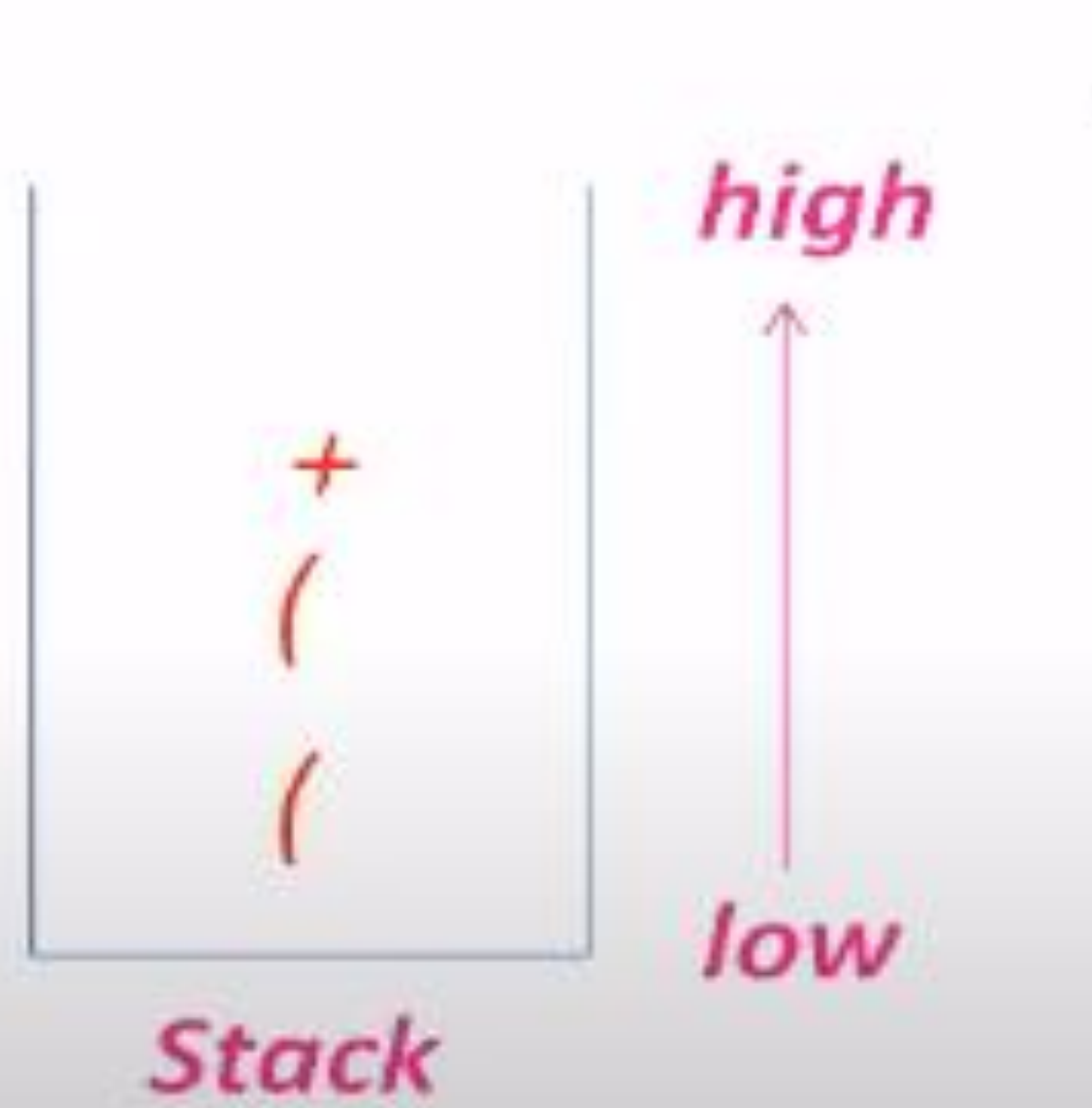

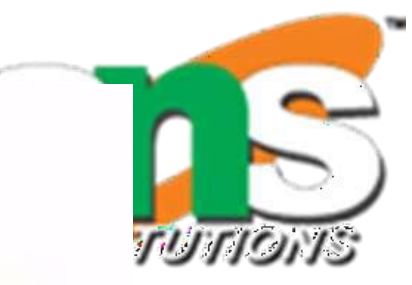

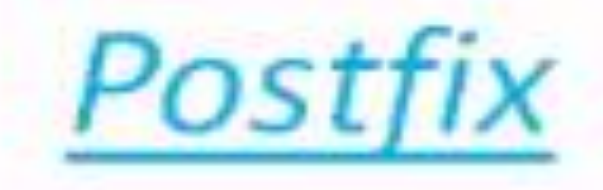

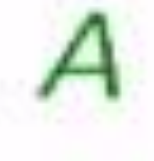

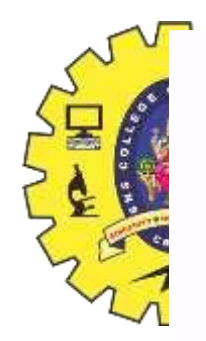

Infix

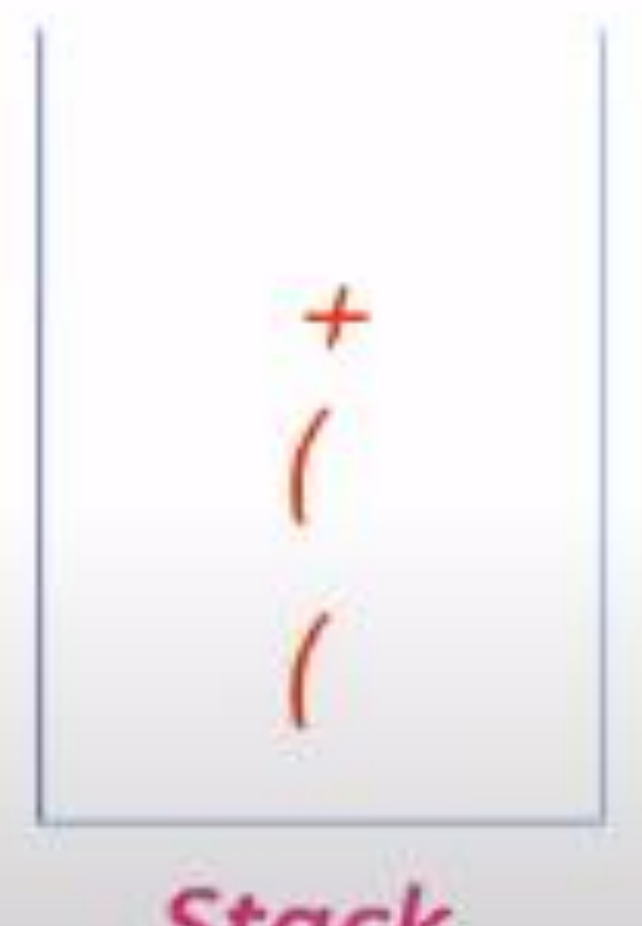

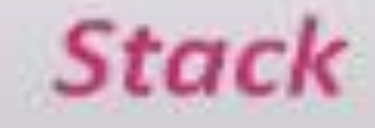

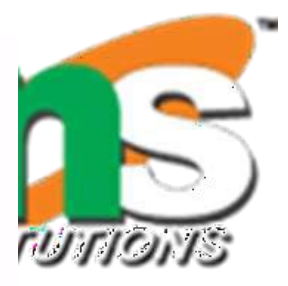

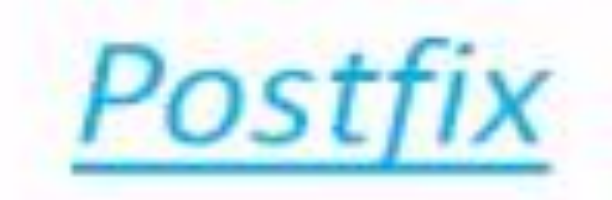

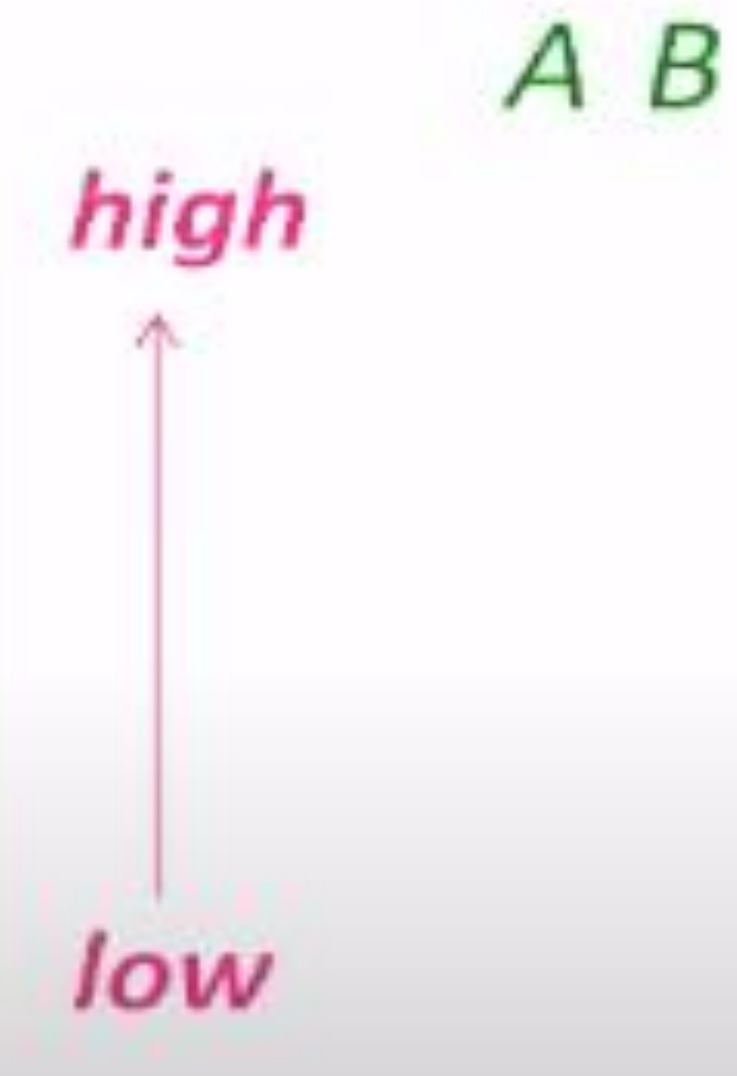

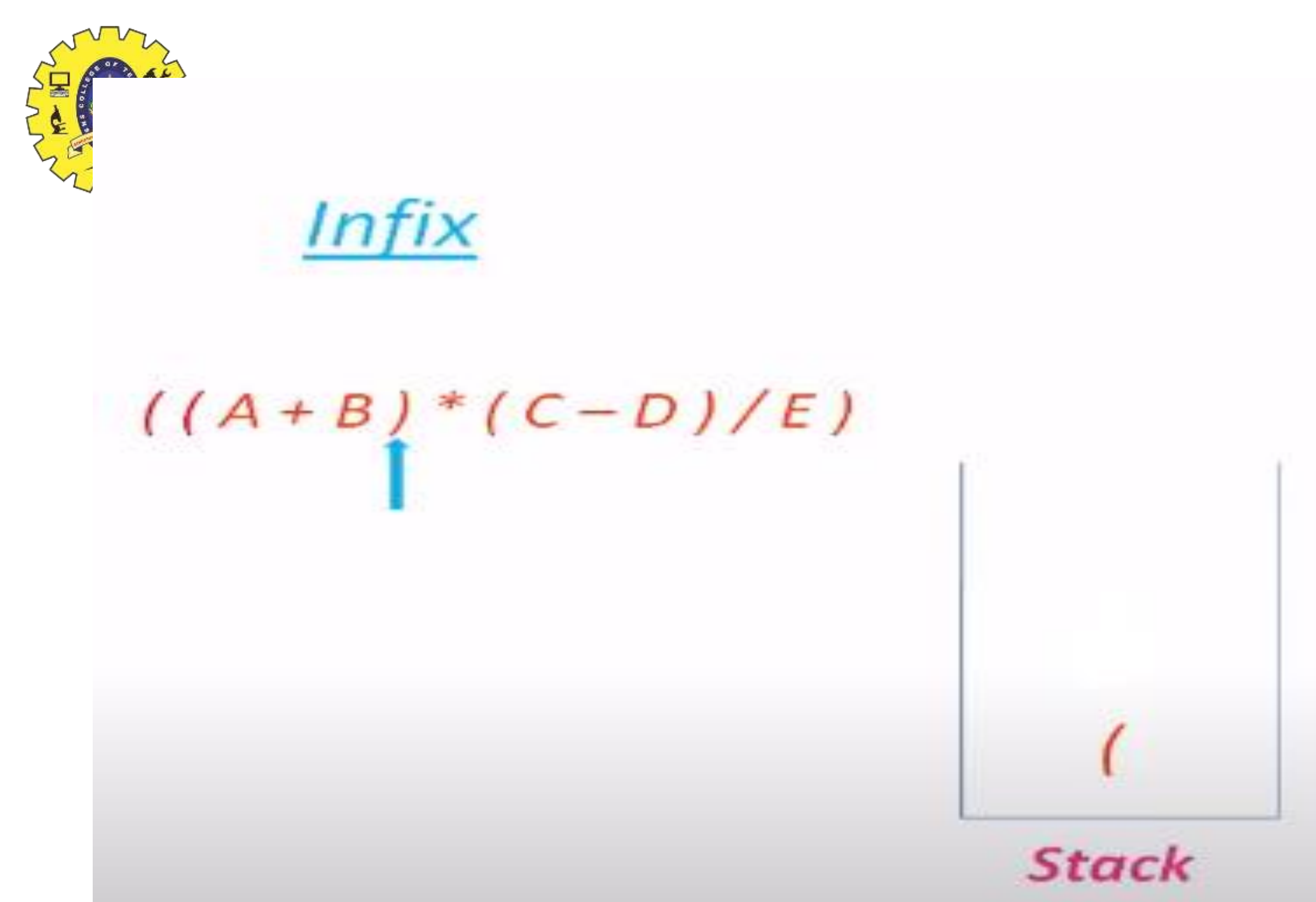

), pop + from stack to postfix pop '(' from stack and discard both the parenthesis

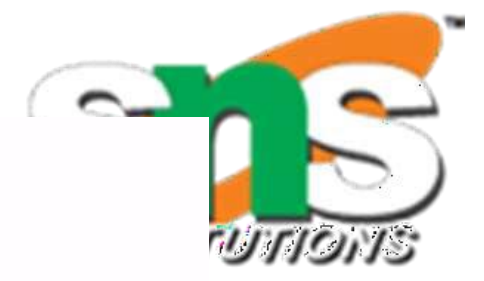

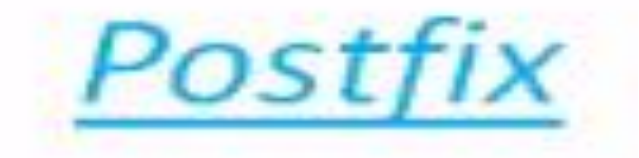

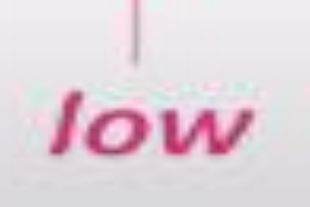

high

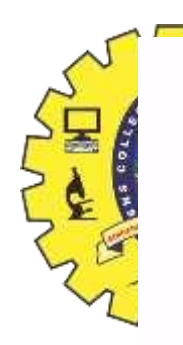

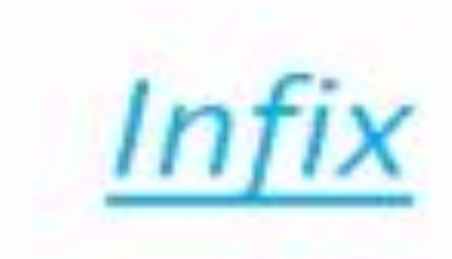

## $((A+B) * (C-D)/E)$

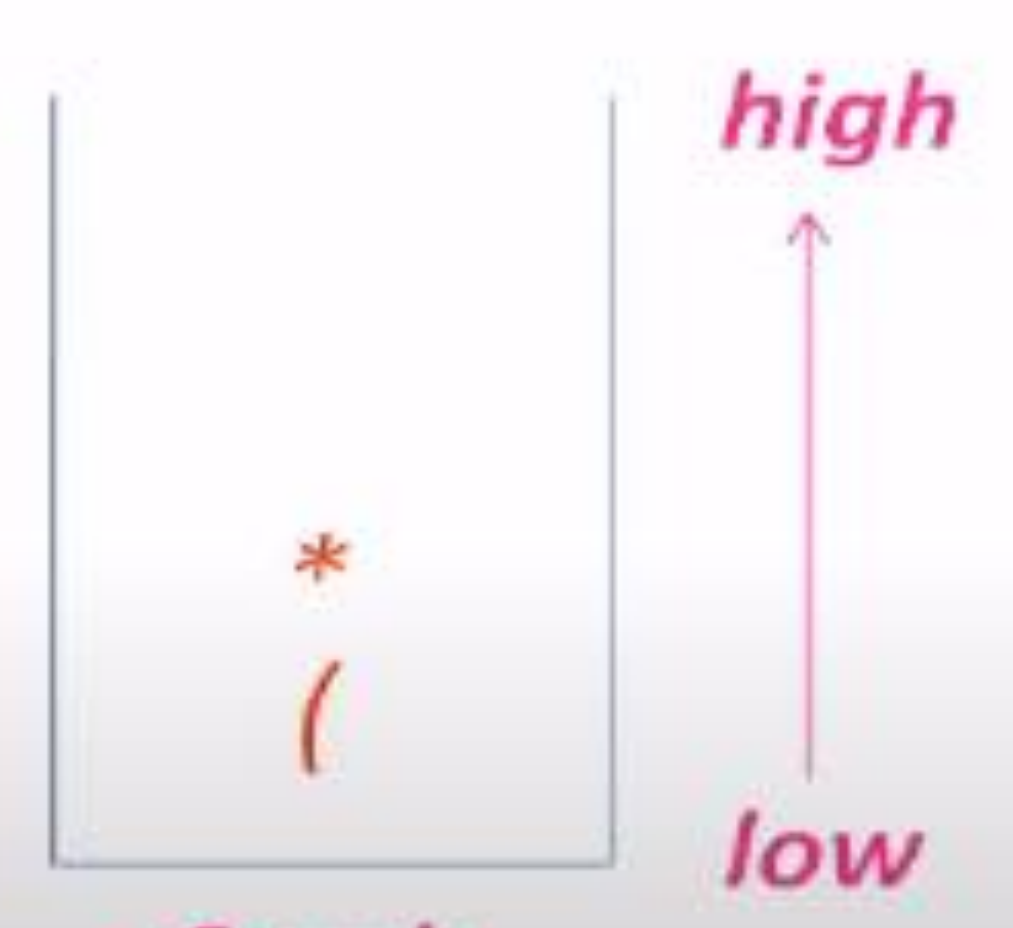

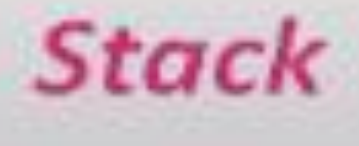

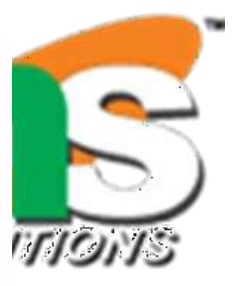

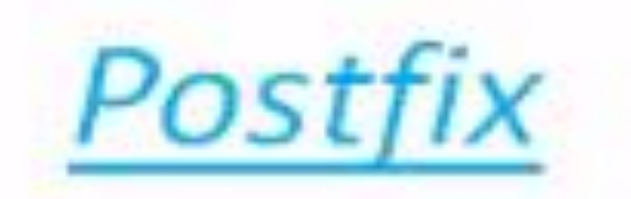

### $AB +$

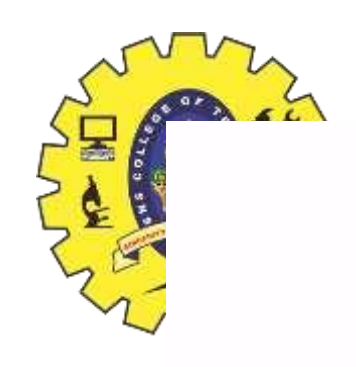

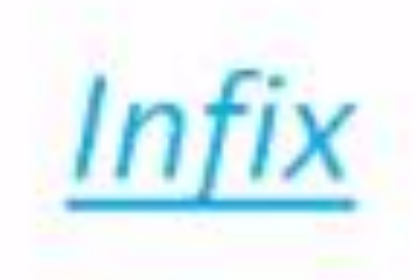

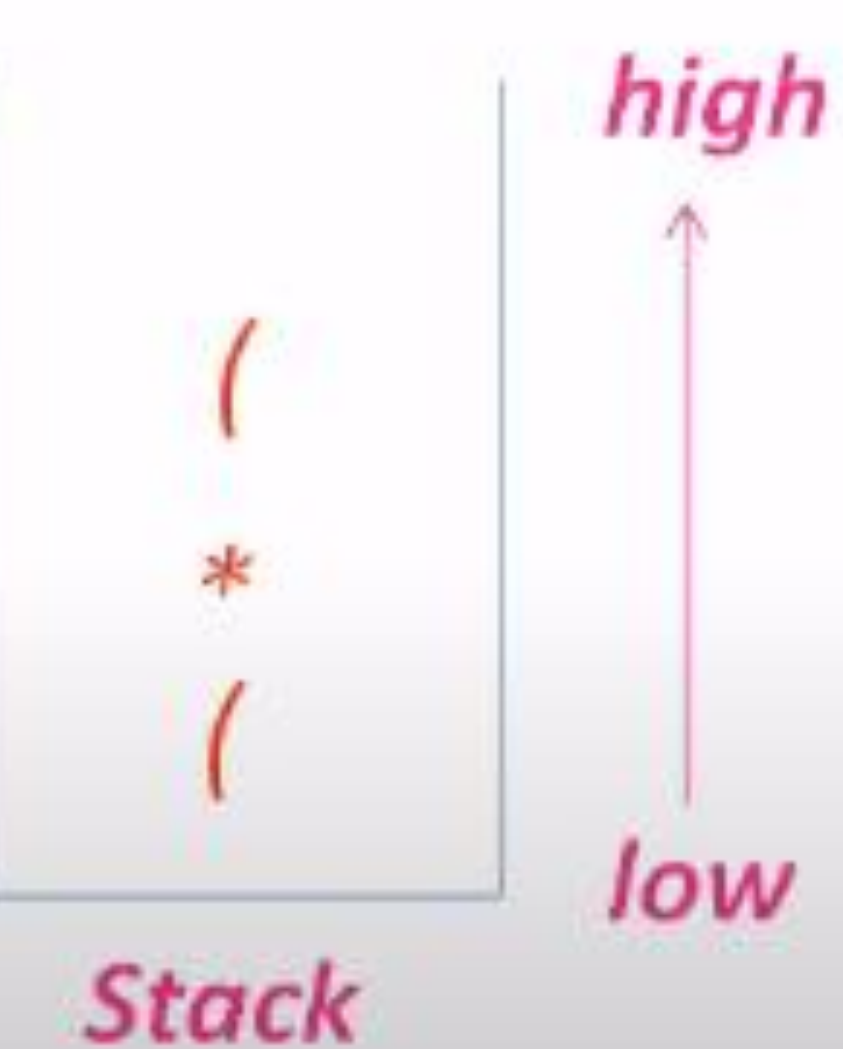

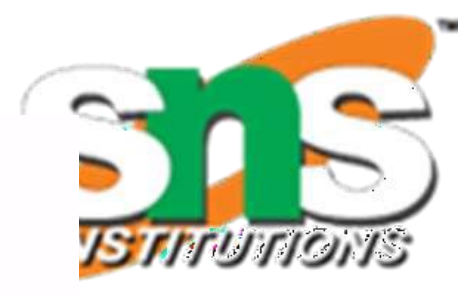

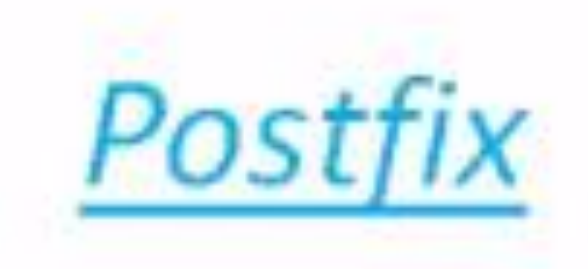

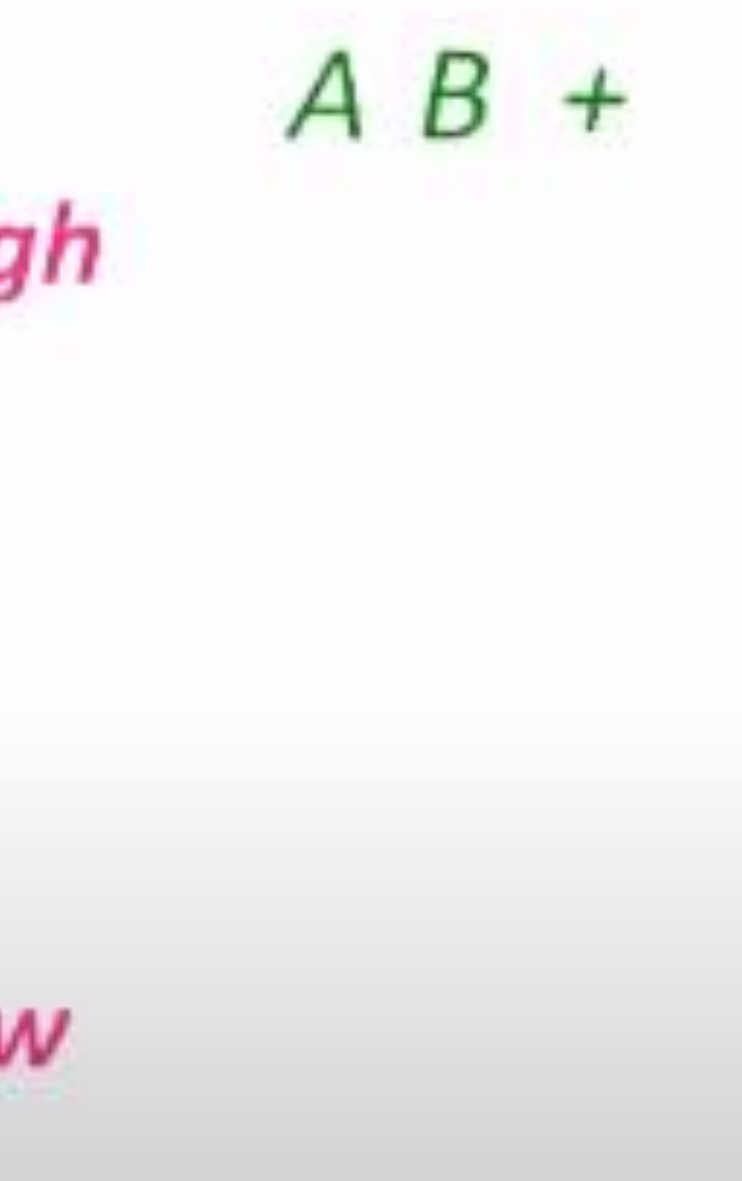

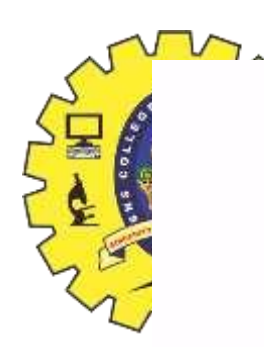

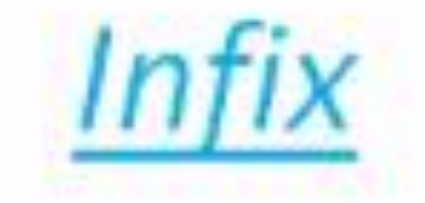

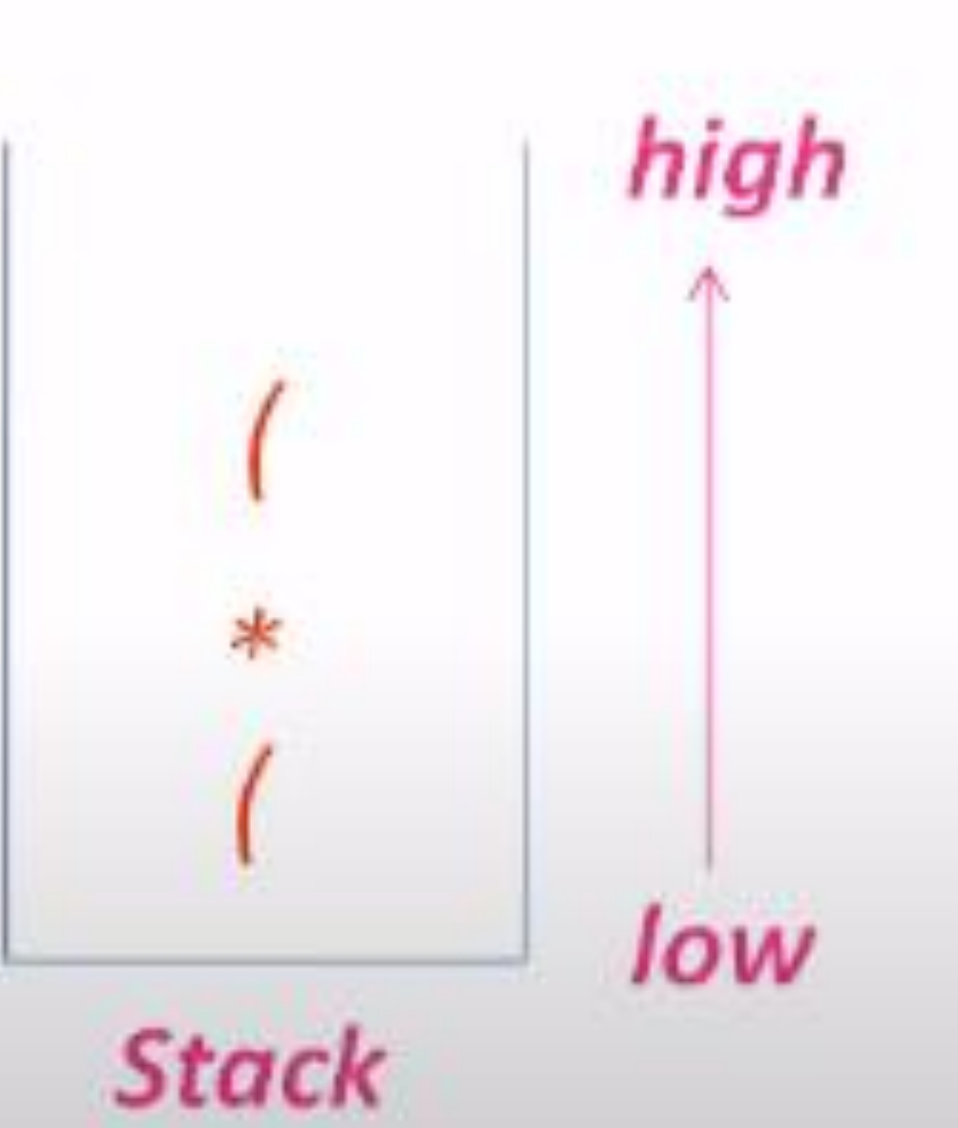

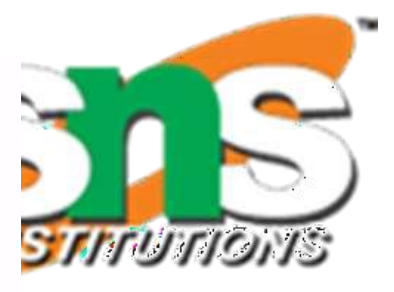

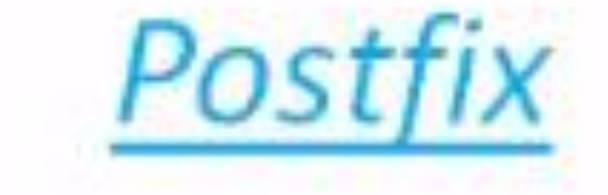

### $AB + C$

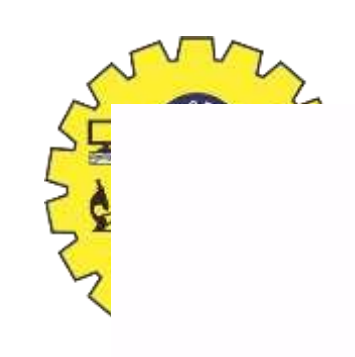

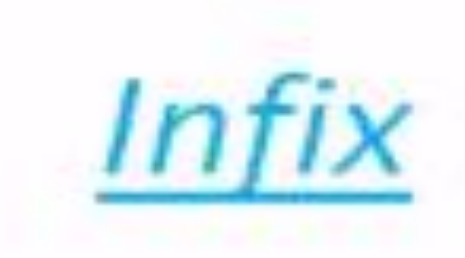

## $((A+B)*(C-D)/E)$

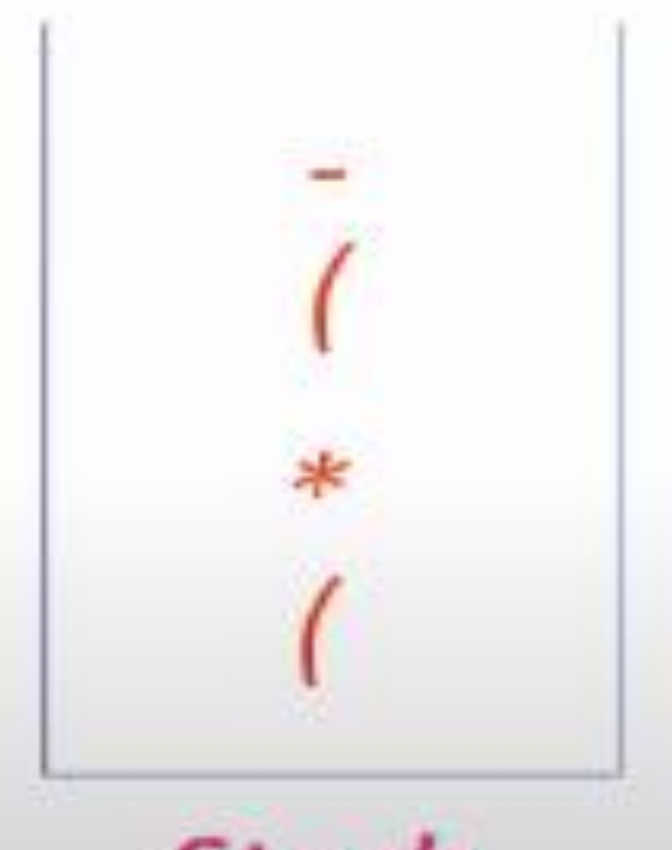

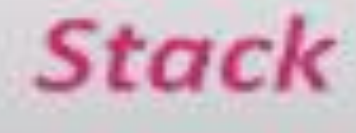

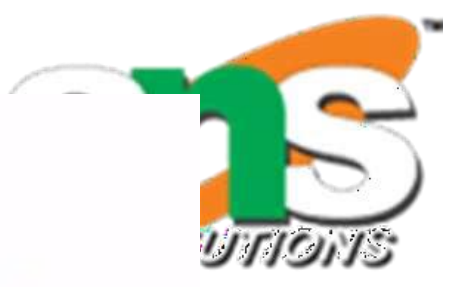

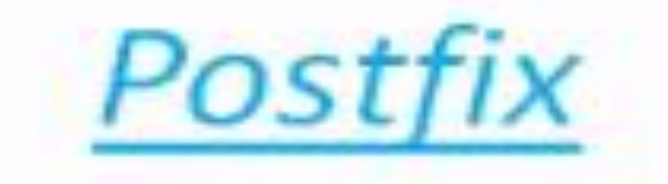

## $AB + C$ high low

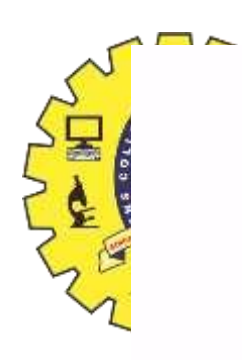

### Infix

# $((A + B) * (C - D) / E)$

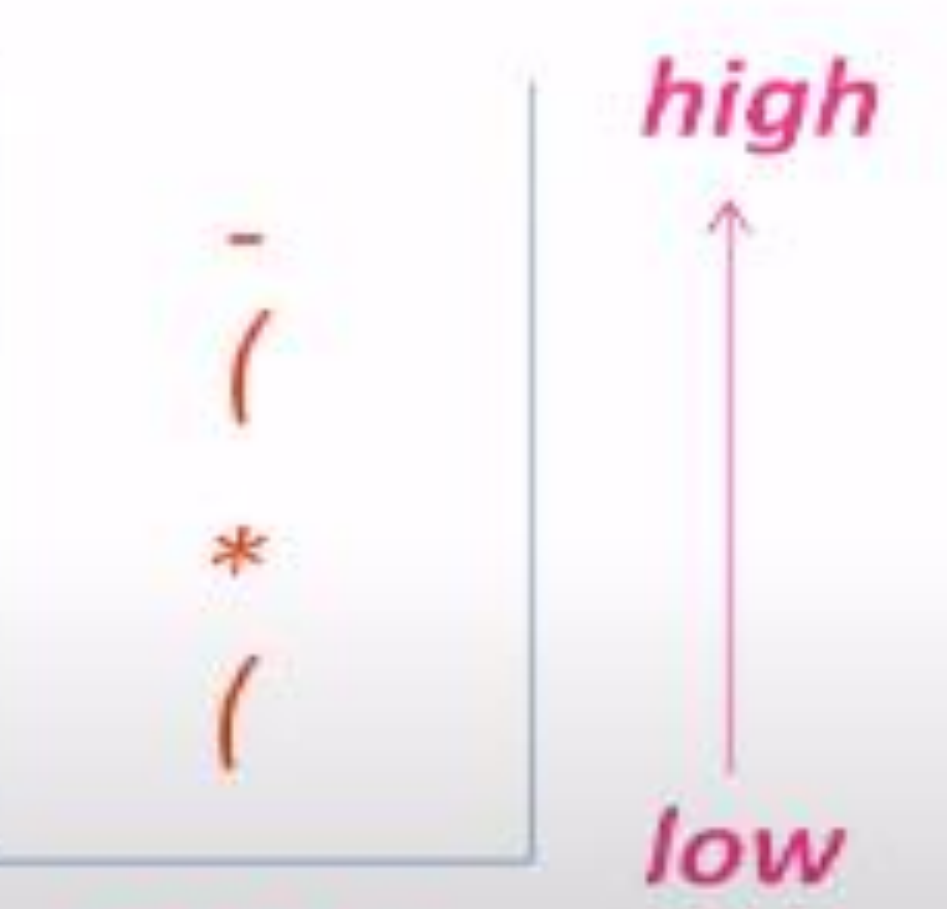

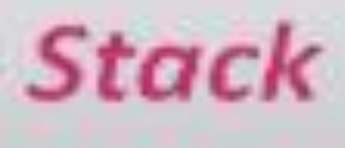

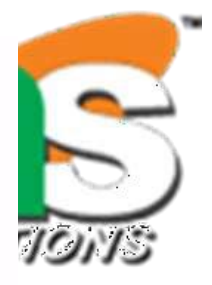

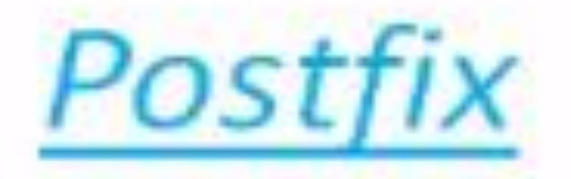

### $AB + CD$

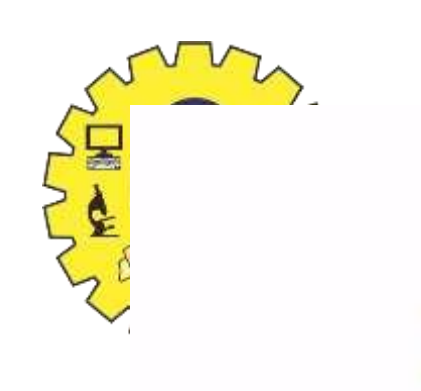

### Infix

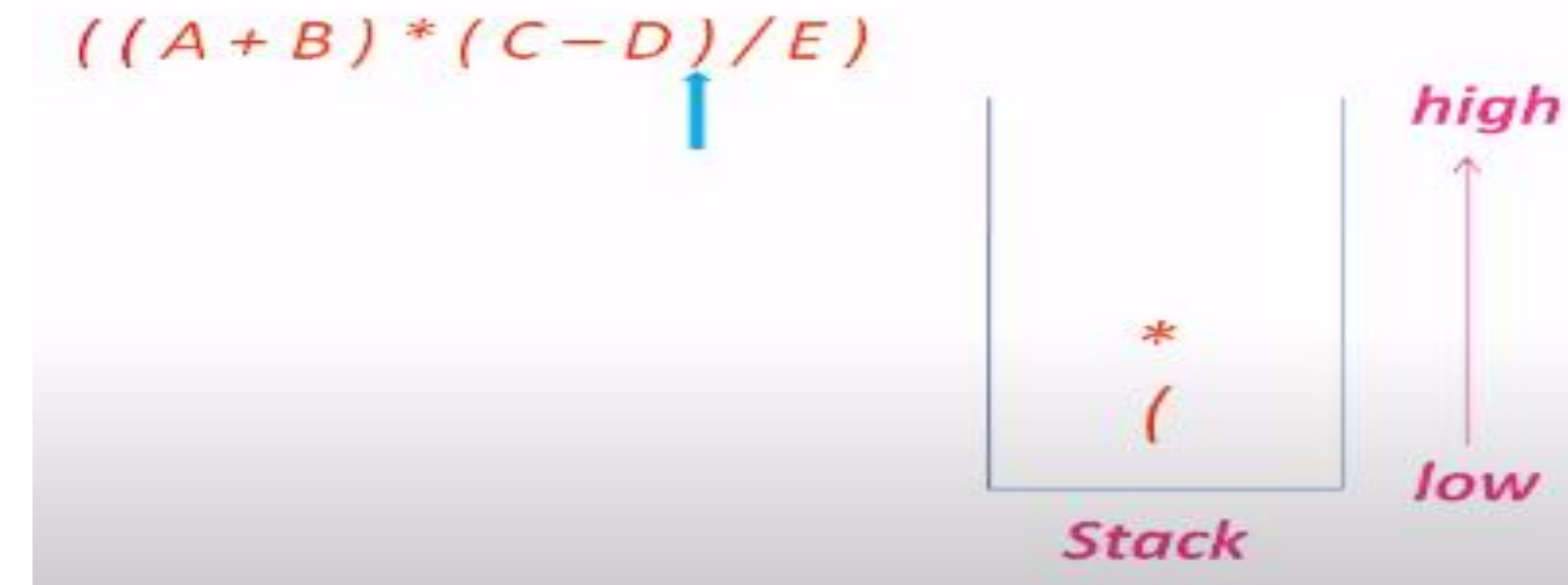

### ), pop - from stack to postfix pop '(' from stack and discard both the parenthesis

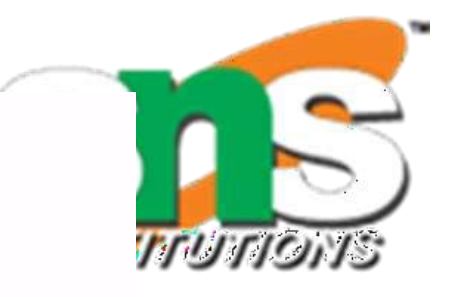

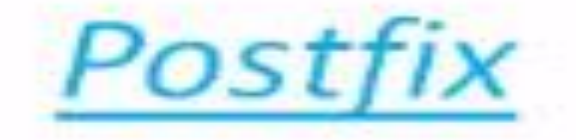

# $AB + CD -$

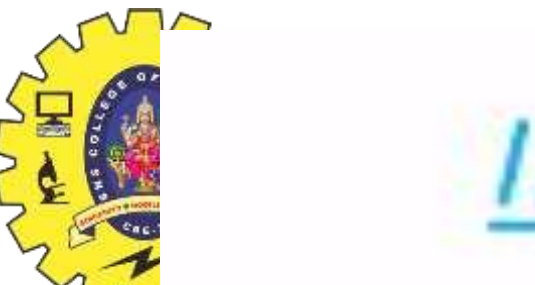

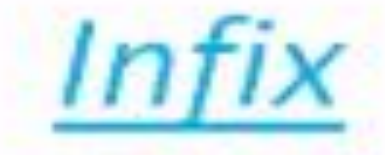

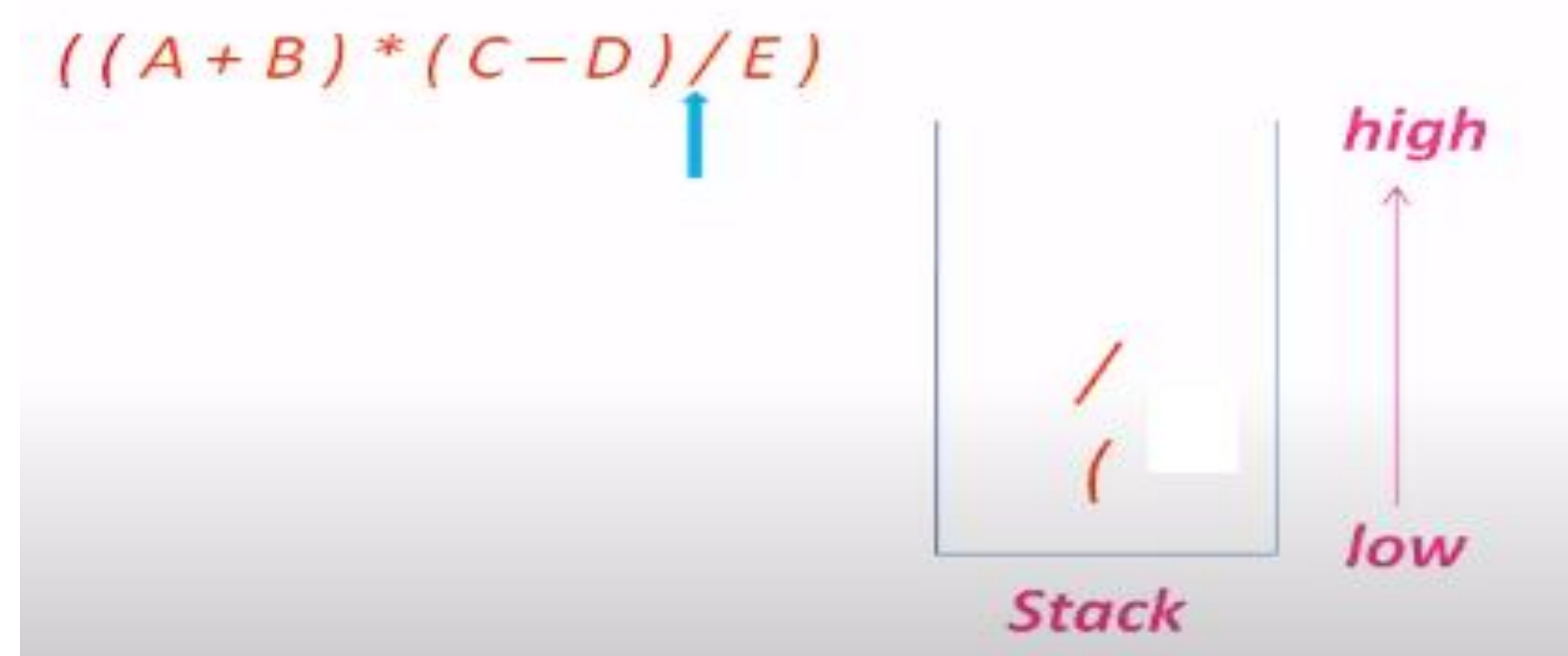

### **/ equal precedence \*, pop \* from stack to postfix Push / to stack**

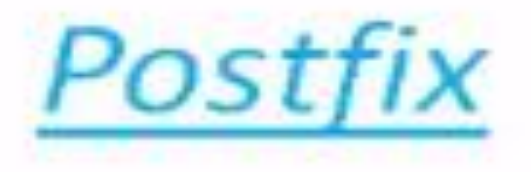

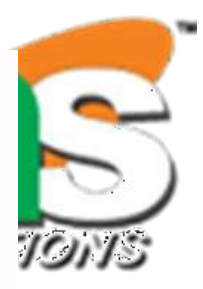

### $AB + CD - *$

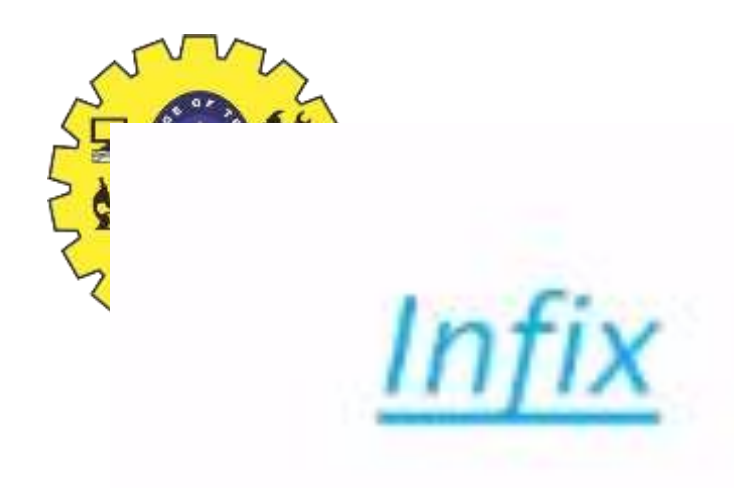

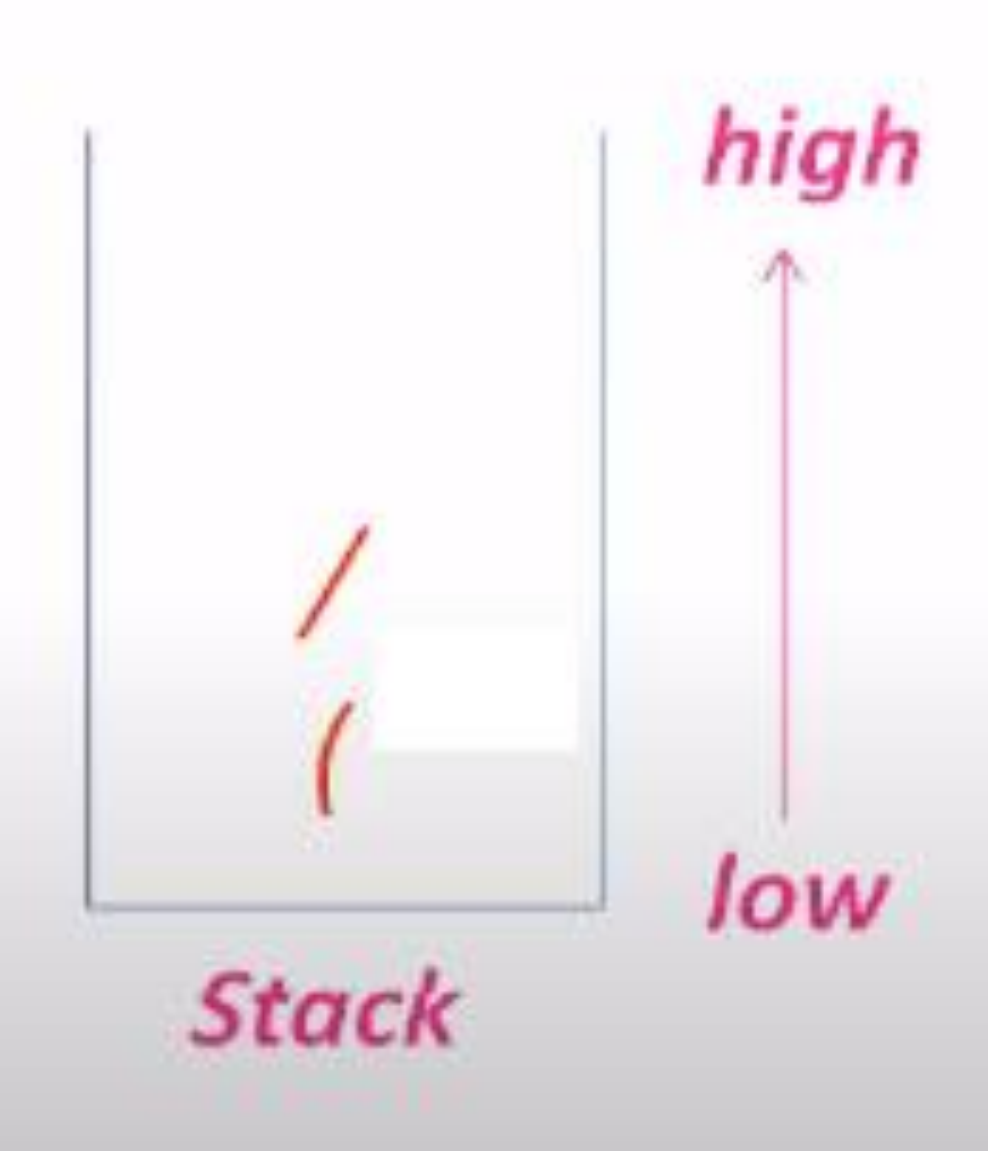

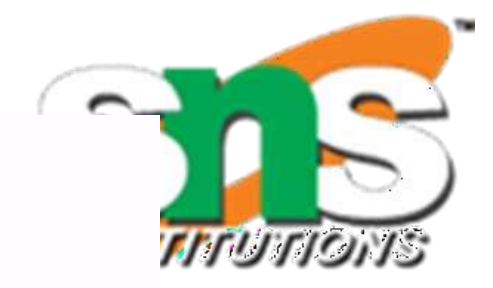

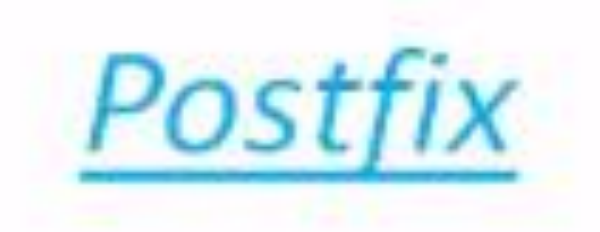

### $AB + CD - * E$

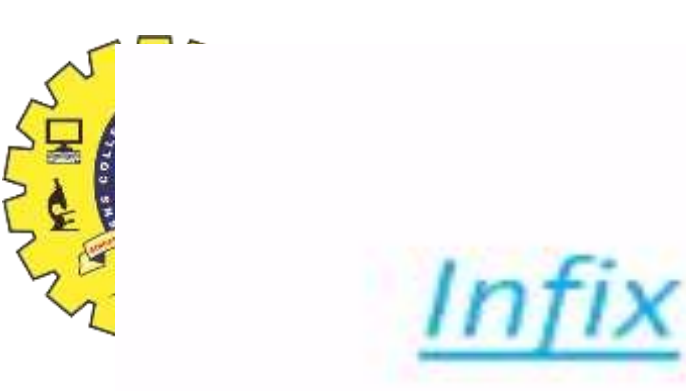

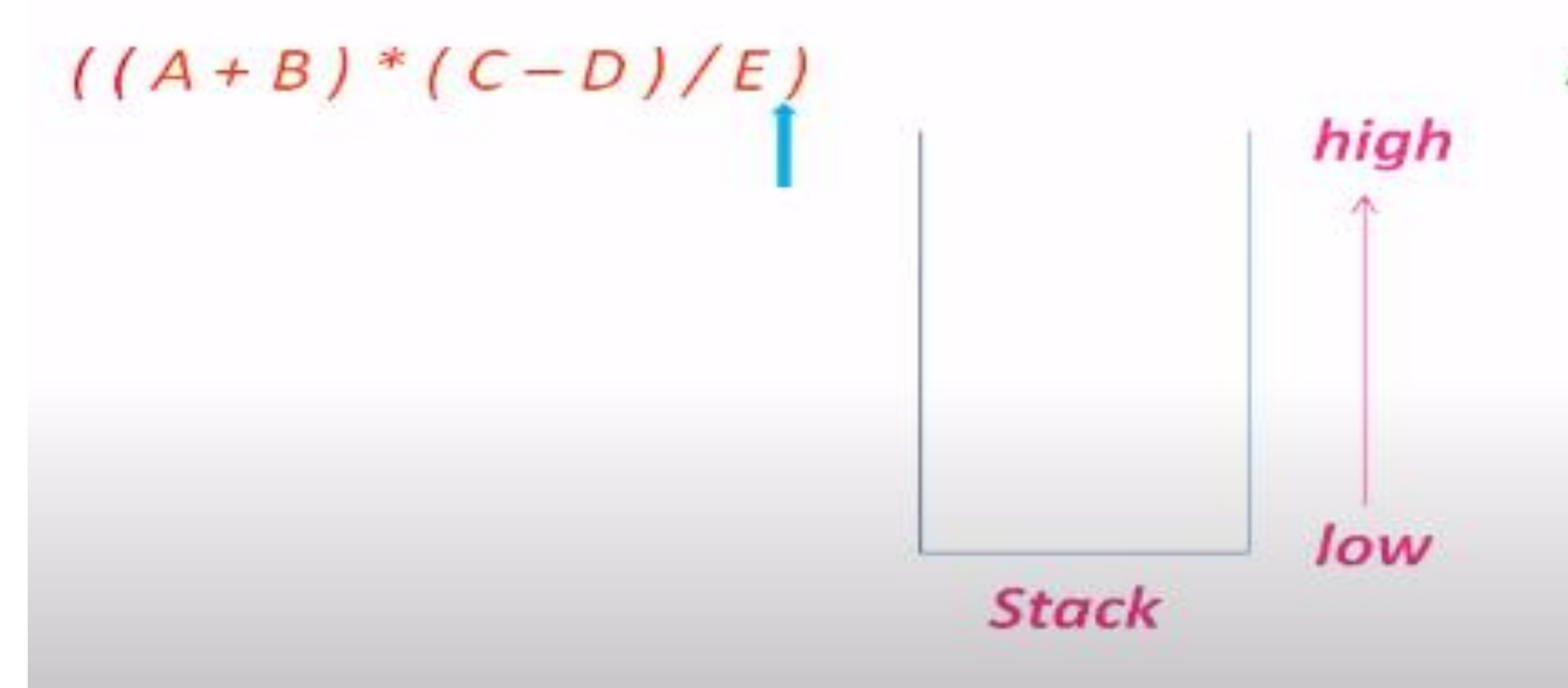

### ), pop / from stack to postfix pop '(' from stack and discard both the parenthesis

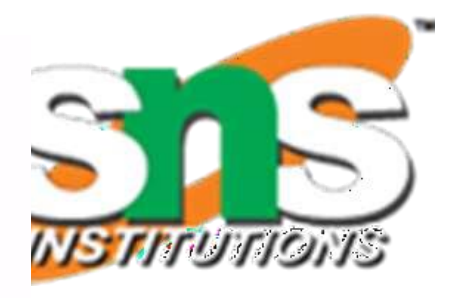

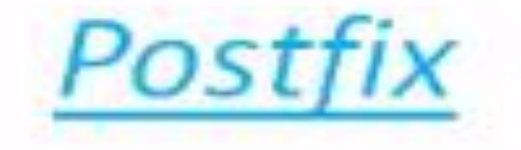

## $AB + CD - * E /$

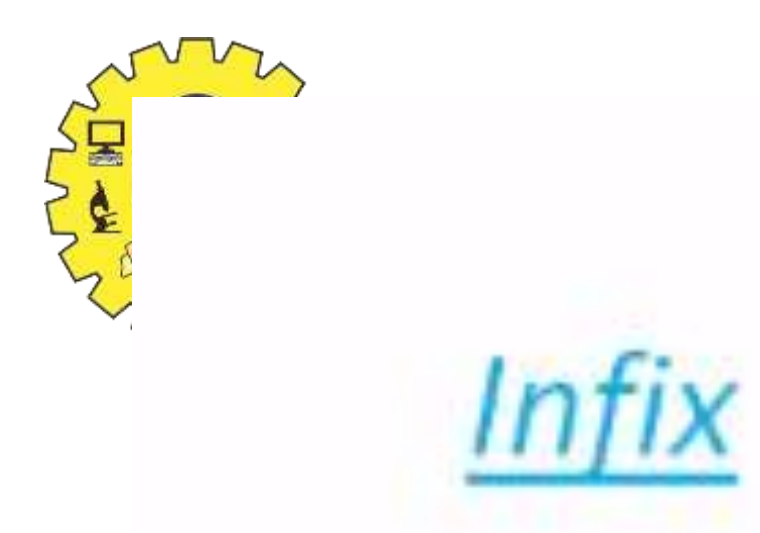

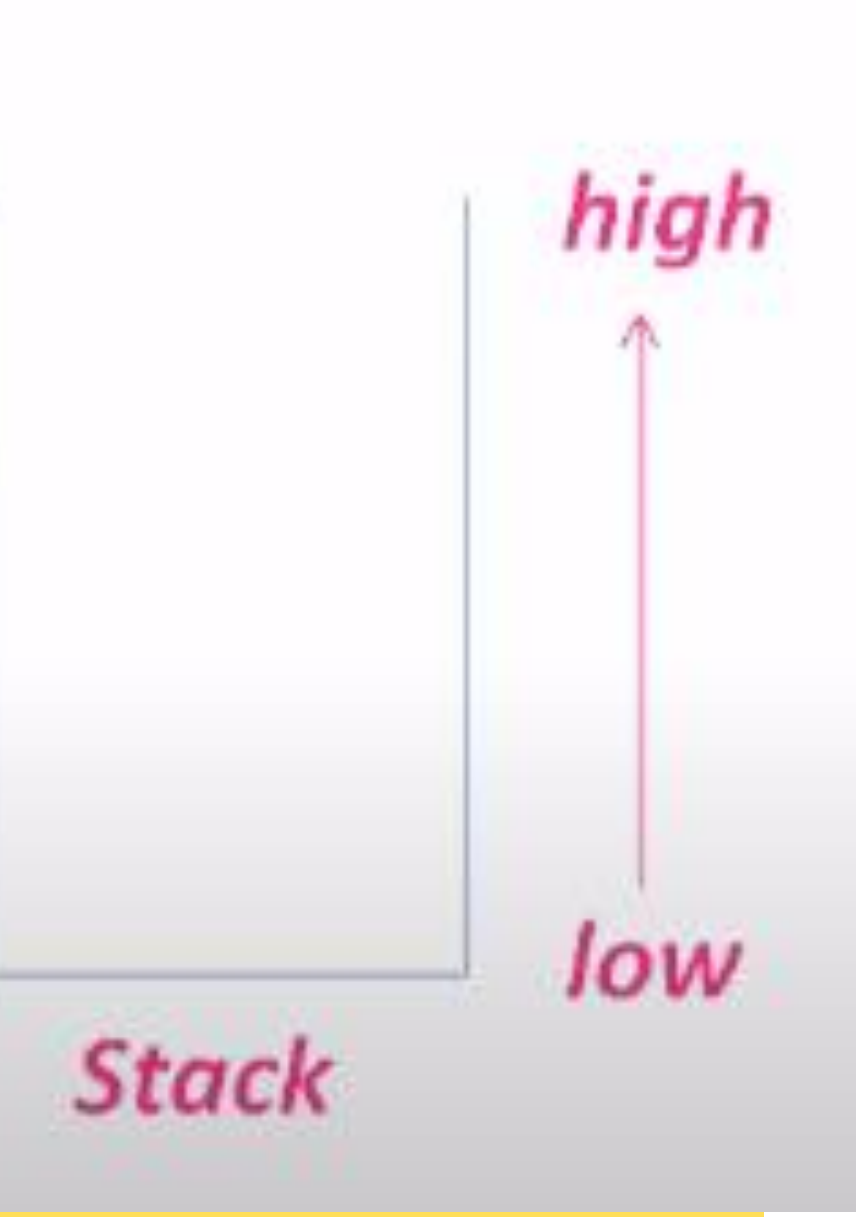

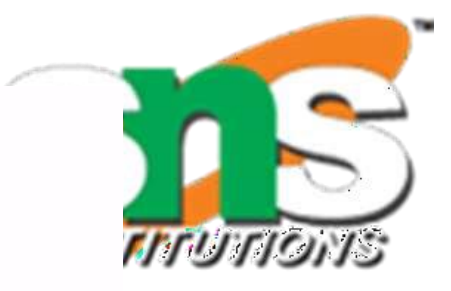

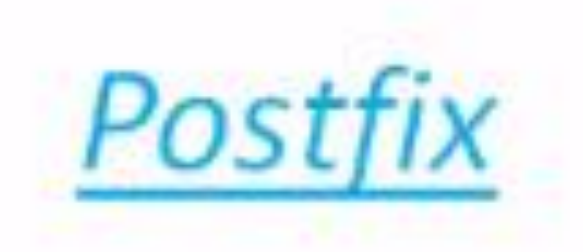

### $AB + CD - * E/$

P.

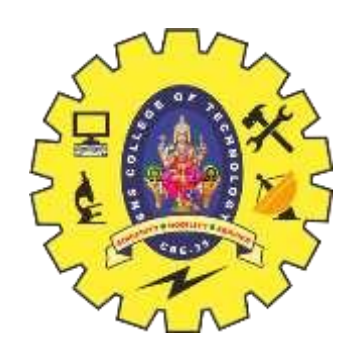

## **Example 6**

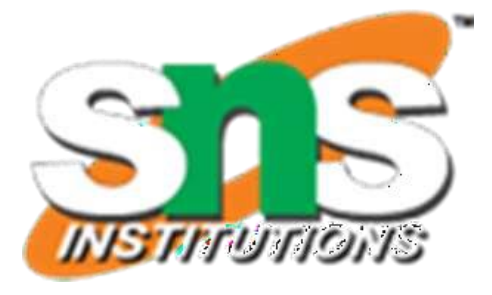

ron A ME

### $(2 + 10) / (9 - 6)$ infix expression Empty stack push( push + pop + pop(

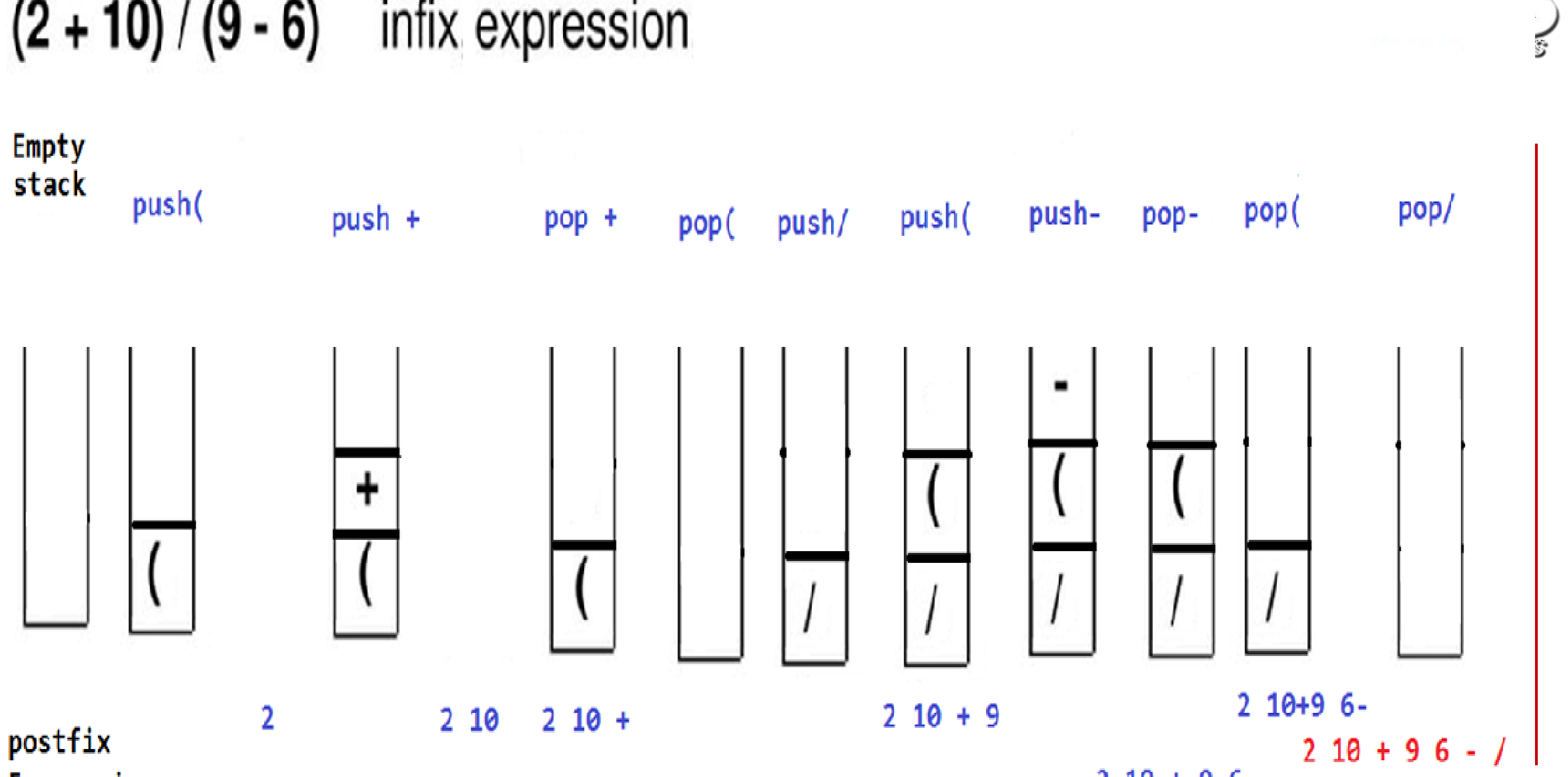

Expression

 $210 + 96$ 

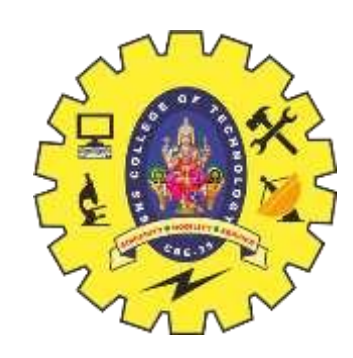

### **4. Evaluate the postfix expression**

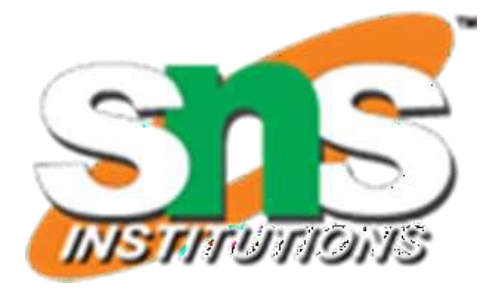

## **Evaluate the postfix expression**

### Other name of postfix expression is reverse polish notation **Algorithm:**

1.Get Postfix Expression and an empty stack as input 2.Scan the postfix expression from left to right 3.If element is an **operand, push** it into the stack 4.If the element is an **operator , pop twice 5.Evaluate expression** according to the operator & **push the result** back to the stack 6.Repeat step 2 to 5 until expression is end **7.The value in the stack is the final answer**

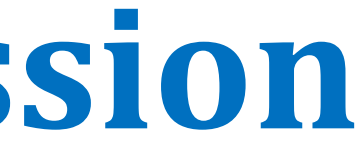

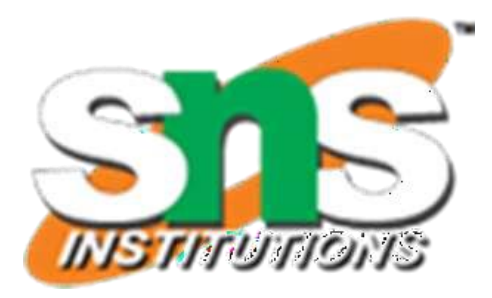

- 
- 
- 
- 
- 
- 

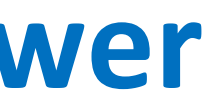

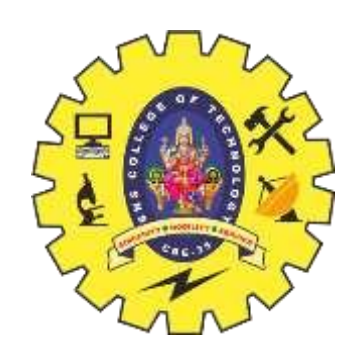

## **Evaluating Postfix Expression**

Example: Consider the postfix expression,  $2$  10 + 9 6 - /  $(2 + 10) / (9 - 6)$  in infix, the result of which is  $12 / 3 = 4$ 

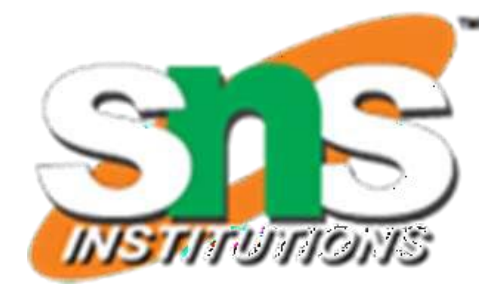

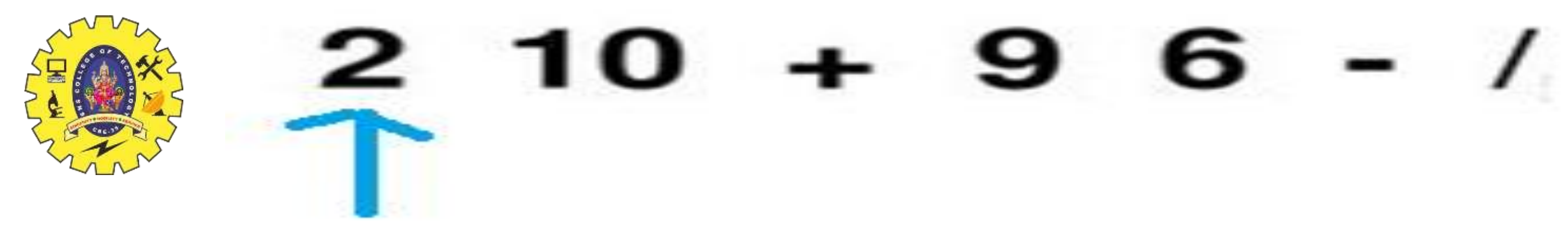

pıs h 2

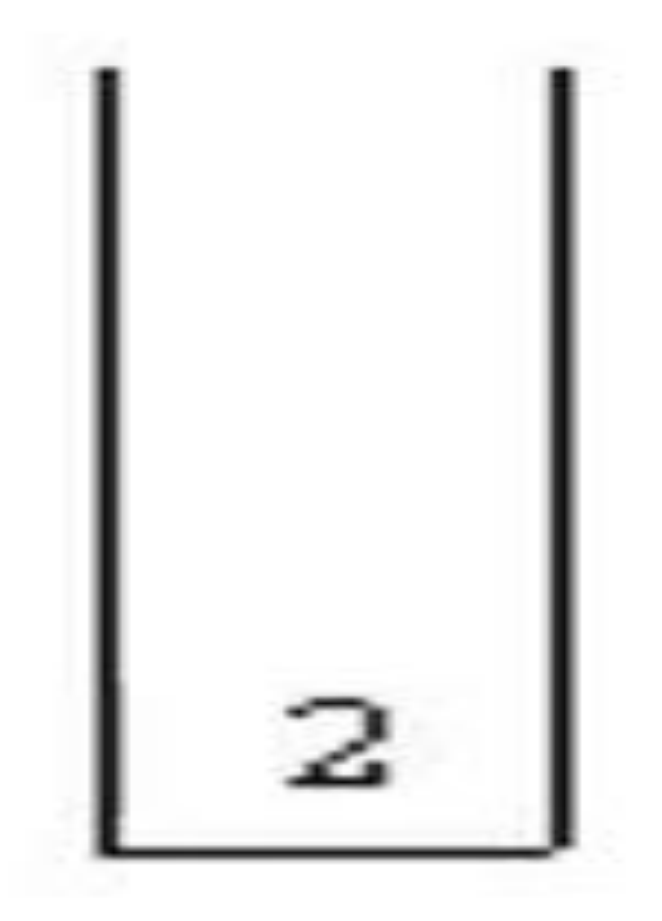

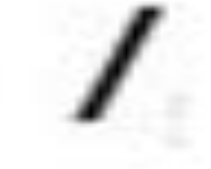

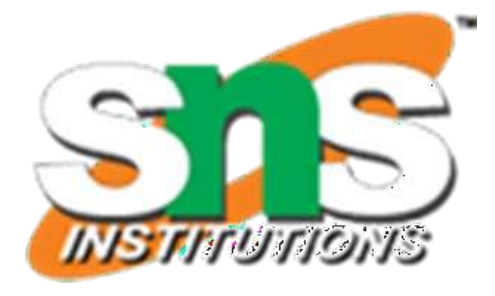

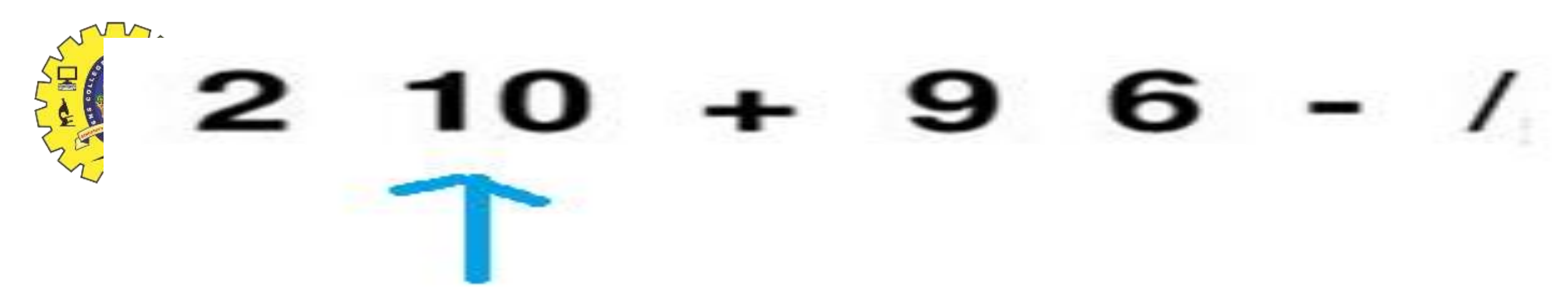

push 10

pısh 2

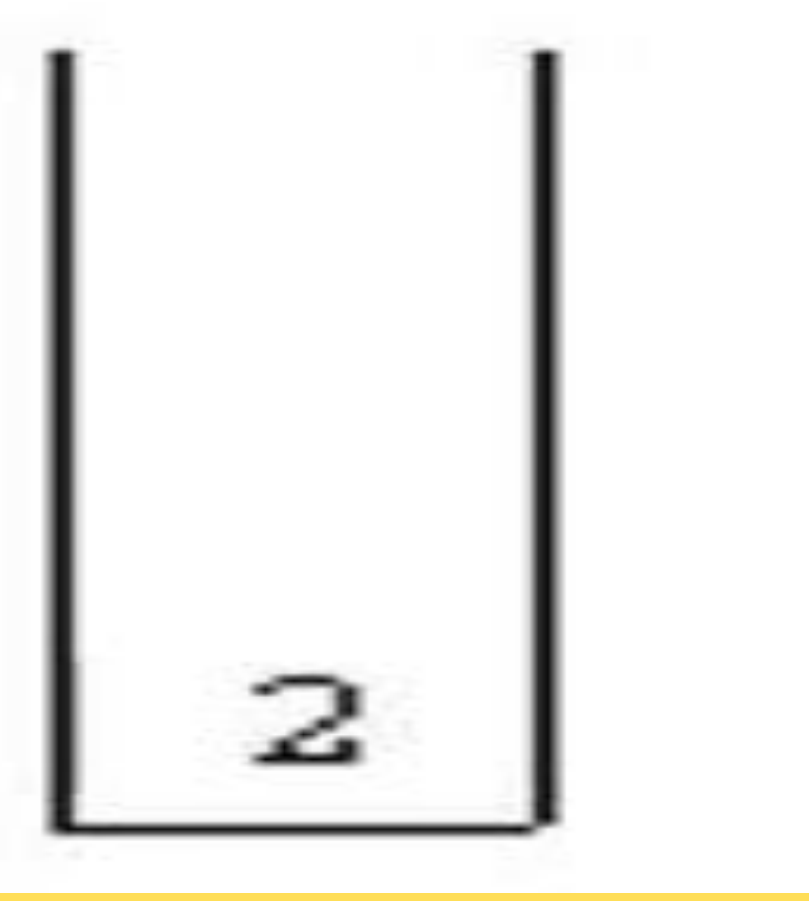

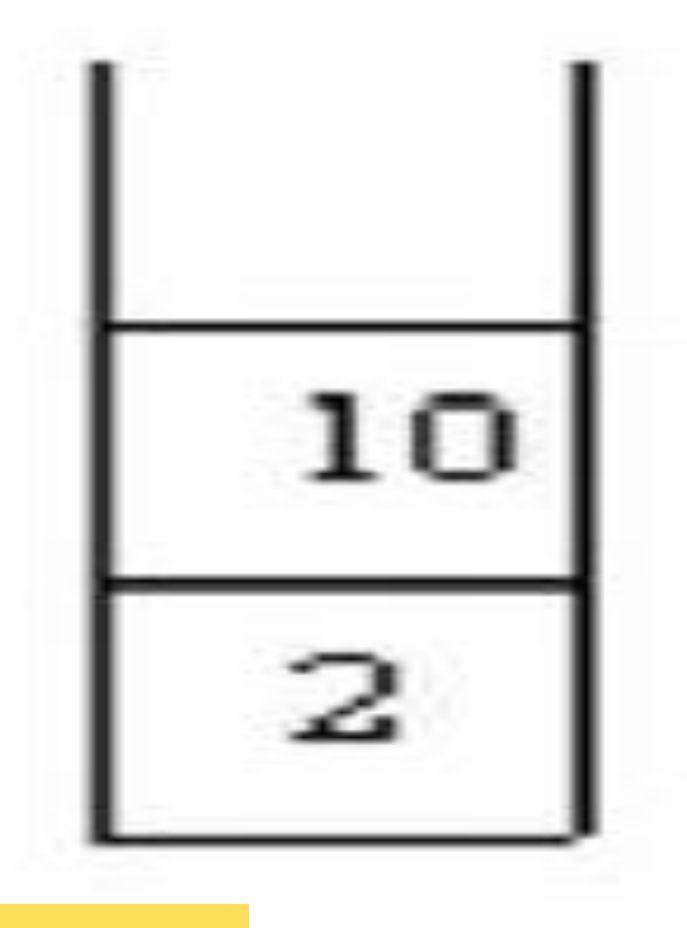

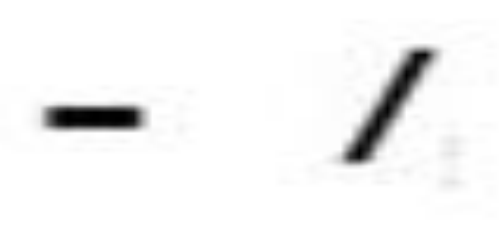

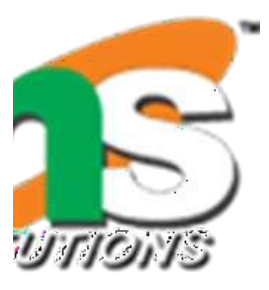

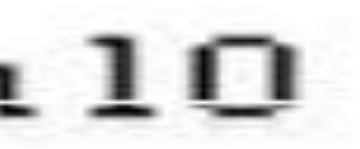

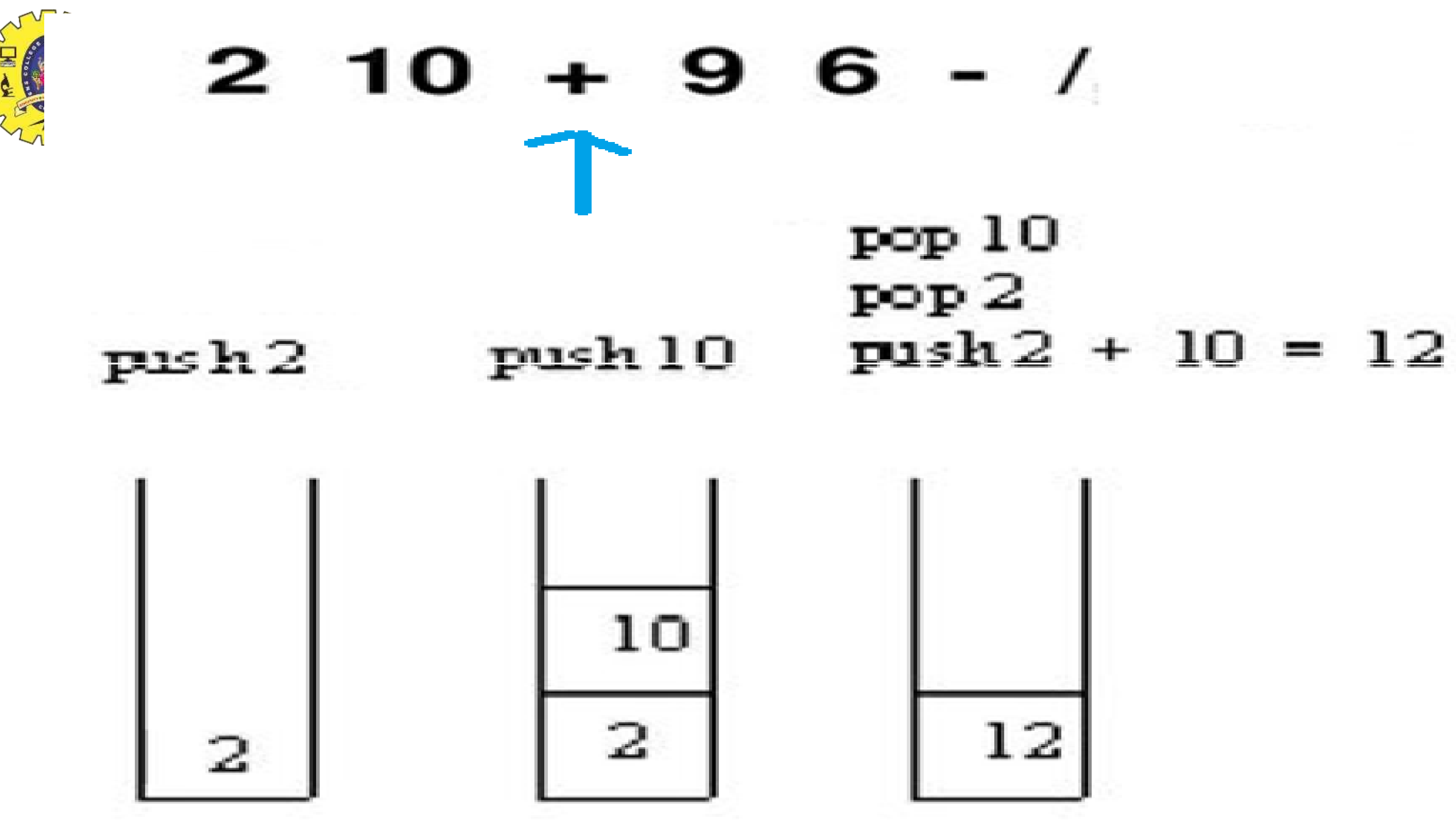

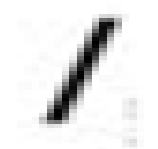

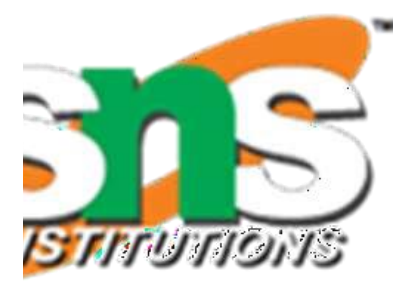

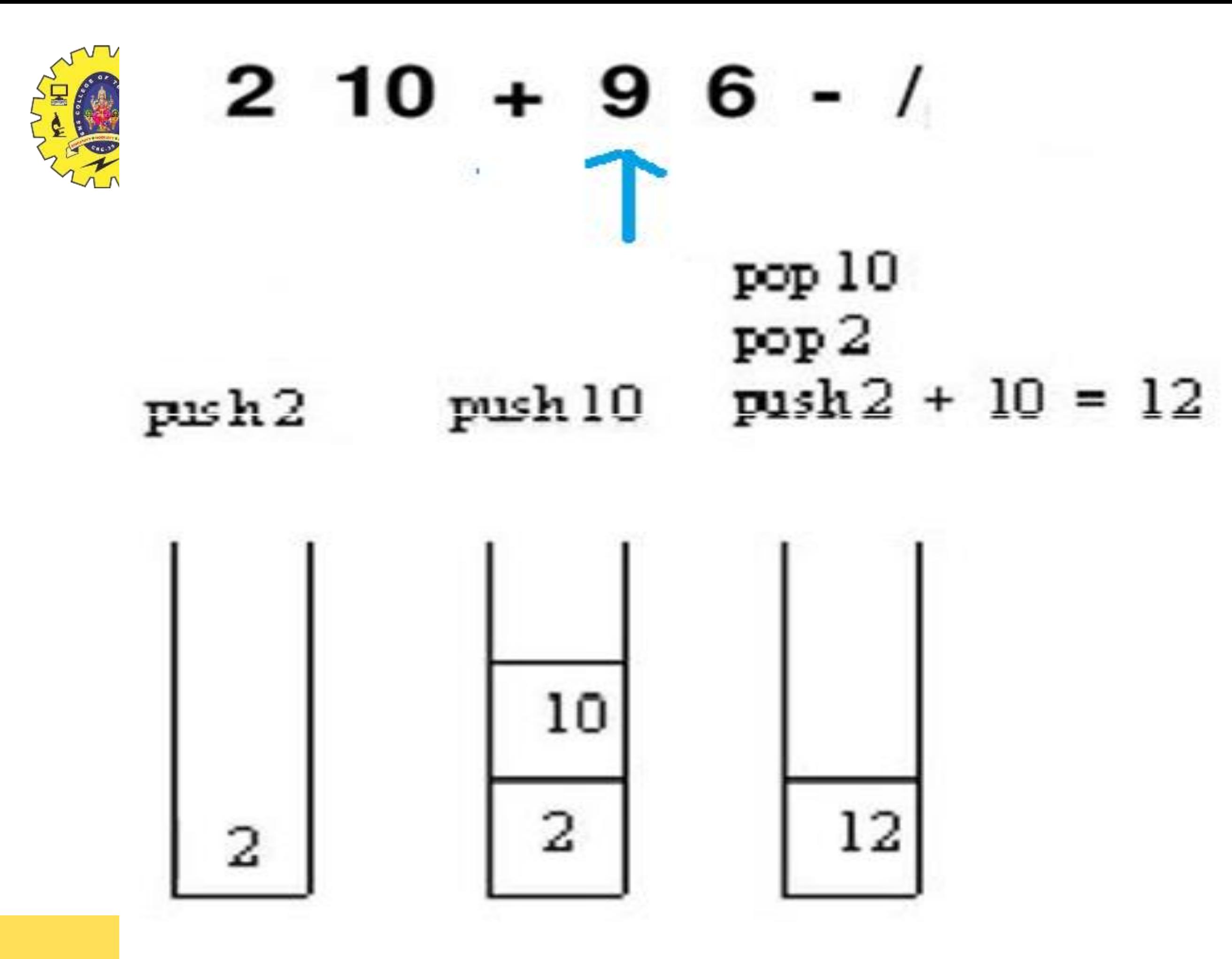

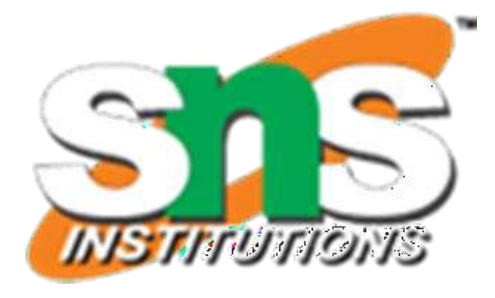

### push 9

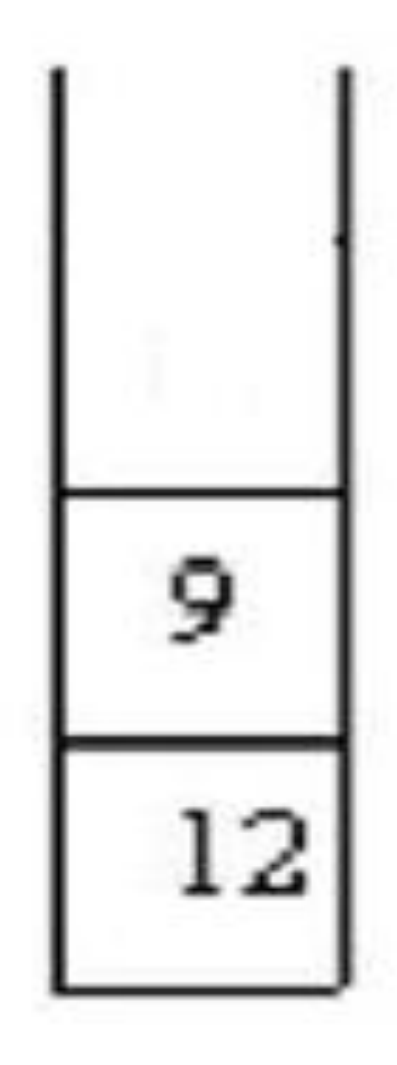

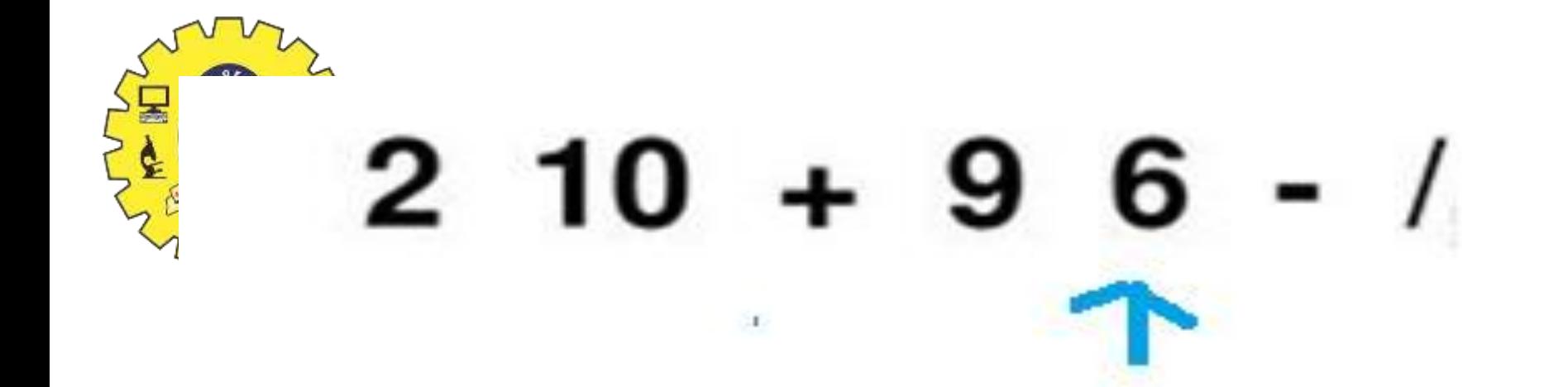

### pop 10  $pop2$  $push2 + 10 = 12$ push 10 push 2

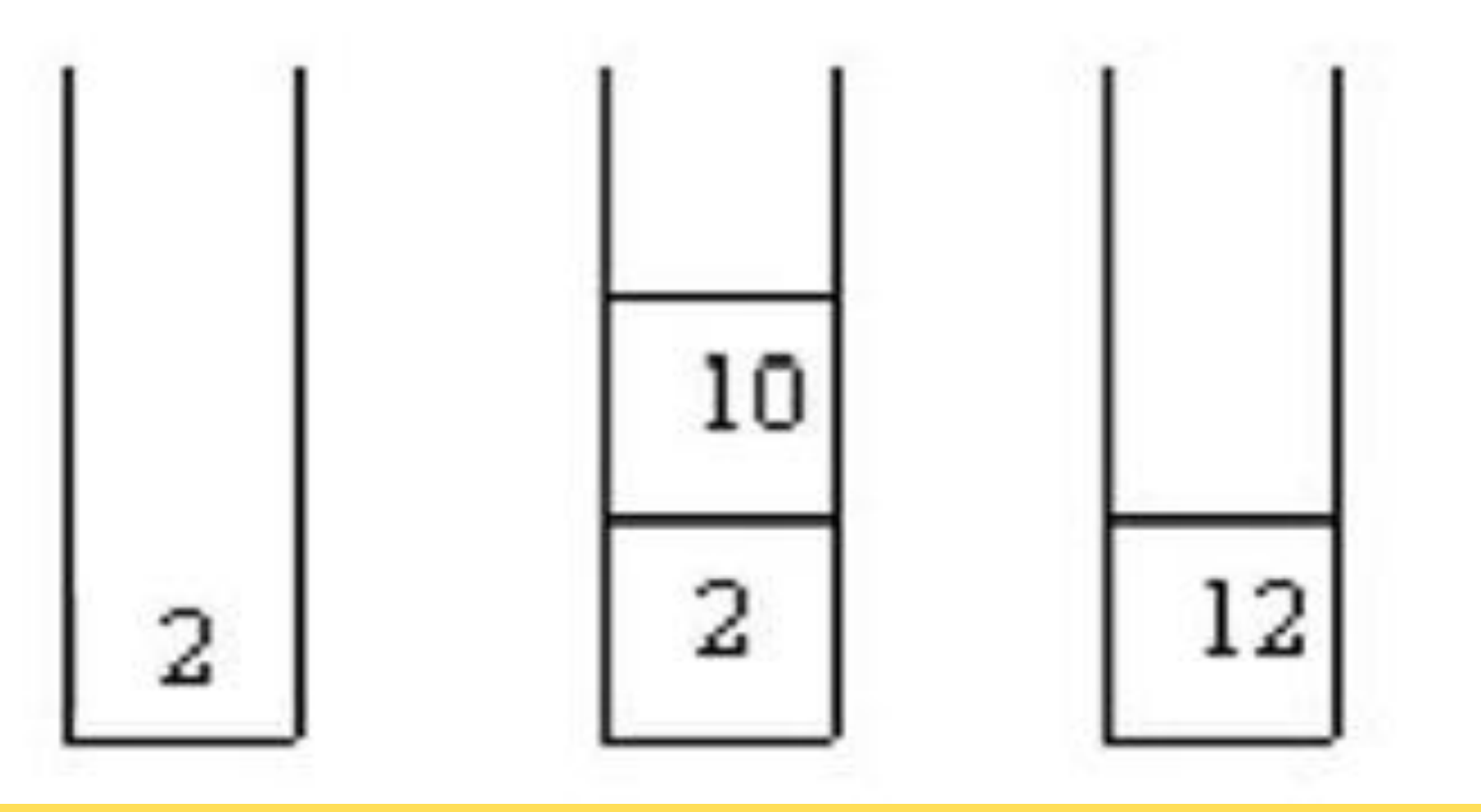

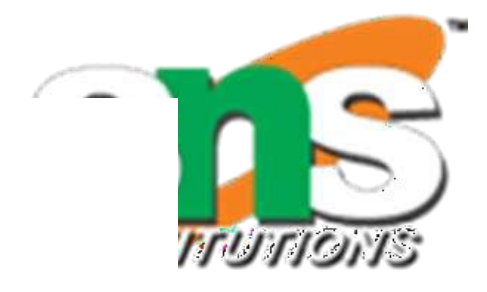

### push 9

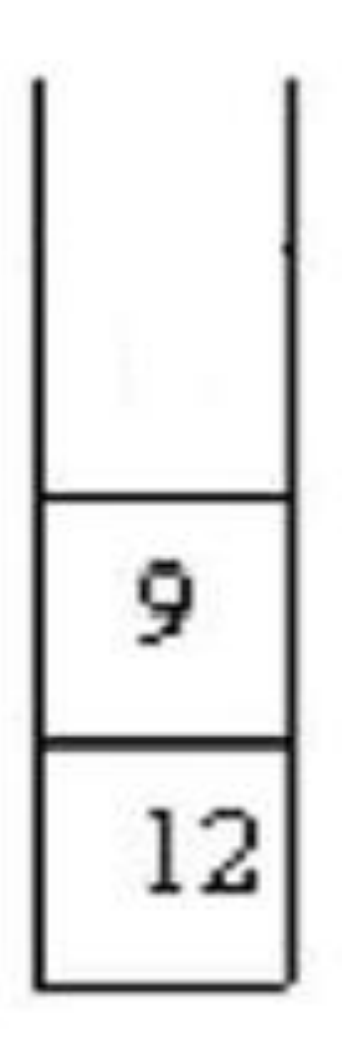

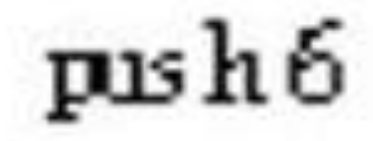

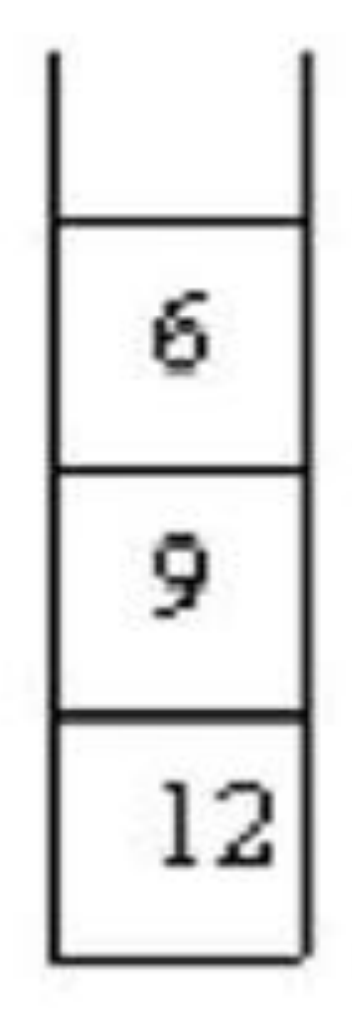

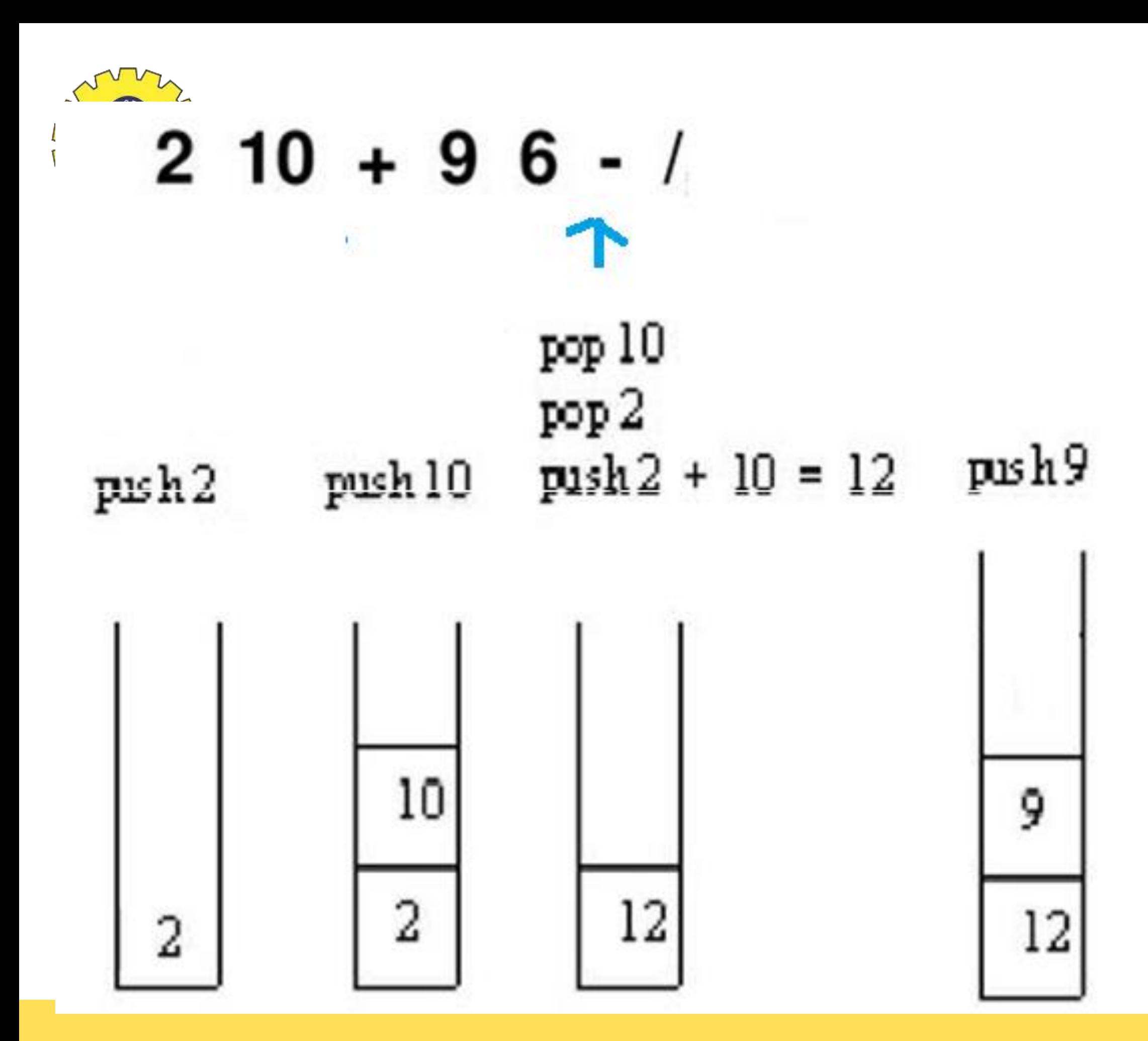

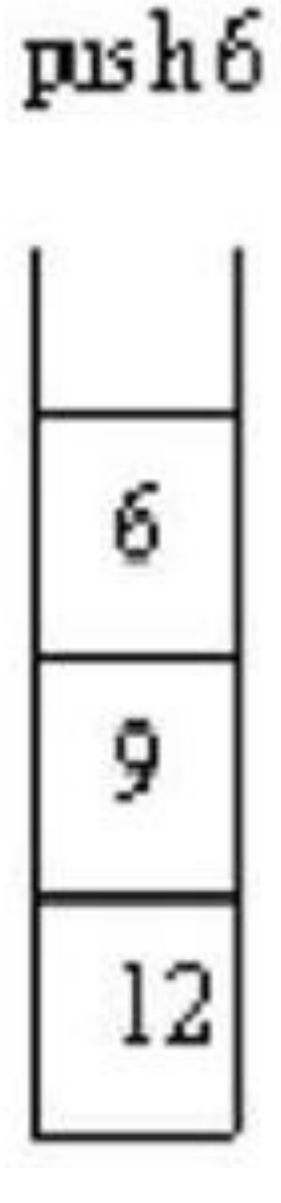

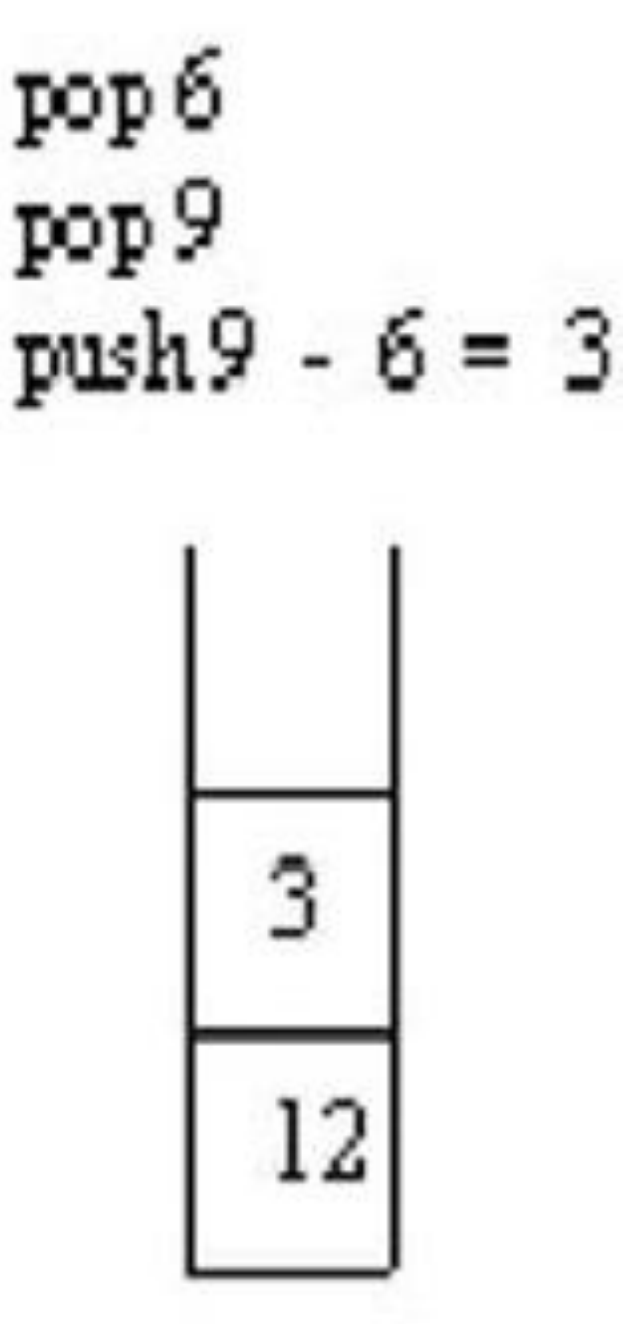

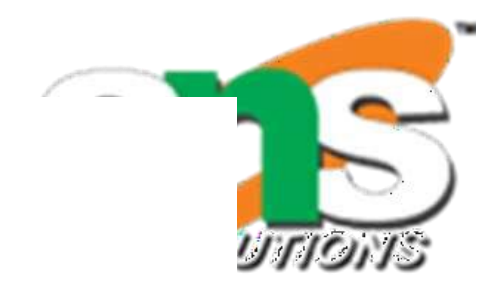

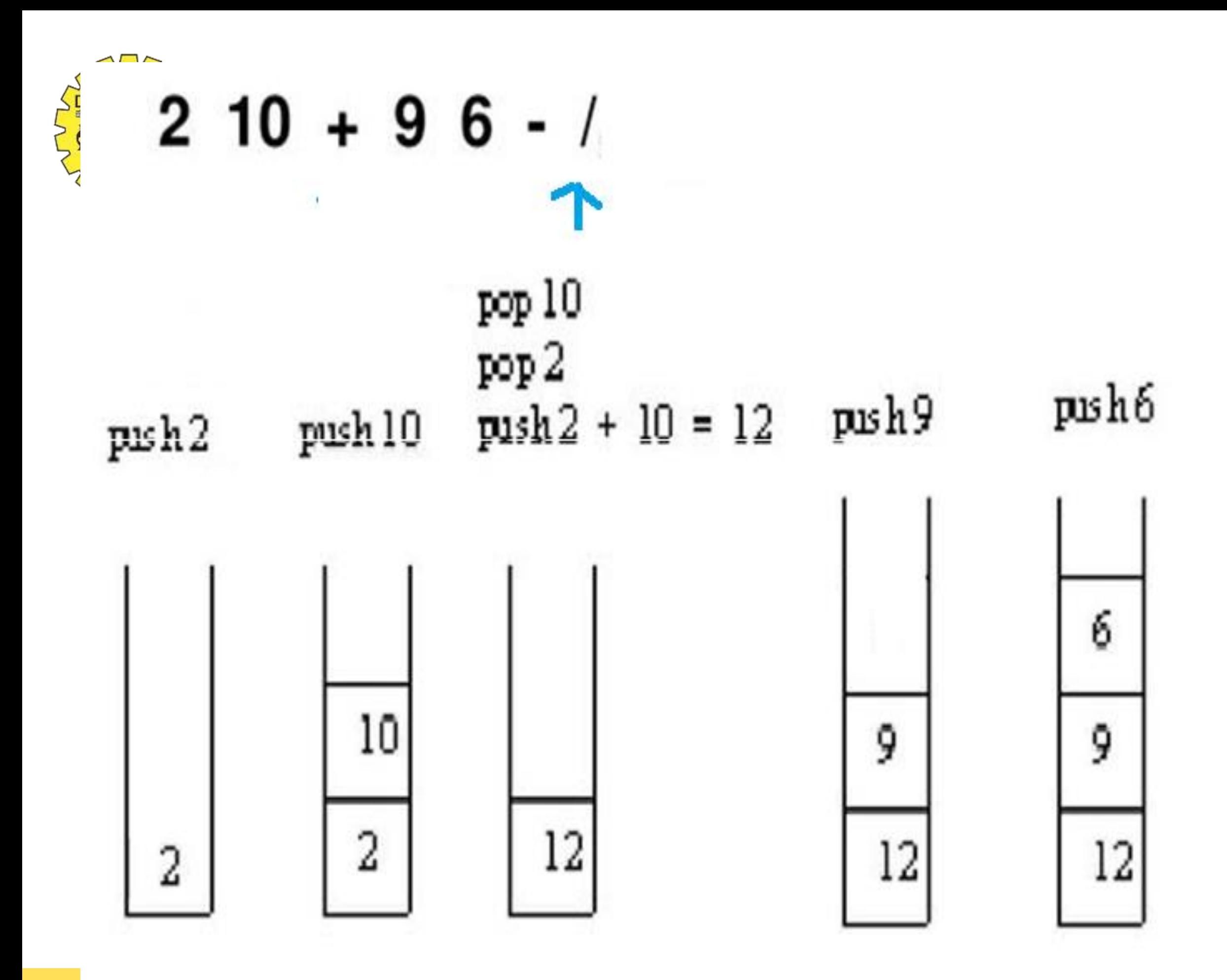

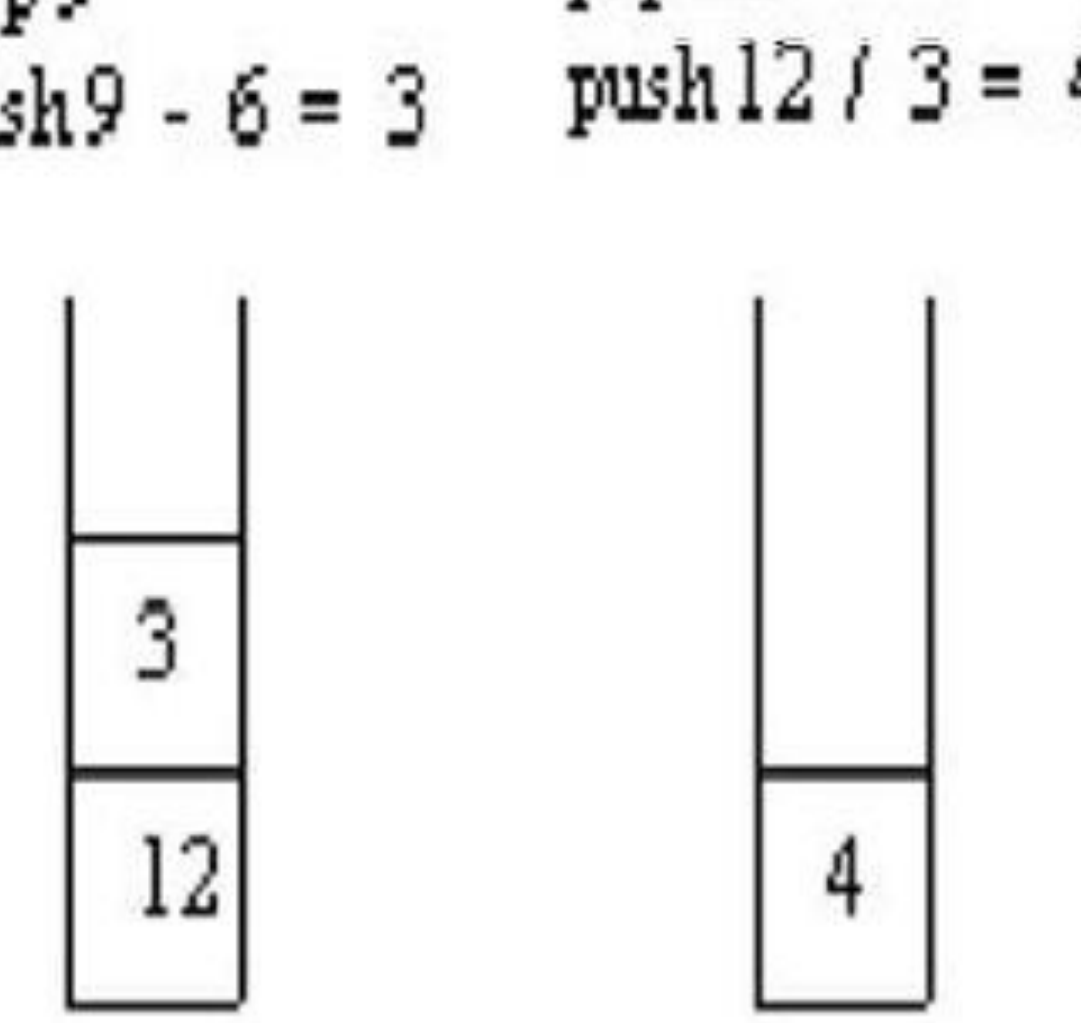

- рор б pop 9  $push9 - 6 = 3$
- pop 3 pop 12  $push12 / 3 = 4$

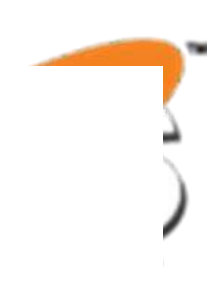

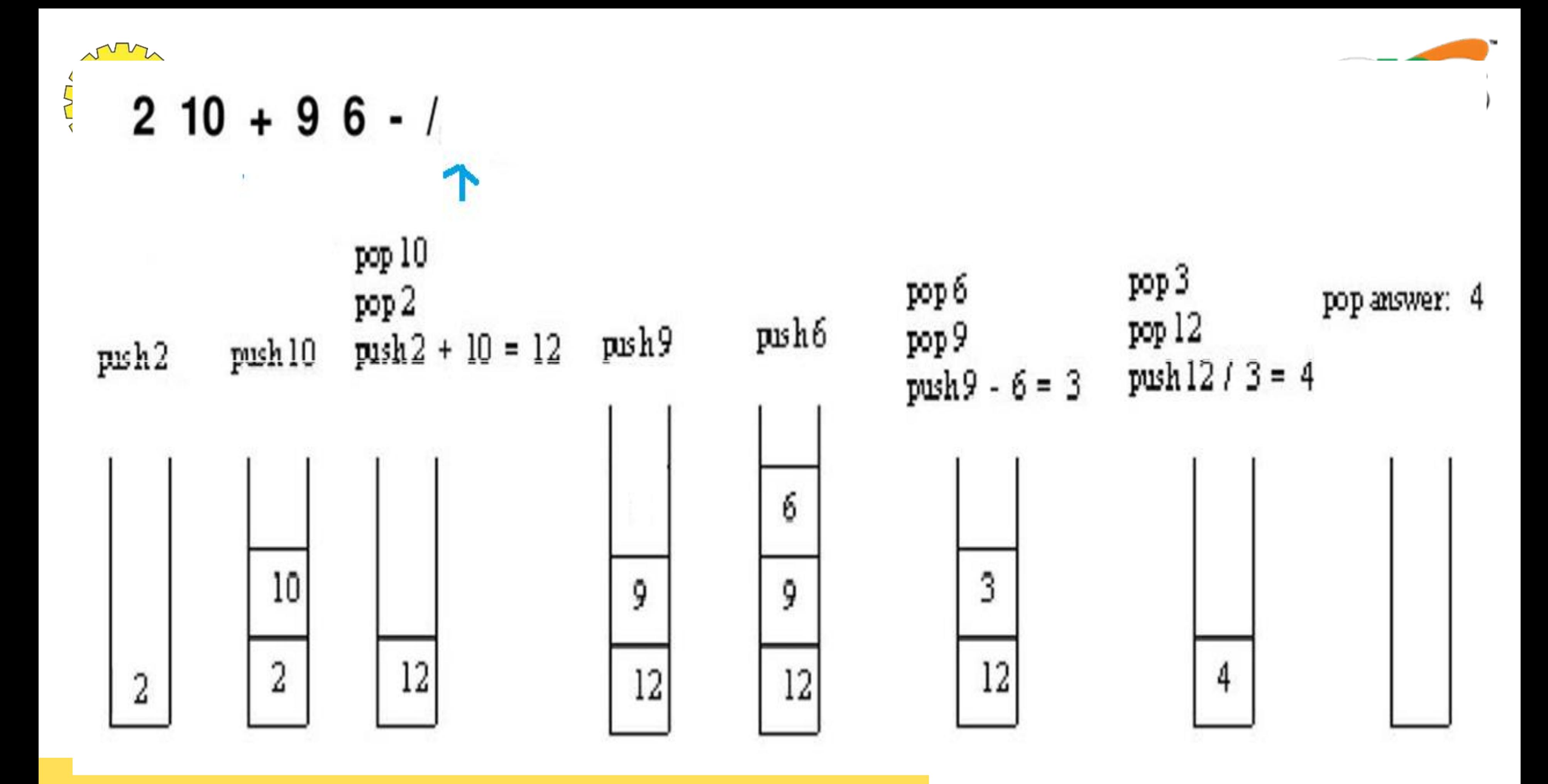

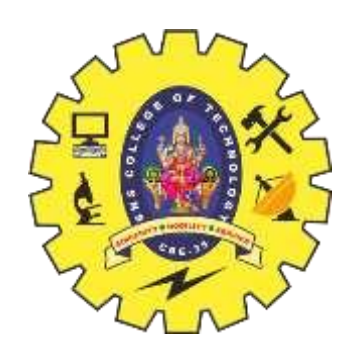

## **Example 2**

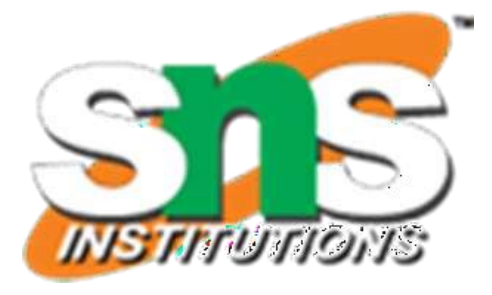

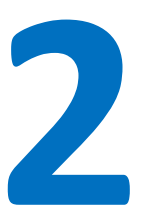

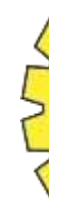

### **Evaluating Postfix Expressions**

• Expression = 7 4 -3 \* 1 5 + / \*

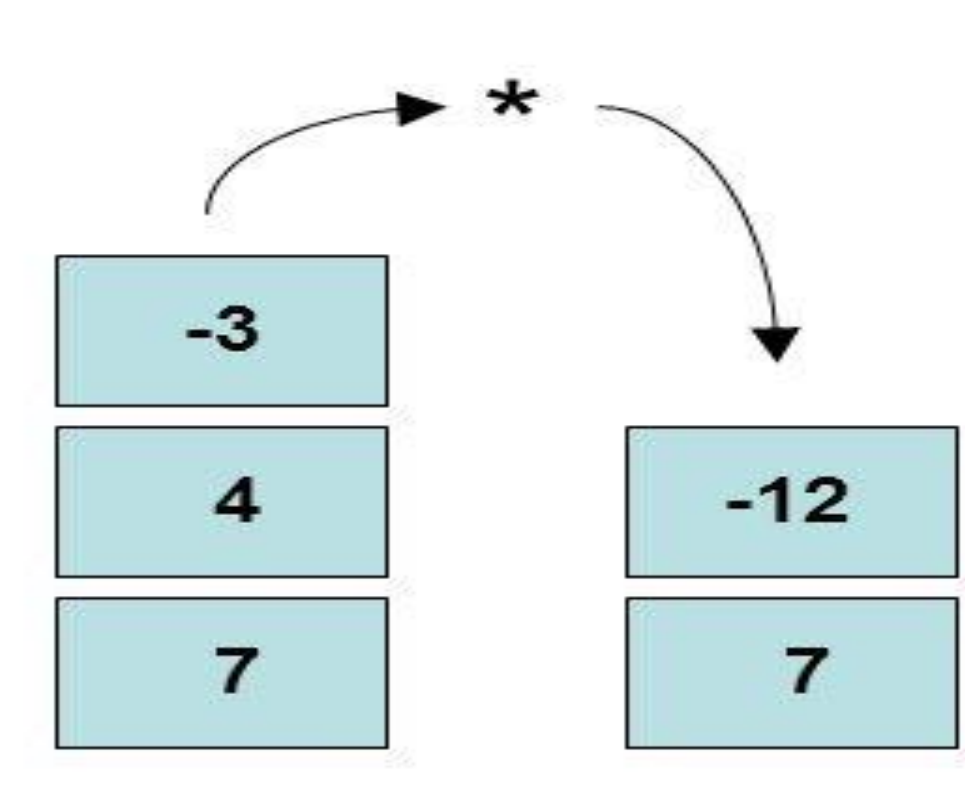

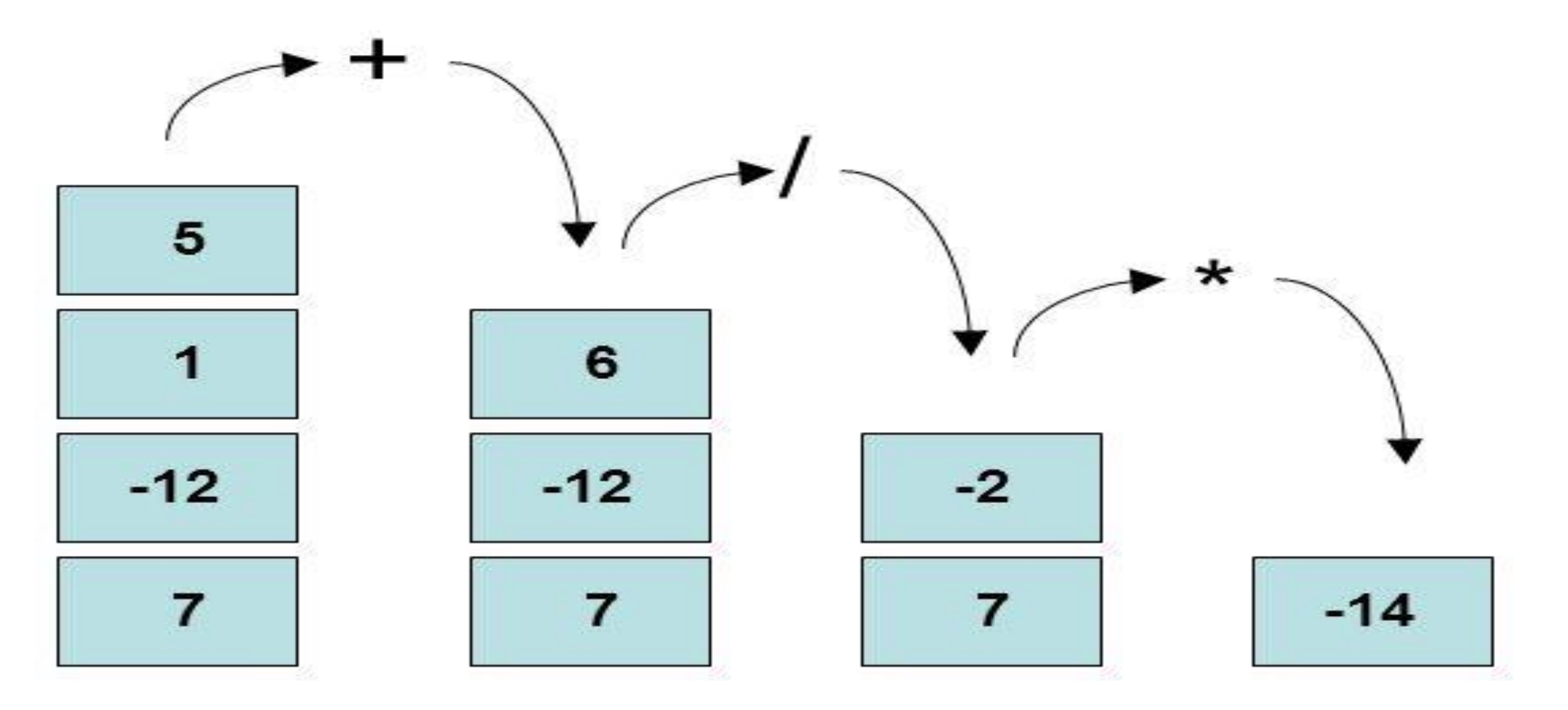

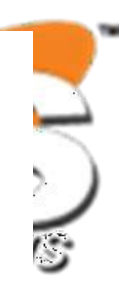

7
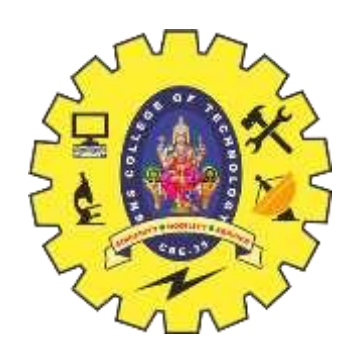

## **Example 3**

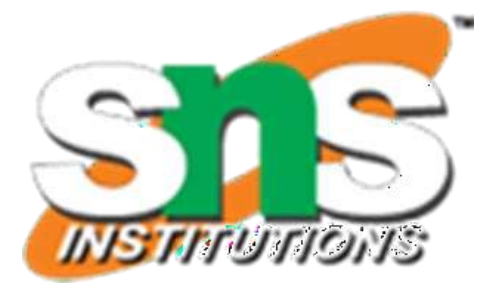

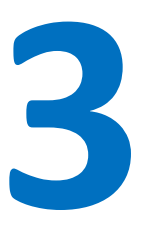

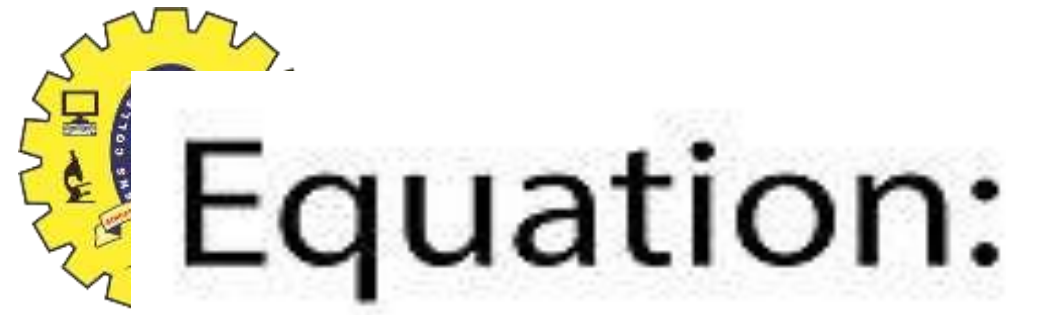

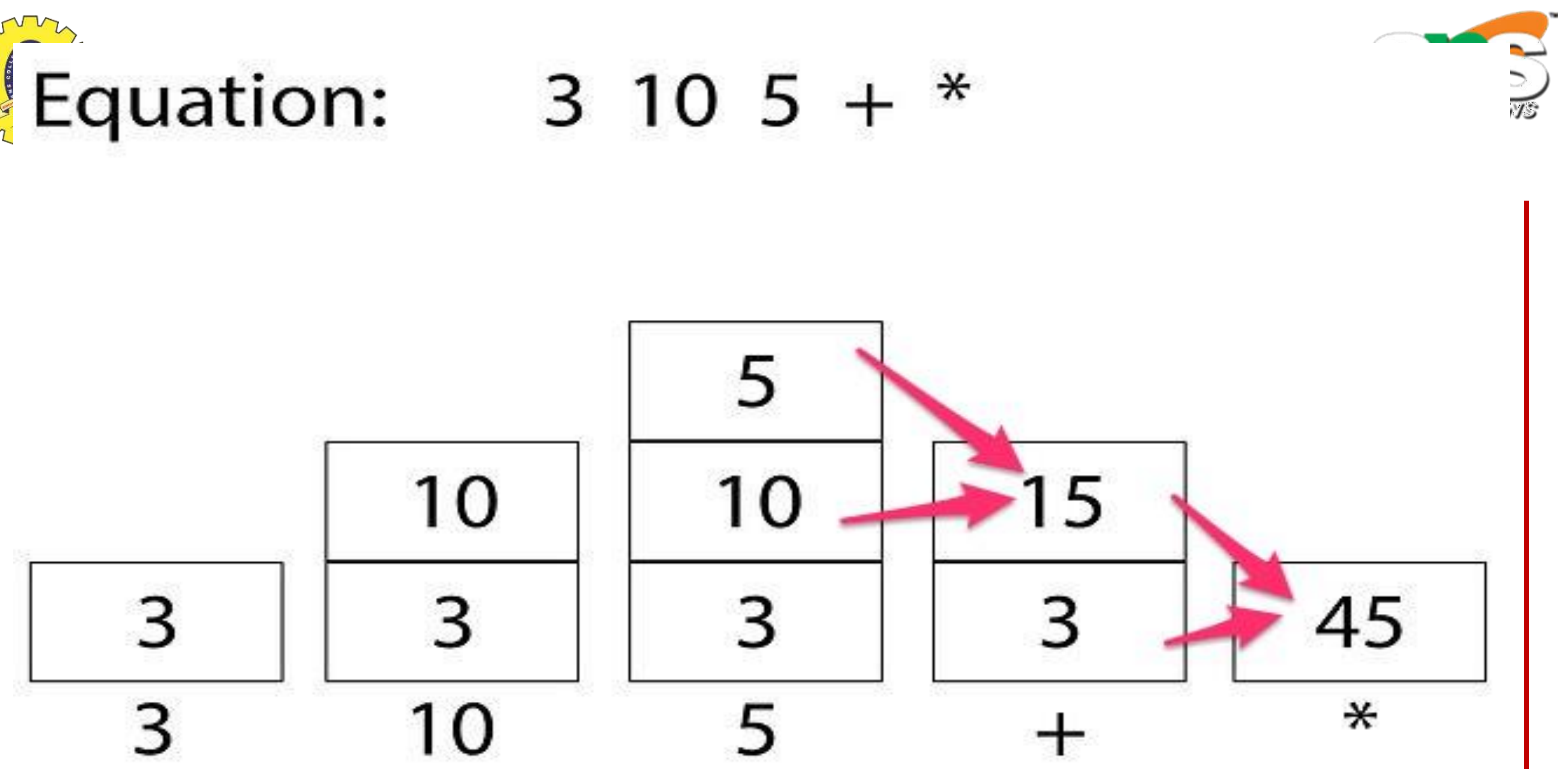

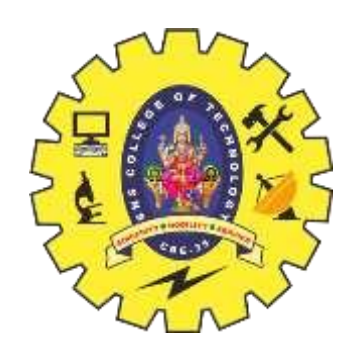

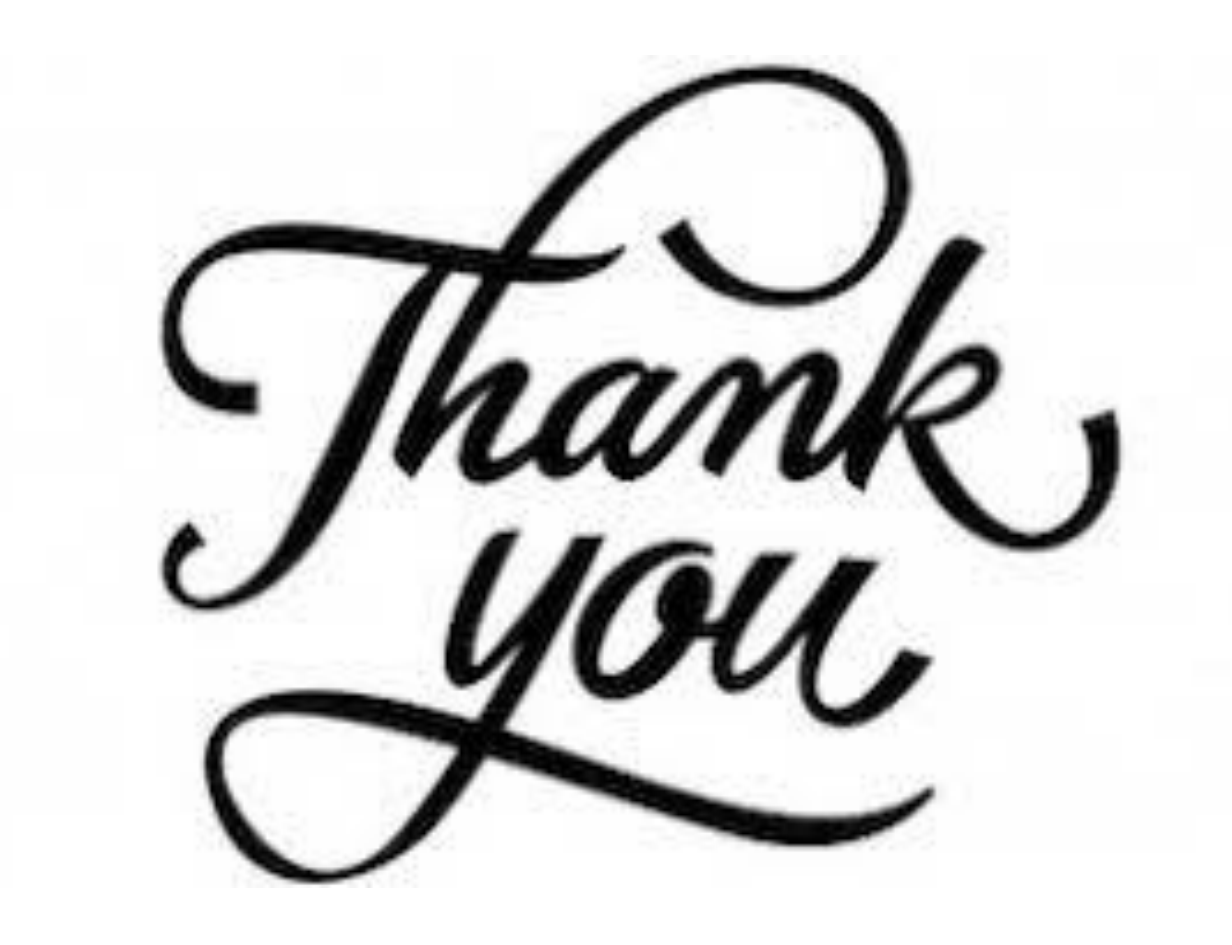

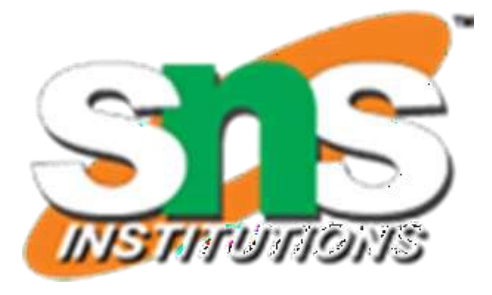